### Antony Polukhin

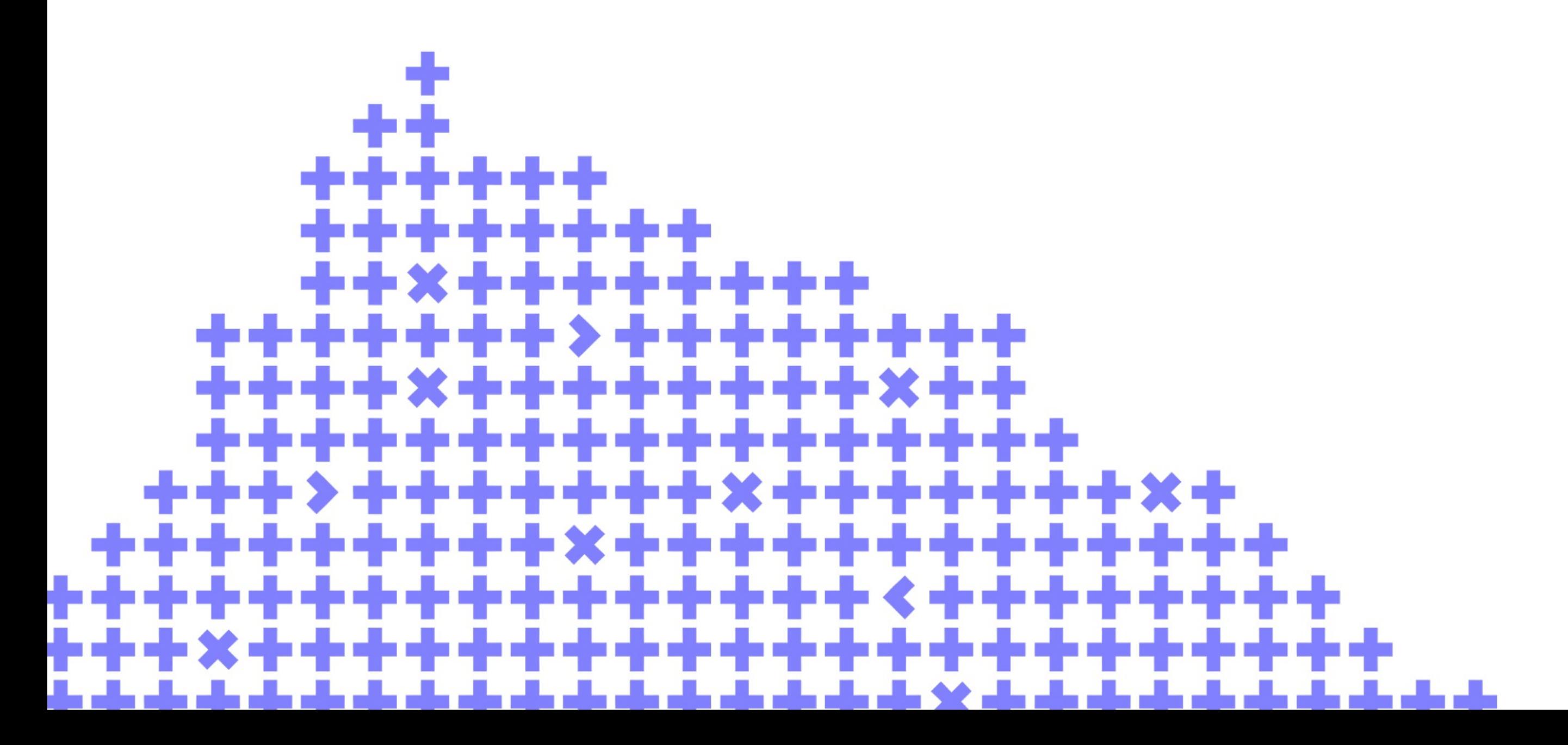

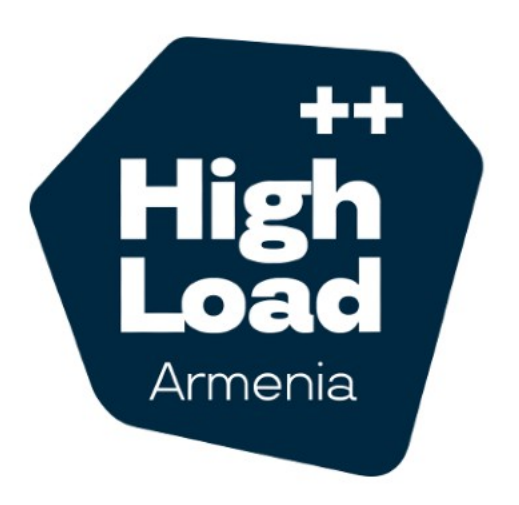

Co-organize

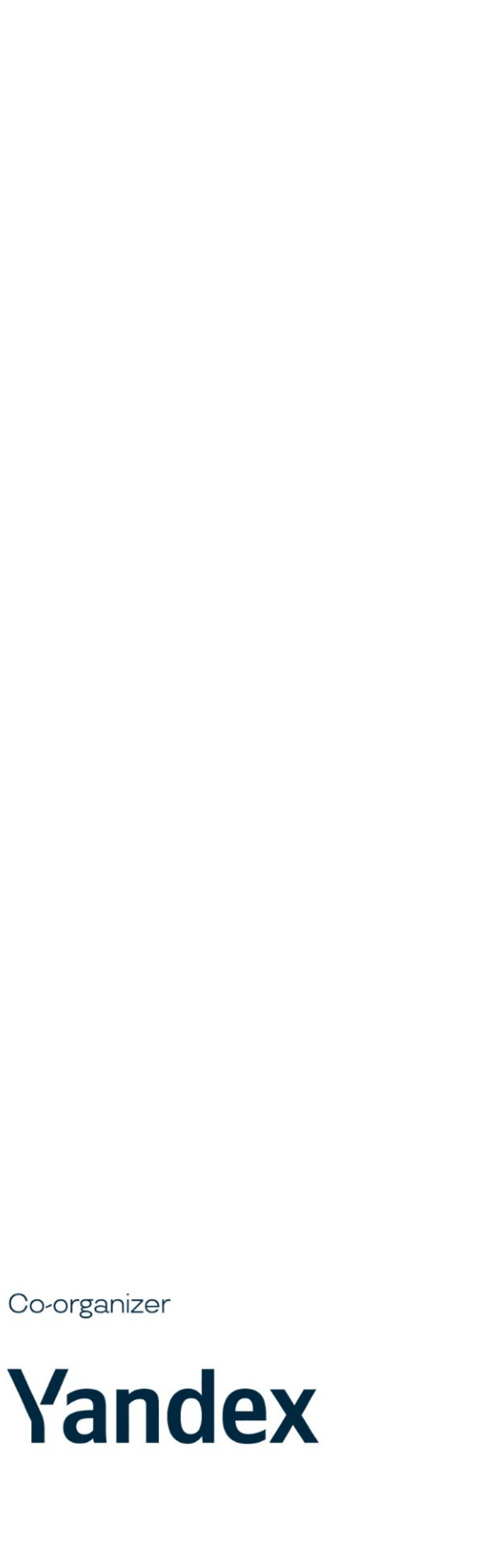

# Microservices on C++ or Why We Made Our Own Framework

## Table of Contents

- The Task
- The Pains
- Fixing the Pains
- The Result

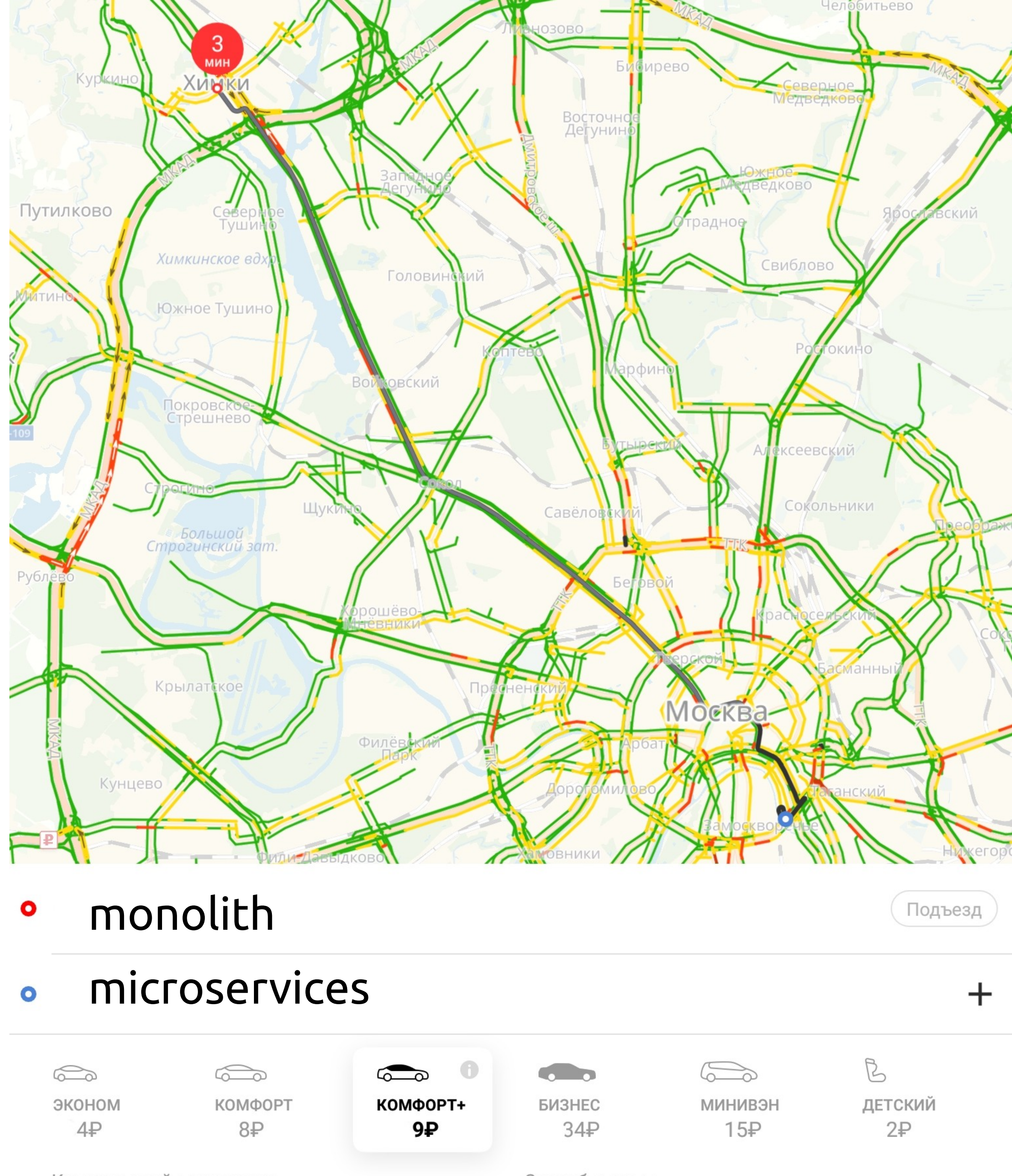

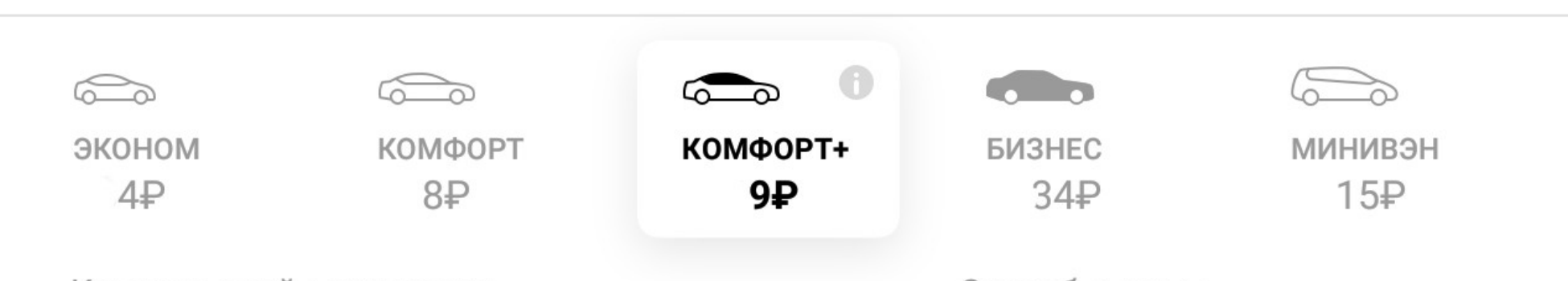

Комментарий, пожелания

Способ оплаты Команда Яндекс.Такси

# The Task

# The Task — make everything better

### The Task

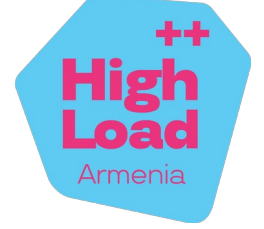

6 / 212

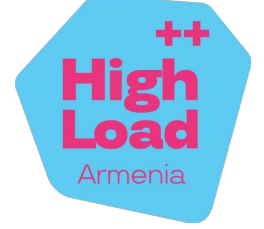

• Efficiency

7 / 212

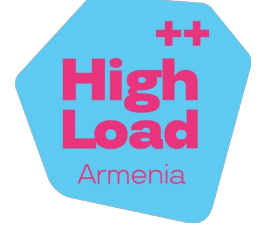

## The Task

- Efficiency
- Simplicity of development

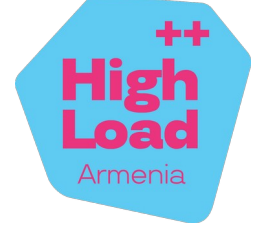

## The Task

- Efficiency
- Simplicity of development
- High development speed

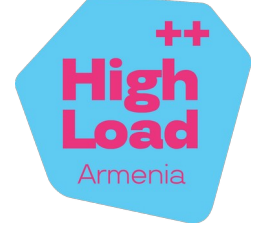

- Efficiency
- Simplicity of development
- High development speed
- Safety

## The Task

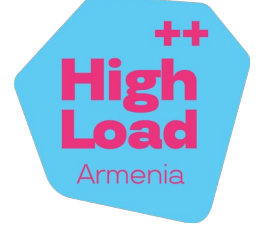

- Efficiency
- . Simplicity of development
- High development speed
- Safety
- Scalability

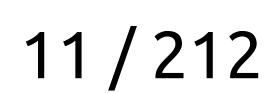

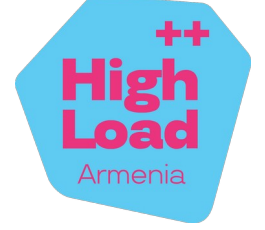

- Efficiency
- Simplicity of development
- High development speed
- Safety
- Scalability

We already have

12 / 212

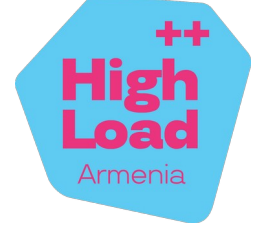

- Efficiency
- Simplicity of development
- High development speed
- Safety
- Scalability

We already have:

• Many small teams

13 / 212

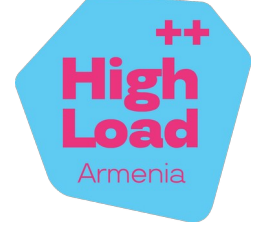

- Efficiency
- Simplicity of development
- High development speed
- Safety
- Scalability

We already have:

- Many small teams
- Huge C++ codebase

14 / 212

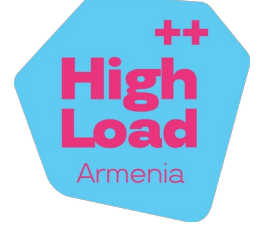

- Efficiency
- Simplicity of development
- High development speed
- Safety
- Scalability

We already have:

- Many small teams
- Huge C++ codebase
- Monolith architecture

15 / 212

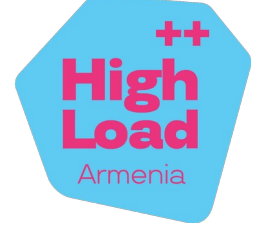

- Efficiency
- Simplicity of development
- High development speed
- Safety
- Scalability

- Many small teams
- Huge C++ codebase
- Monolith architecture

We already have:

16 / 212

## The Task

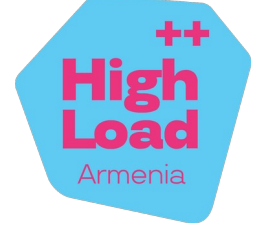

- Many small teams
- Huge C++ codebase
- Monolith architecture

17 / 212

## The Task

### We need:

- Efficiency
- Simplicity of development
- High development speed
- Safety
- Scalability

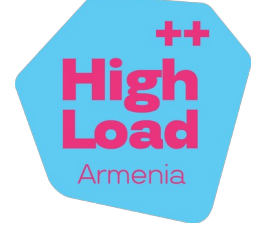

- Efficiency
- Simplicity of development
- High development speed
- Safety
- Scalability

- Many small teams
- Huge C++ codebase
- Monolith architecture

18 / 212

## The Task

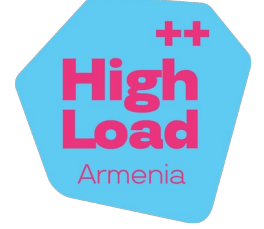

- Efficiency
- Simplicity of development
- High development speed
- Safety
- Scalability

- Many small teams
- Huge C++ codebase
- Monolith architecture

19 / 212

## The Task

### We need:

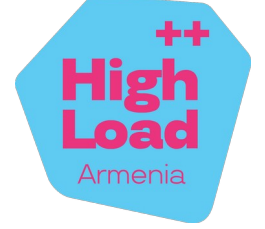

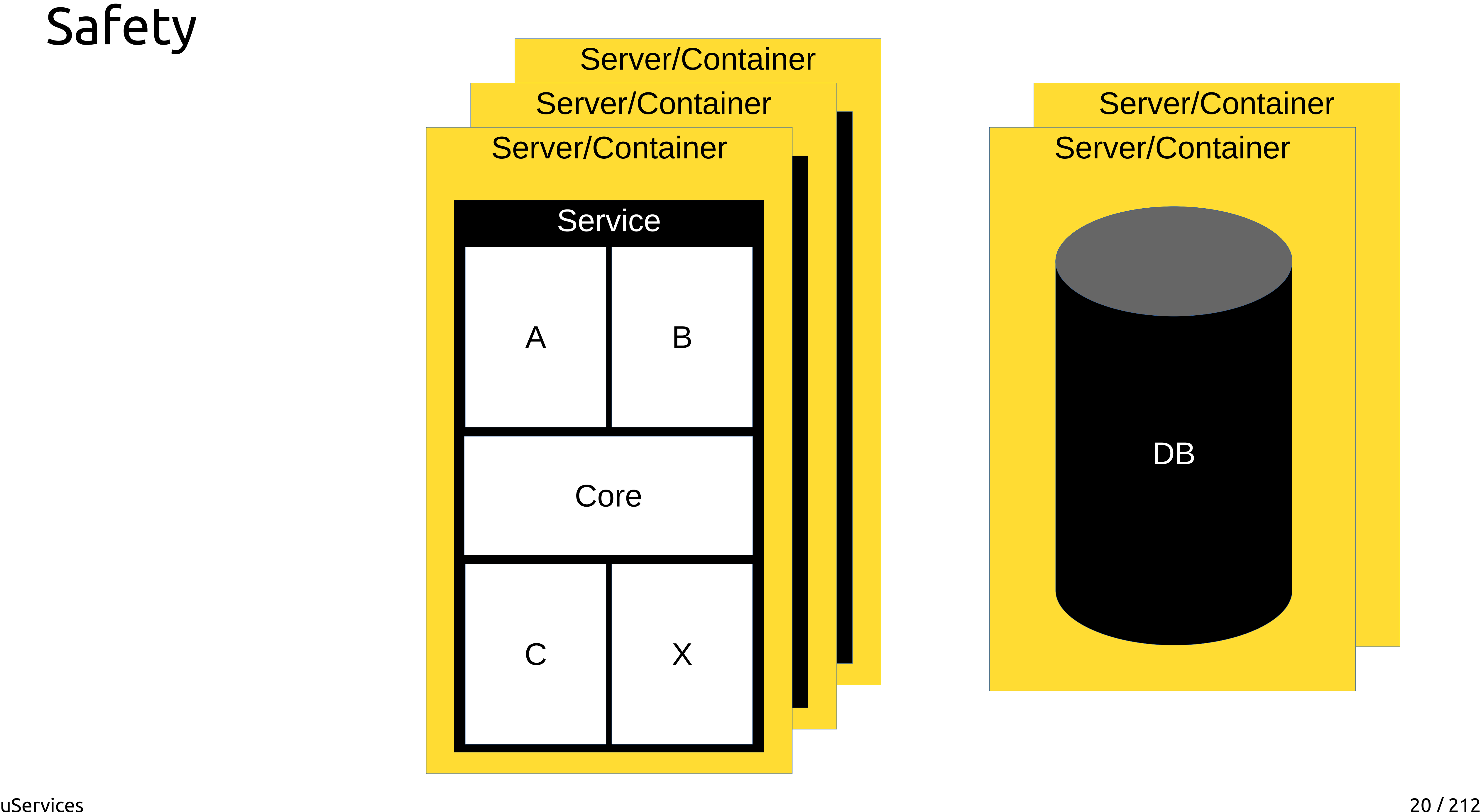

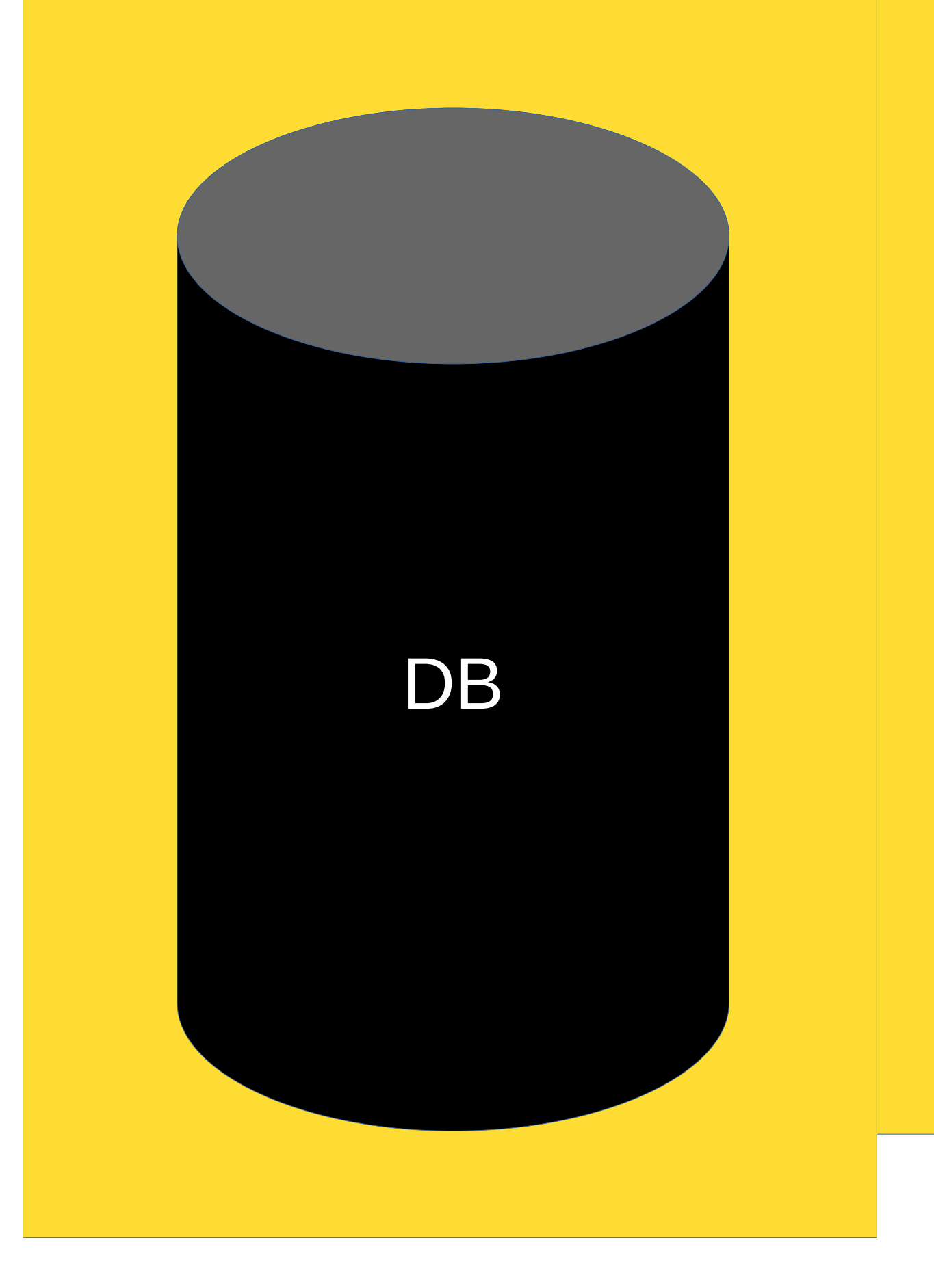

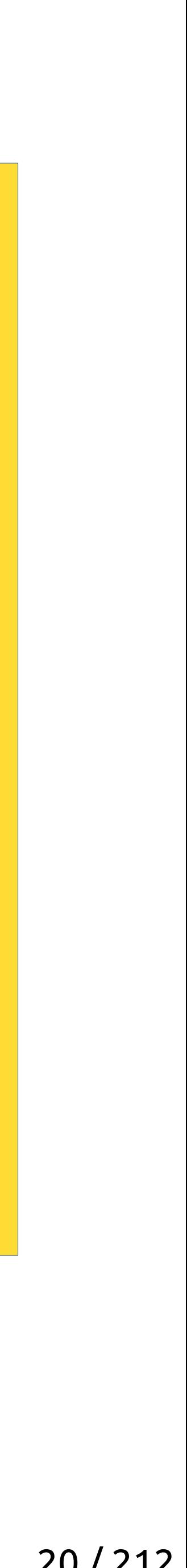

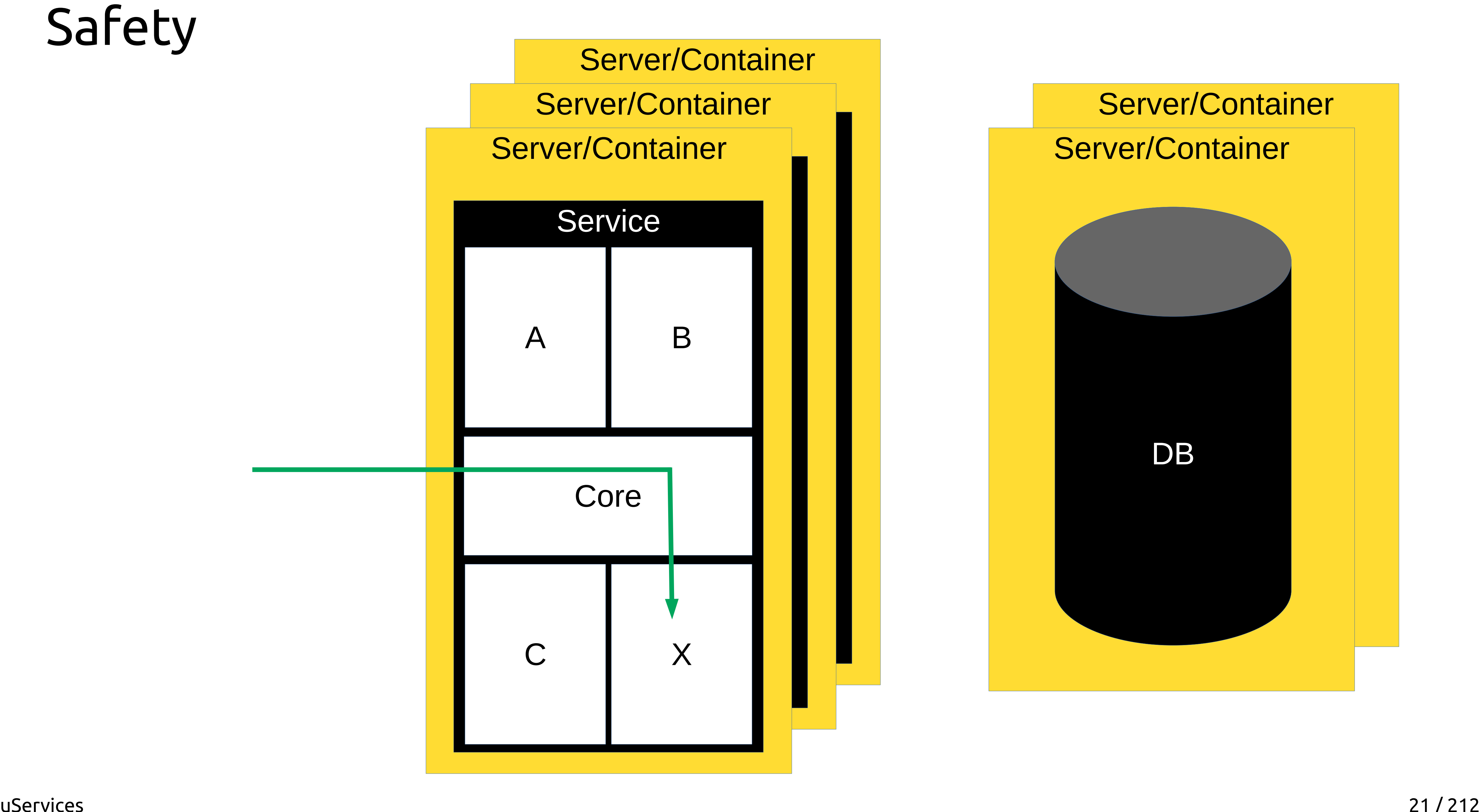

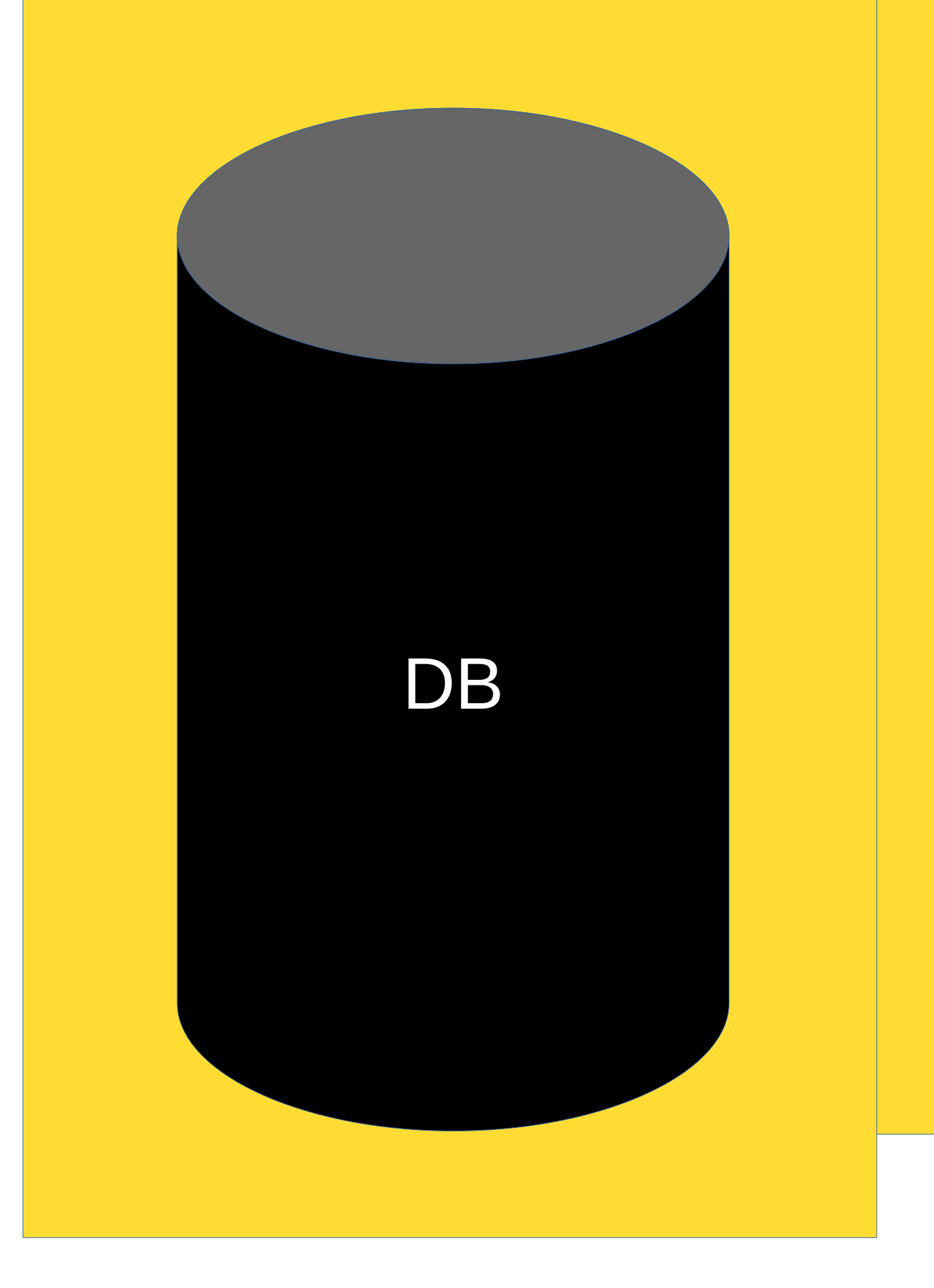

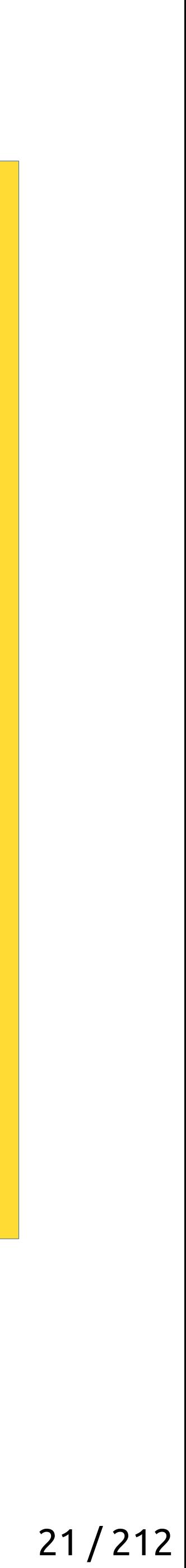

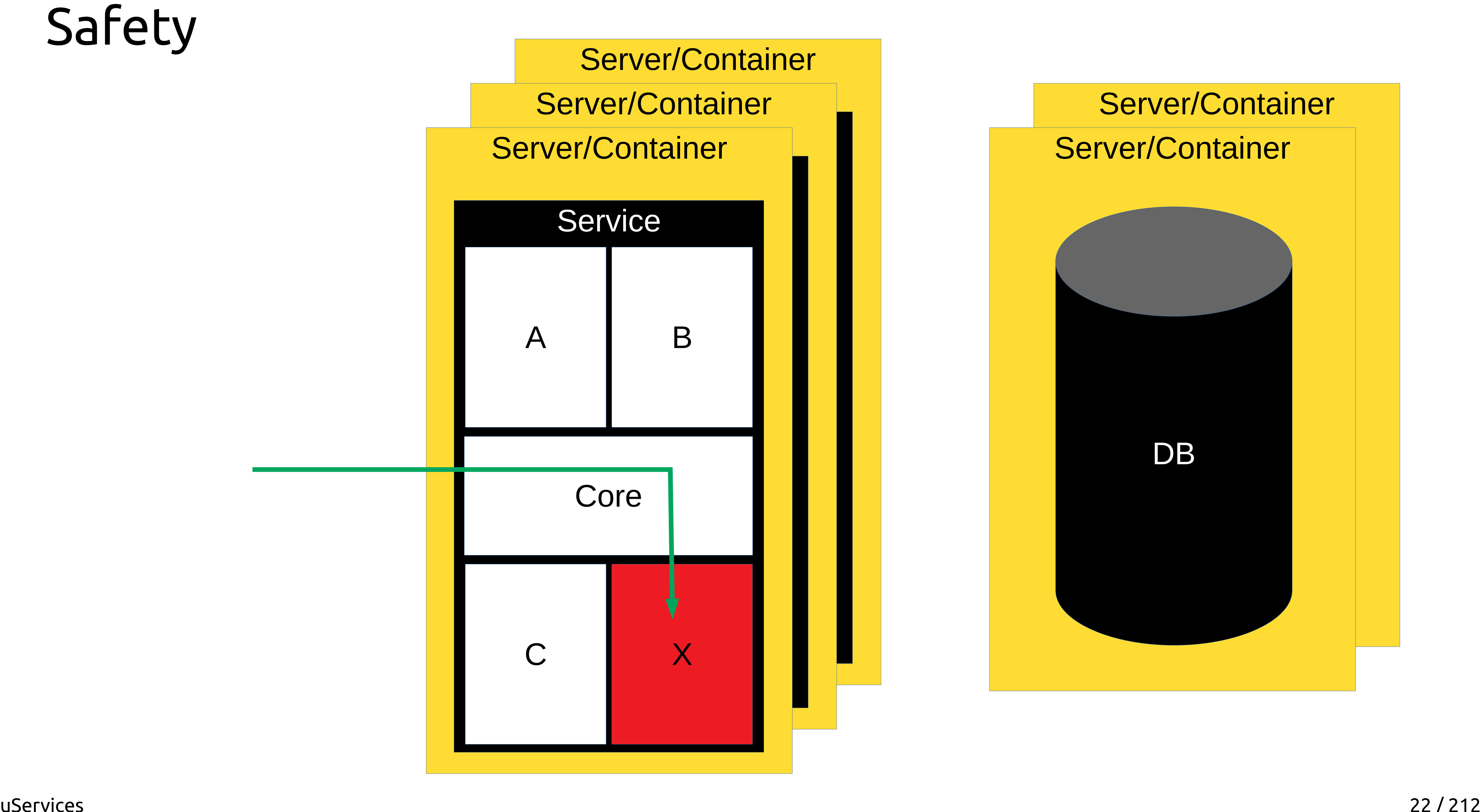

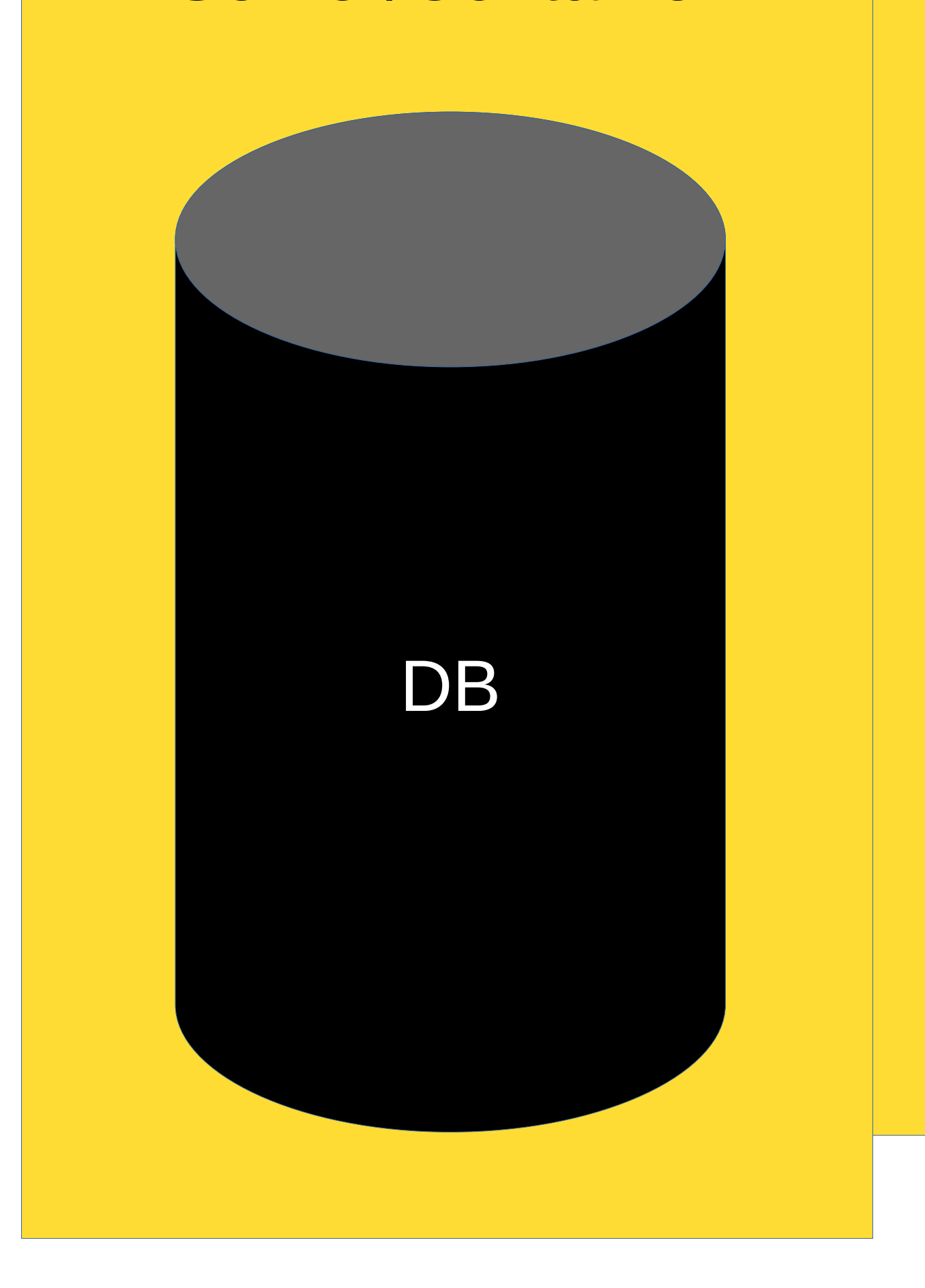

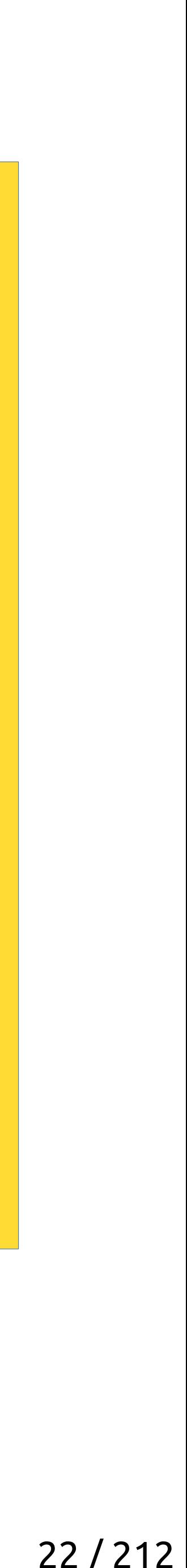

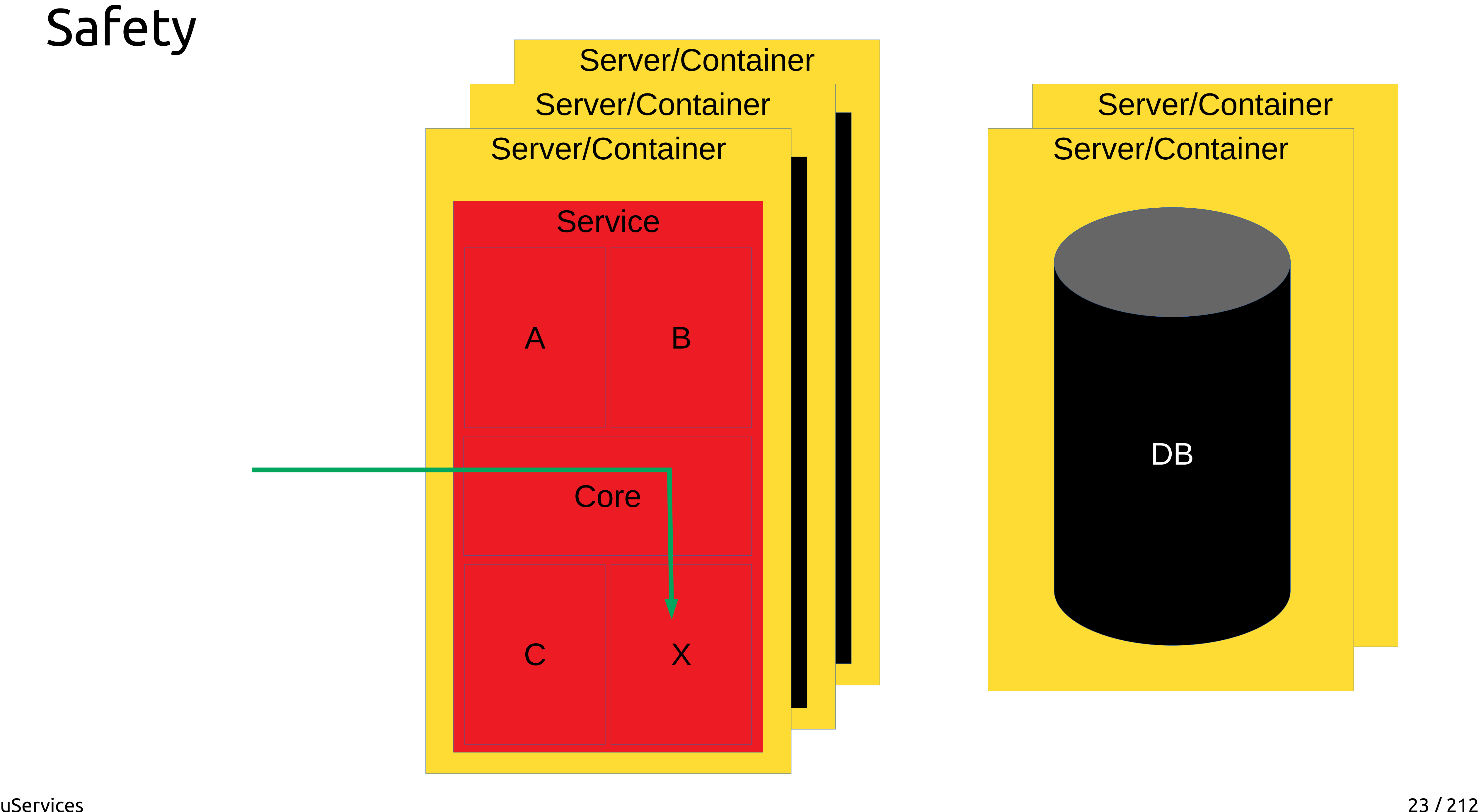

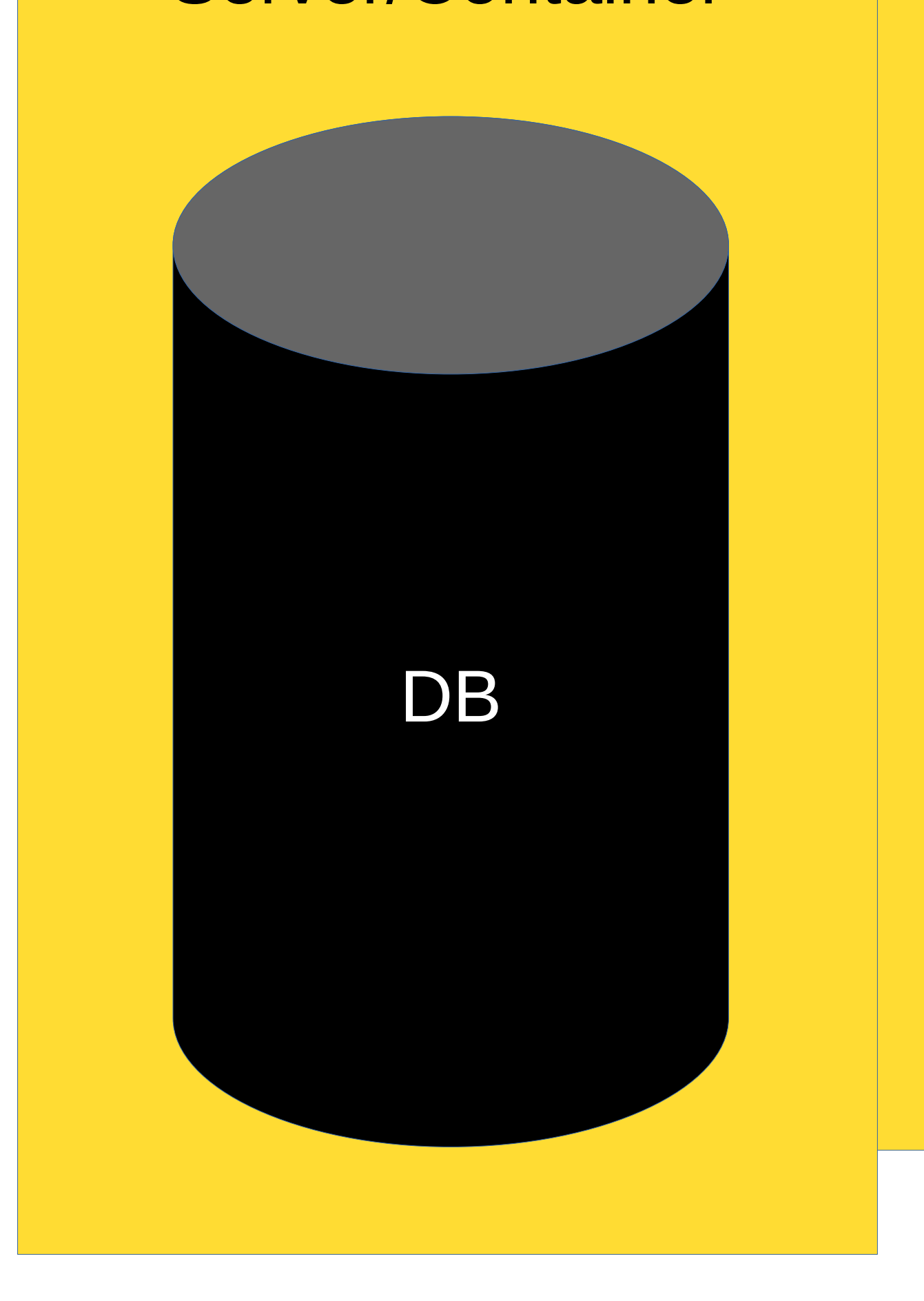

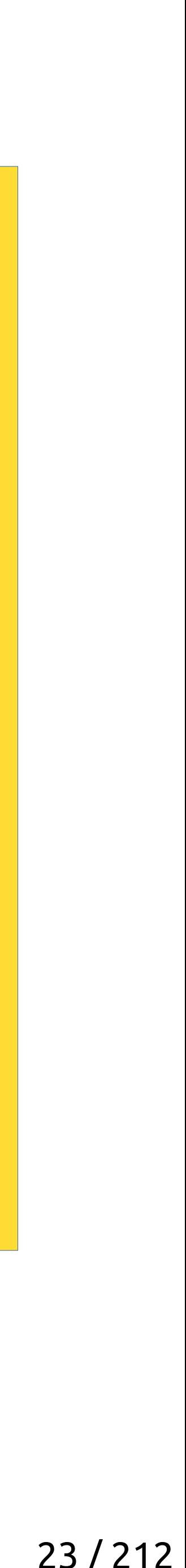

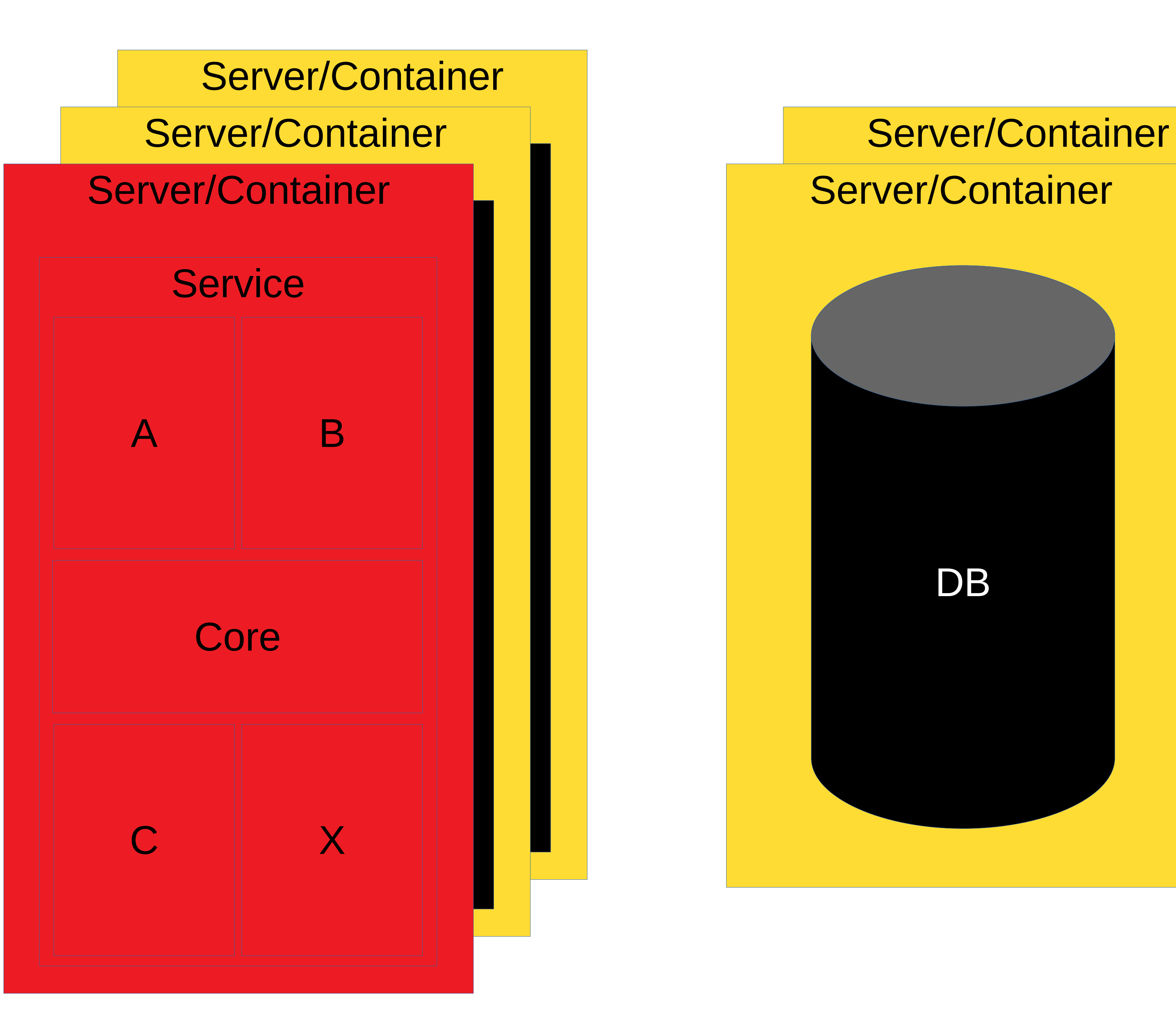

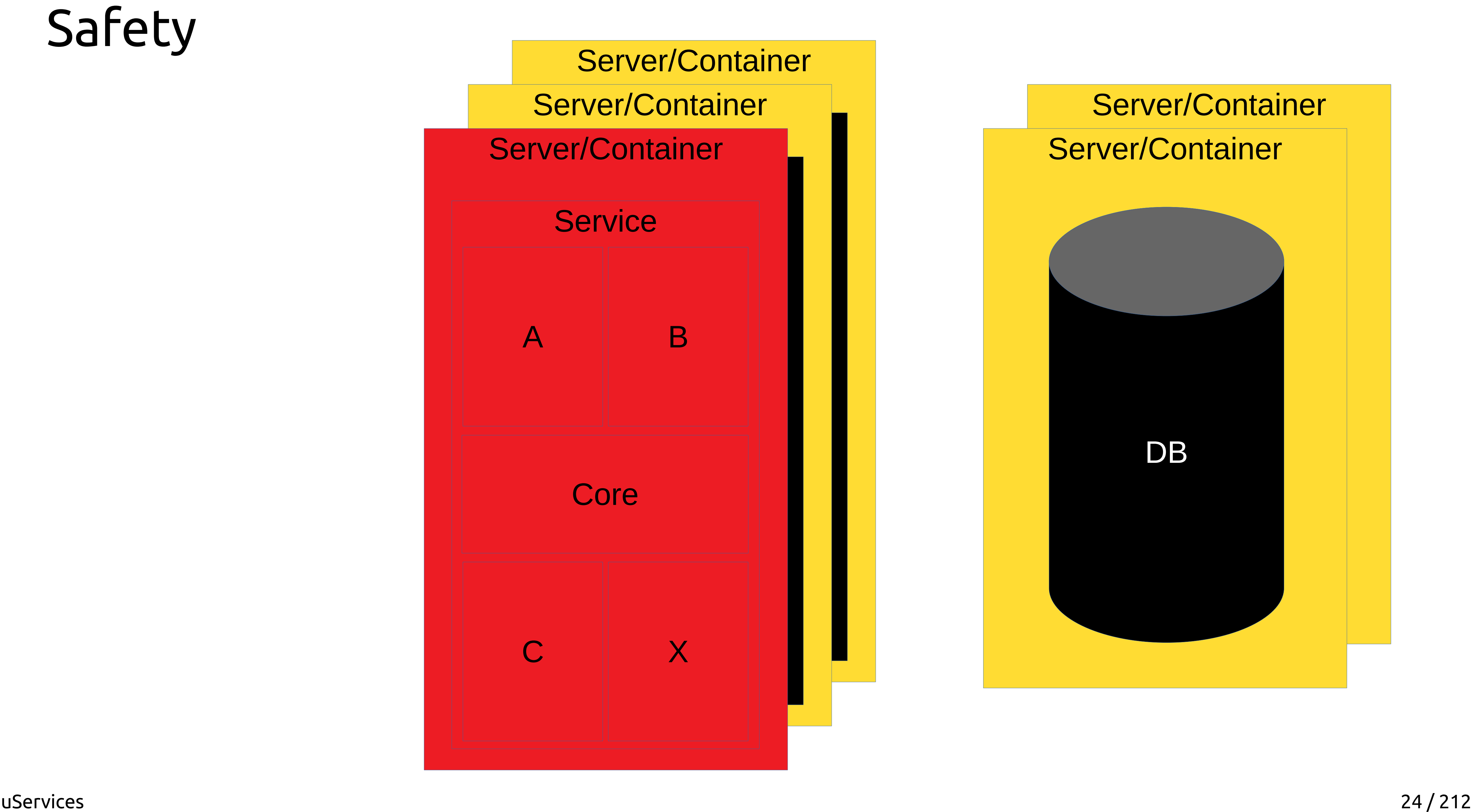

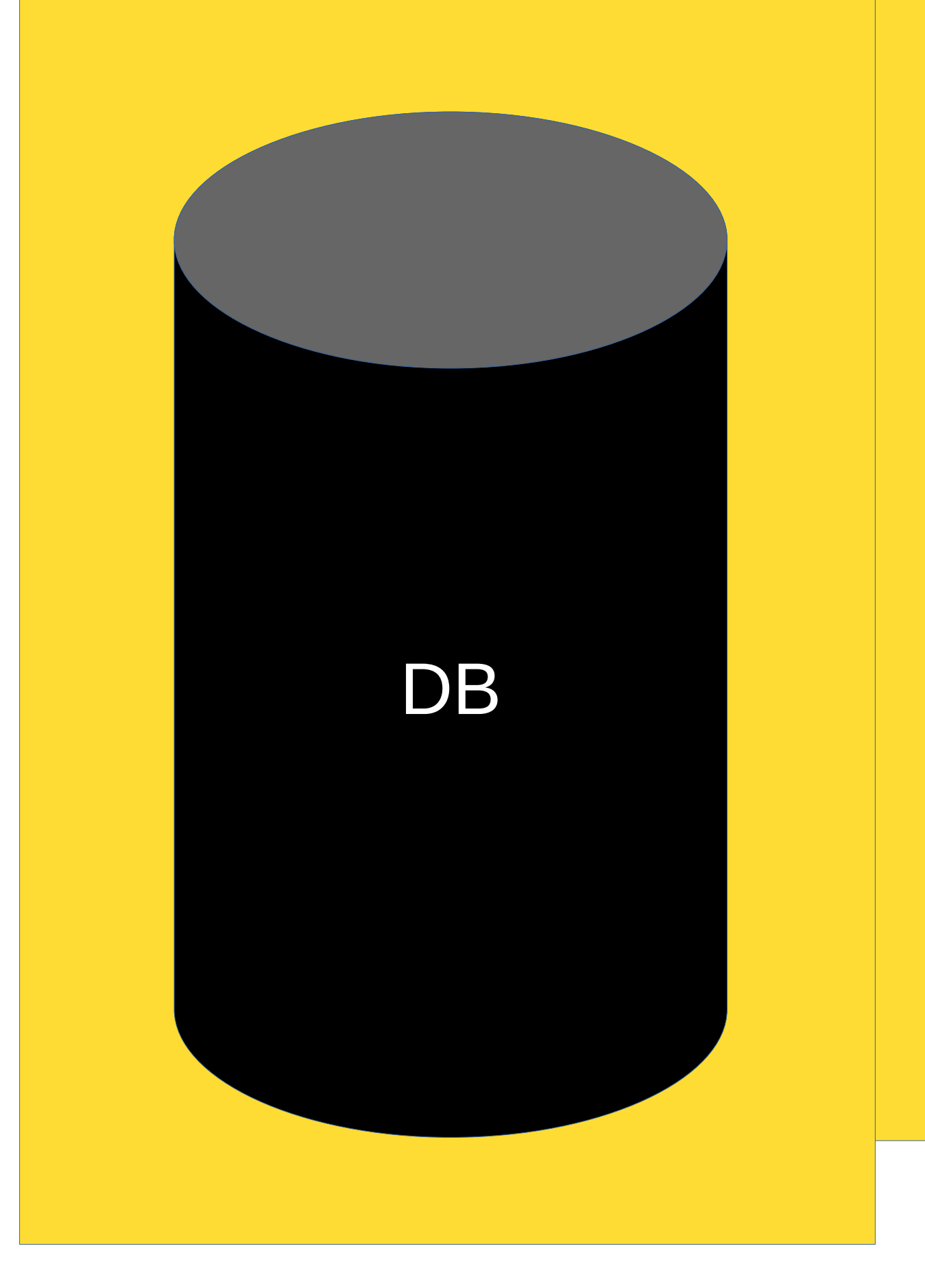

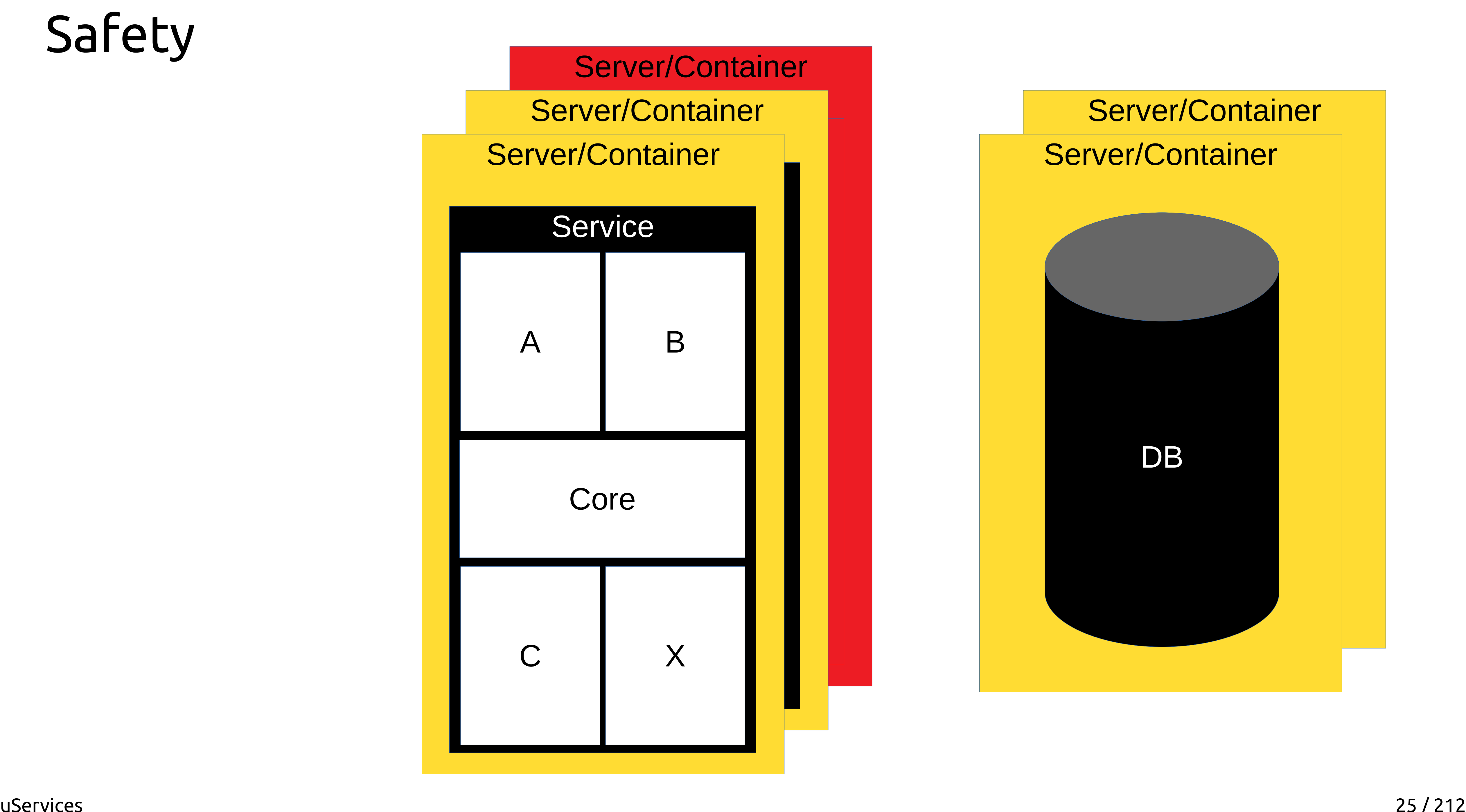

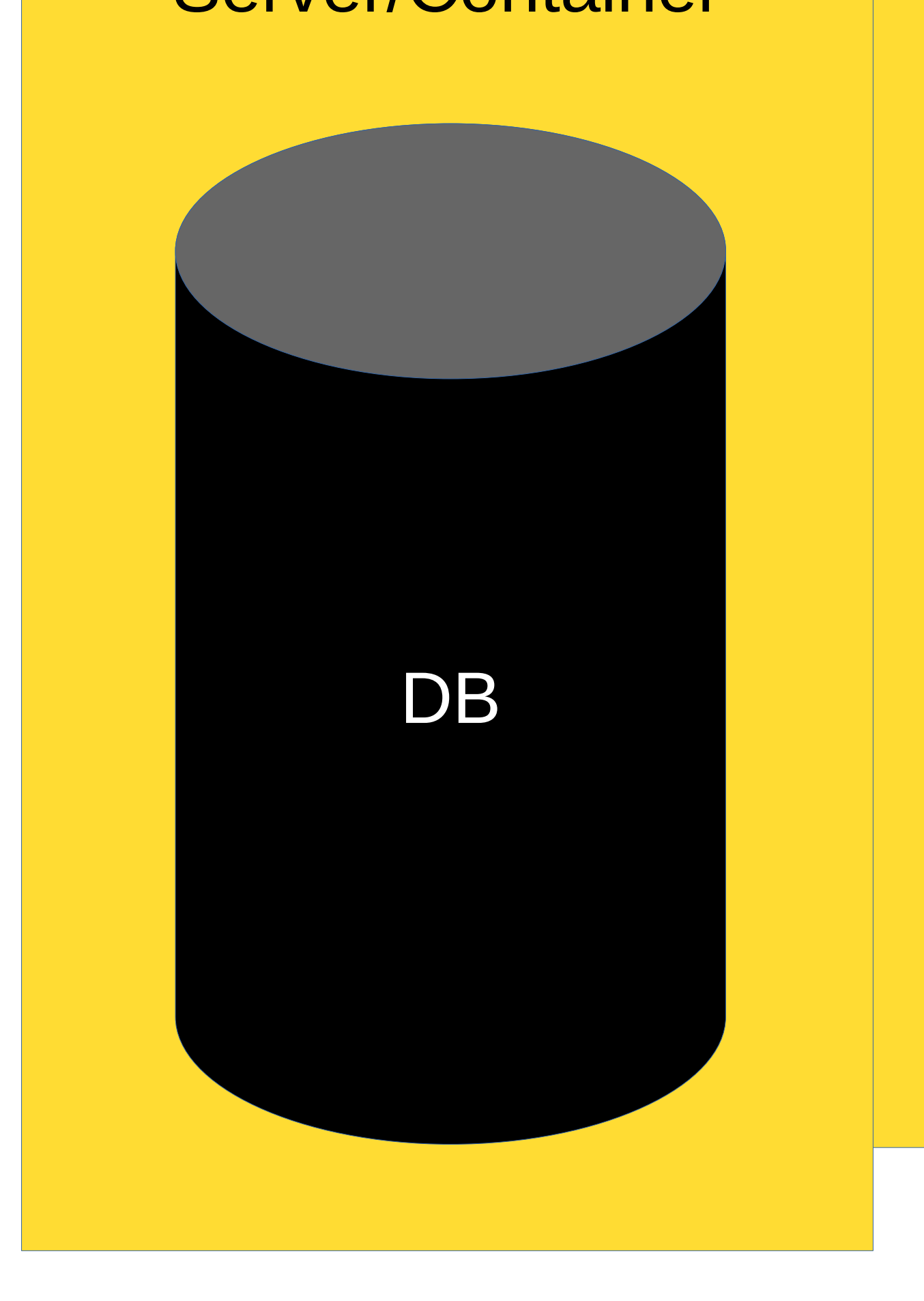

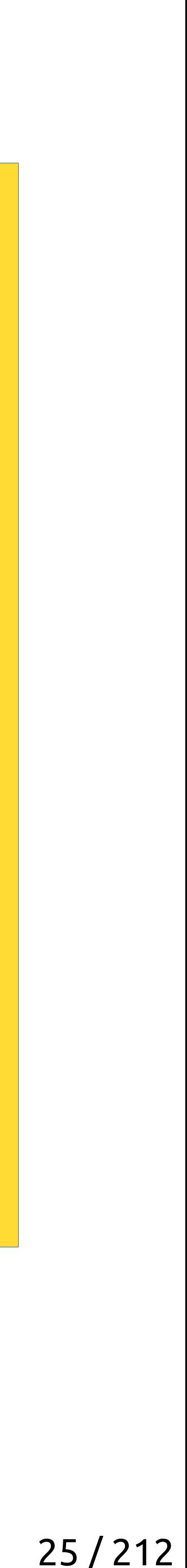

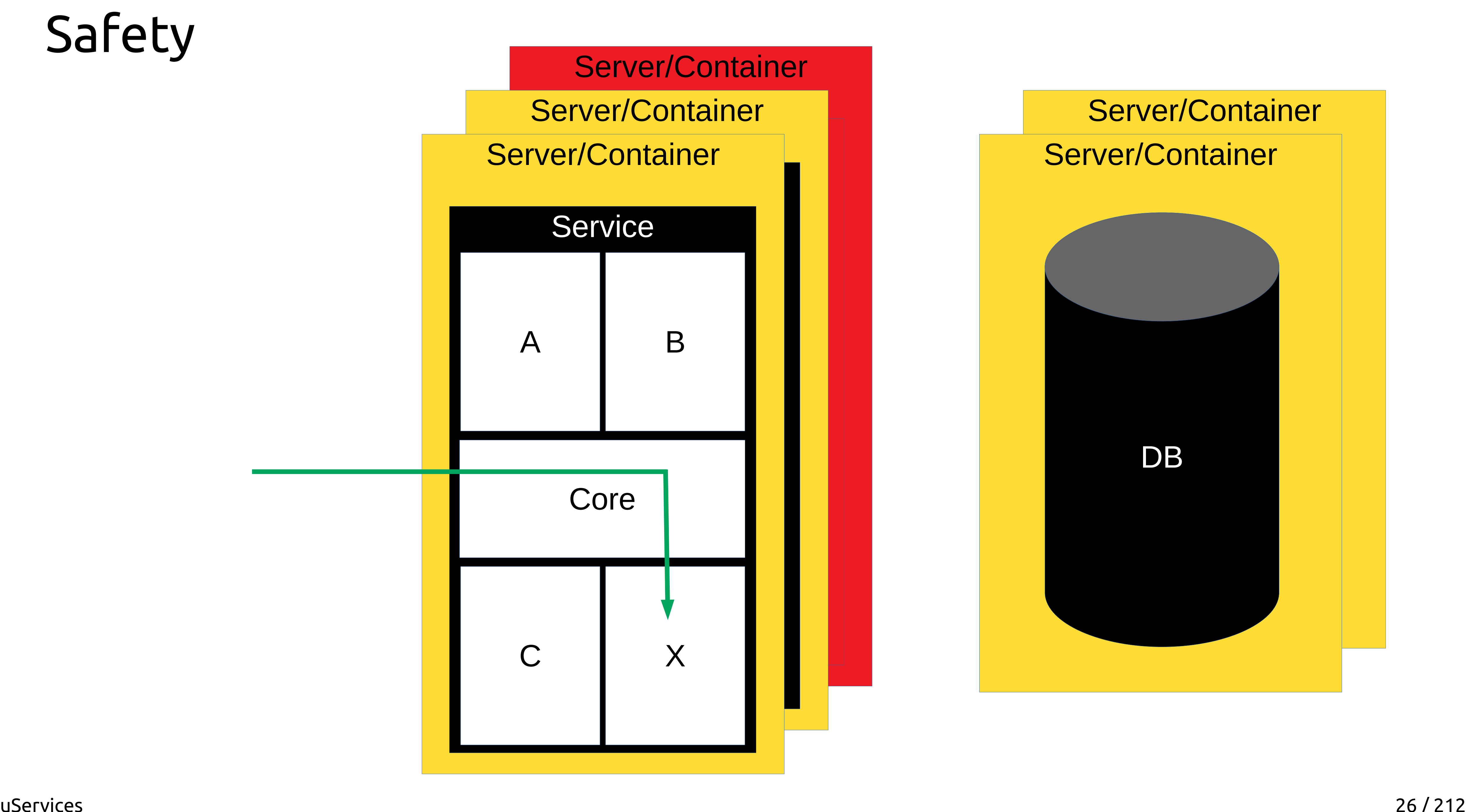

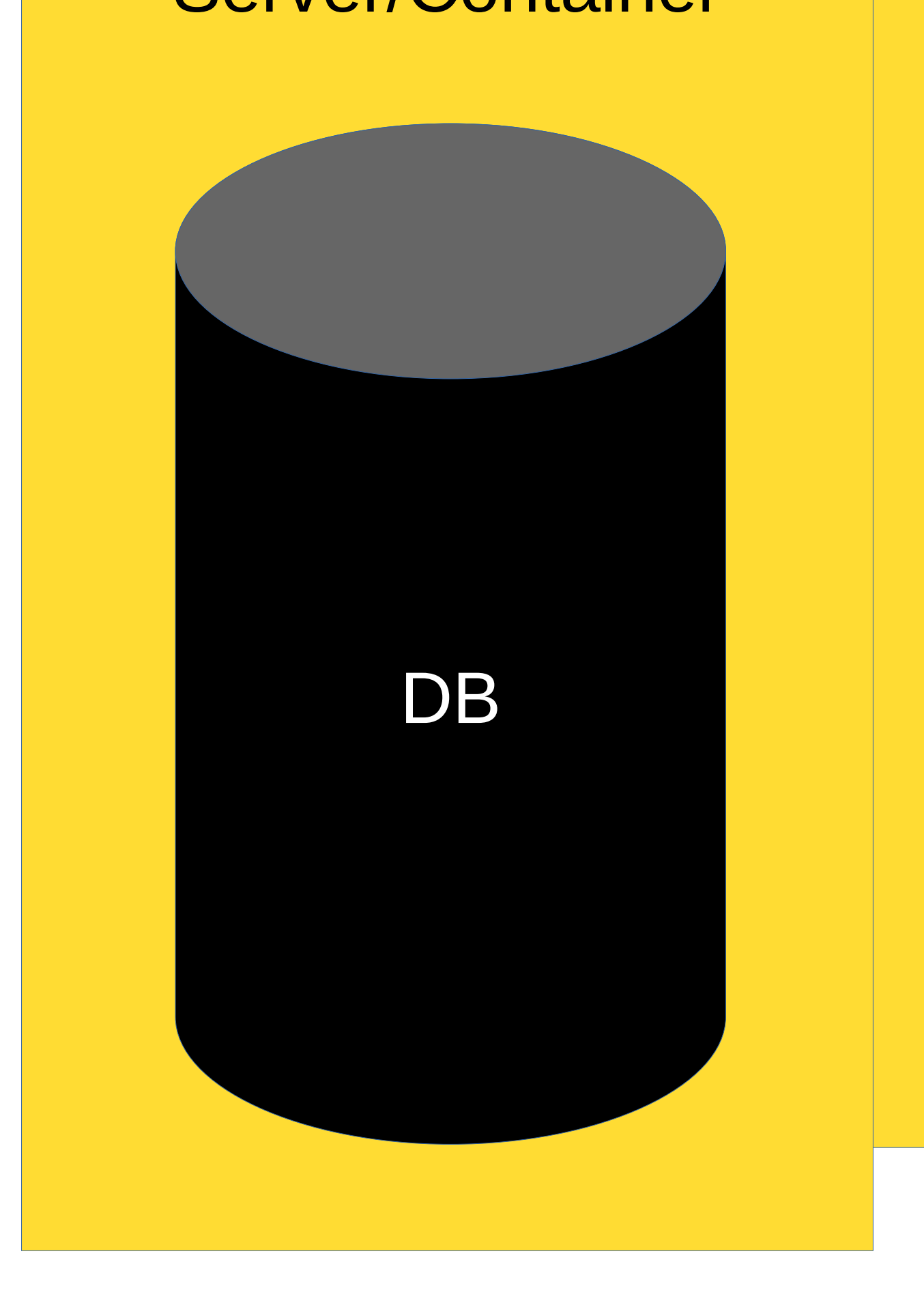

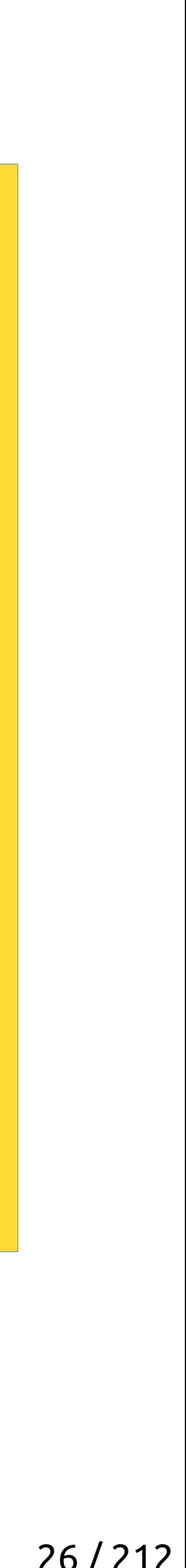

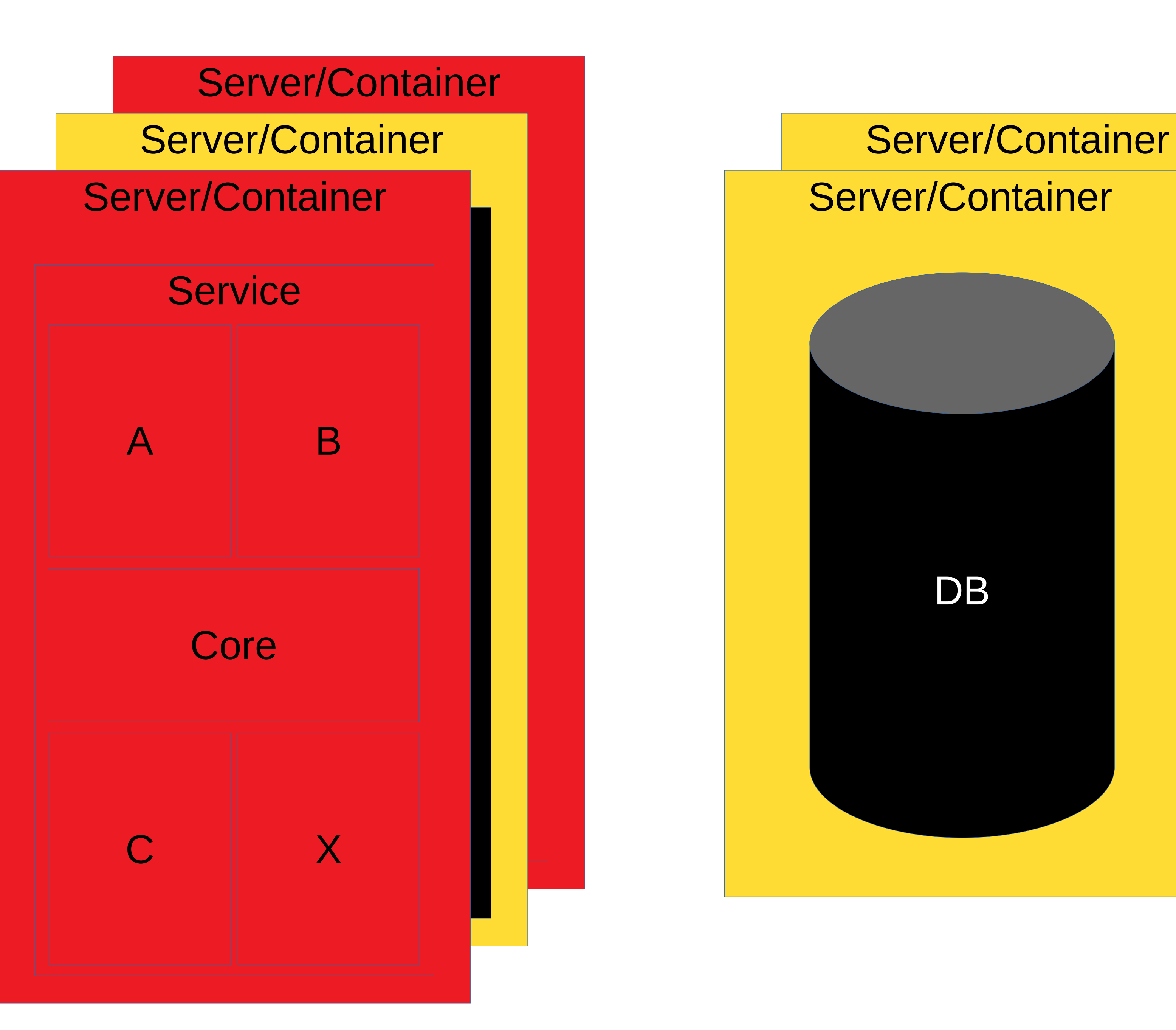

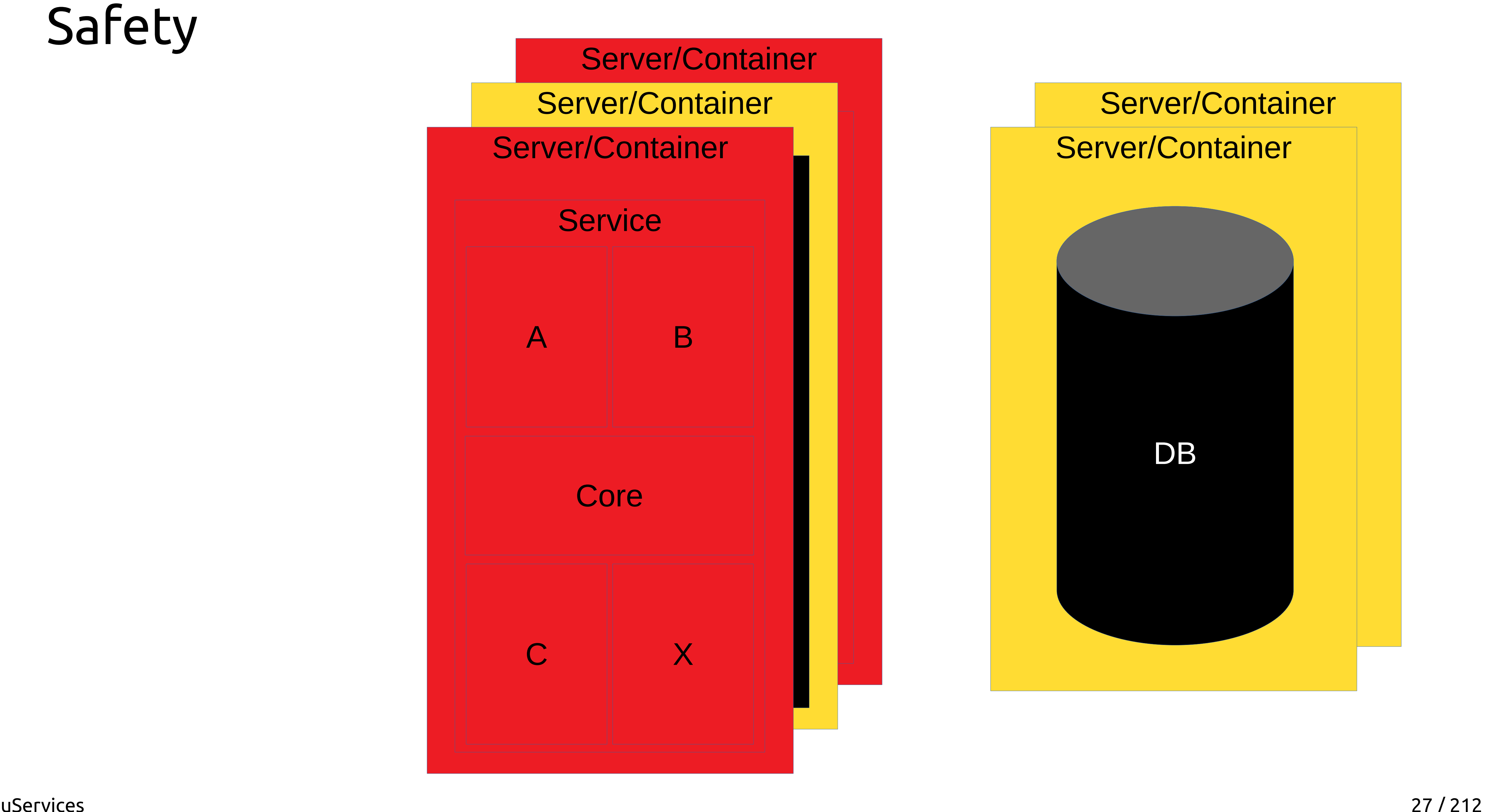

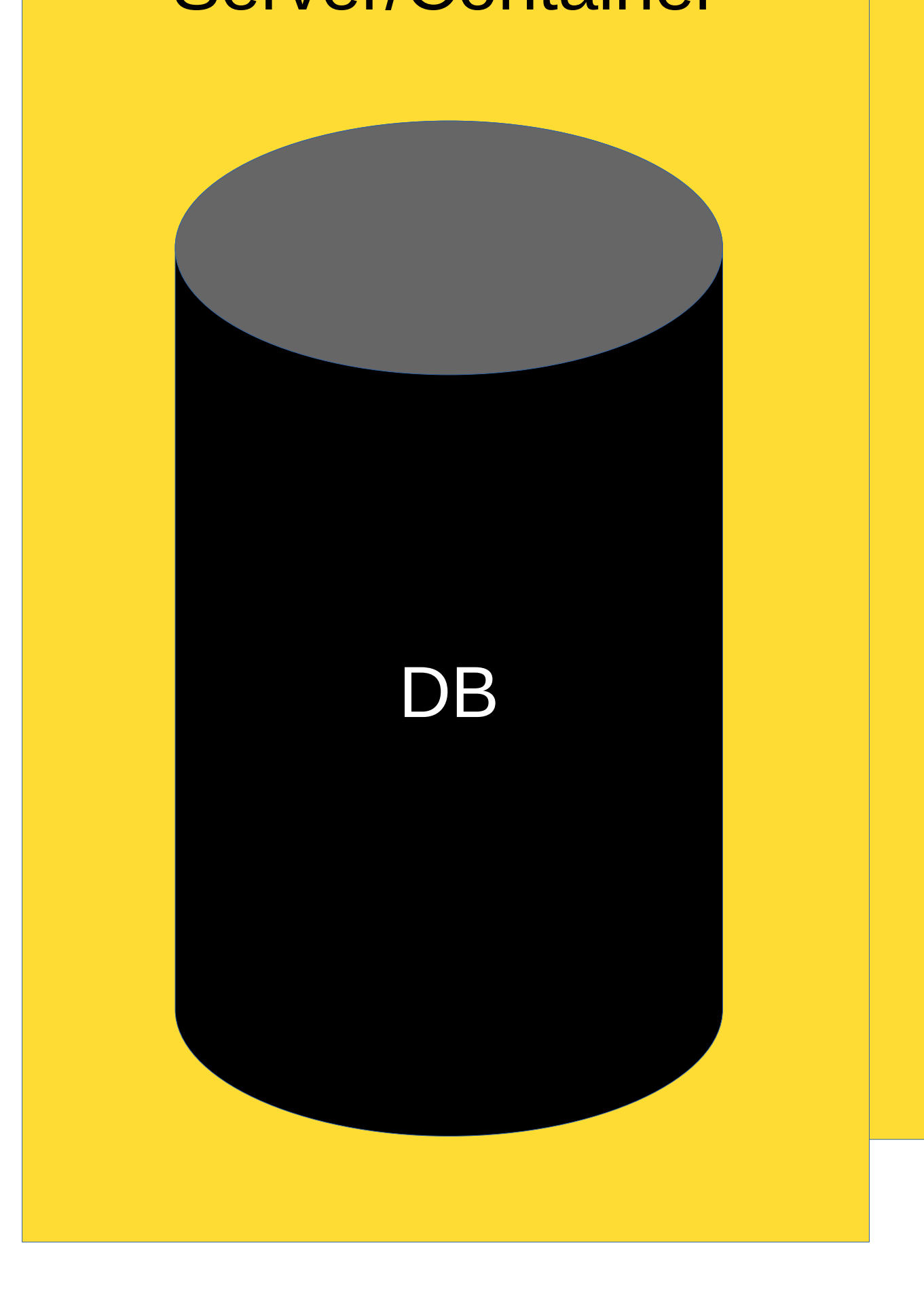

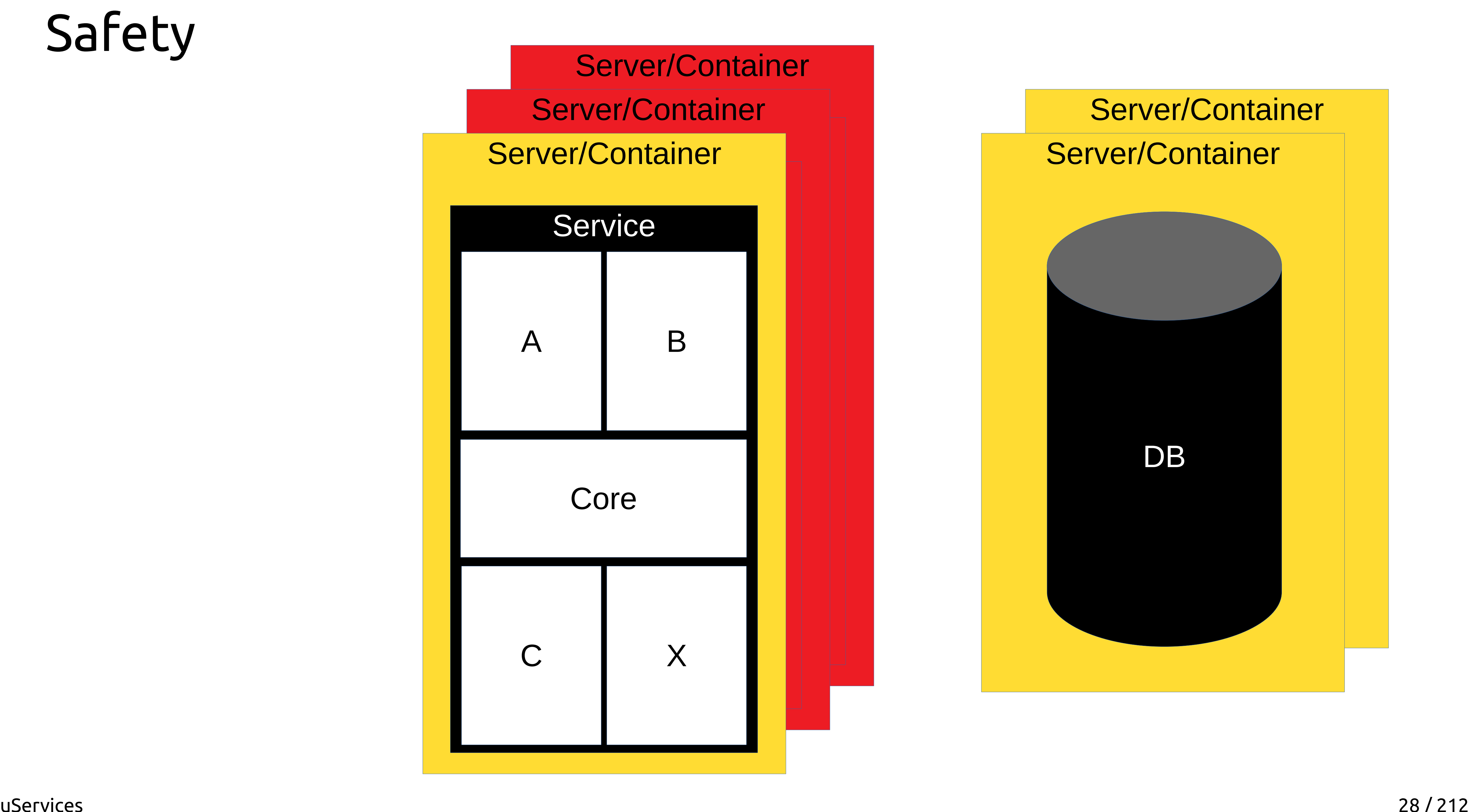

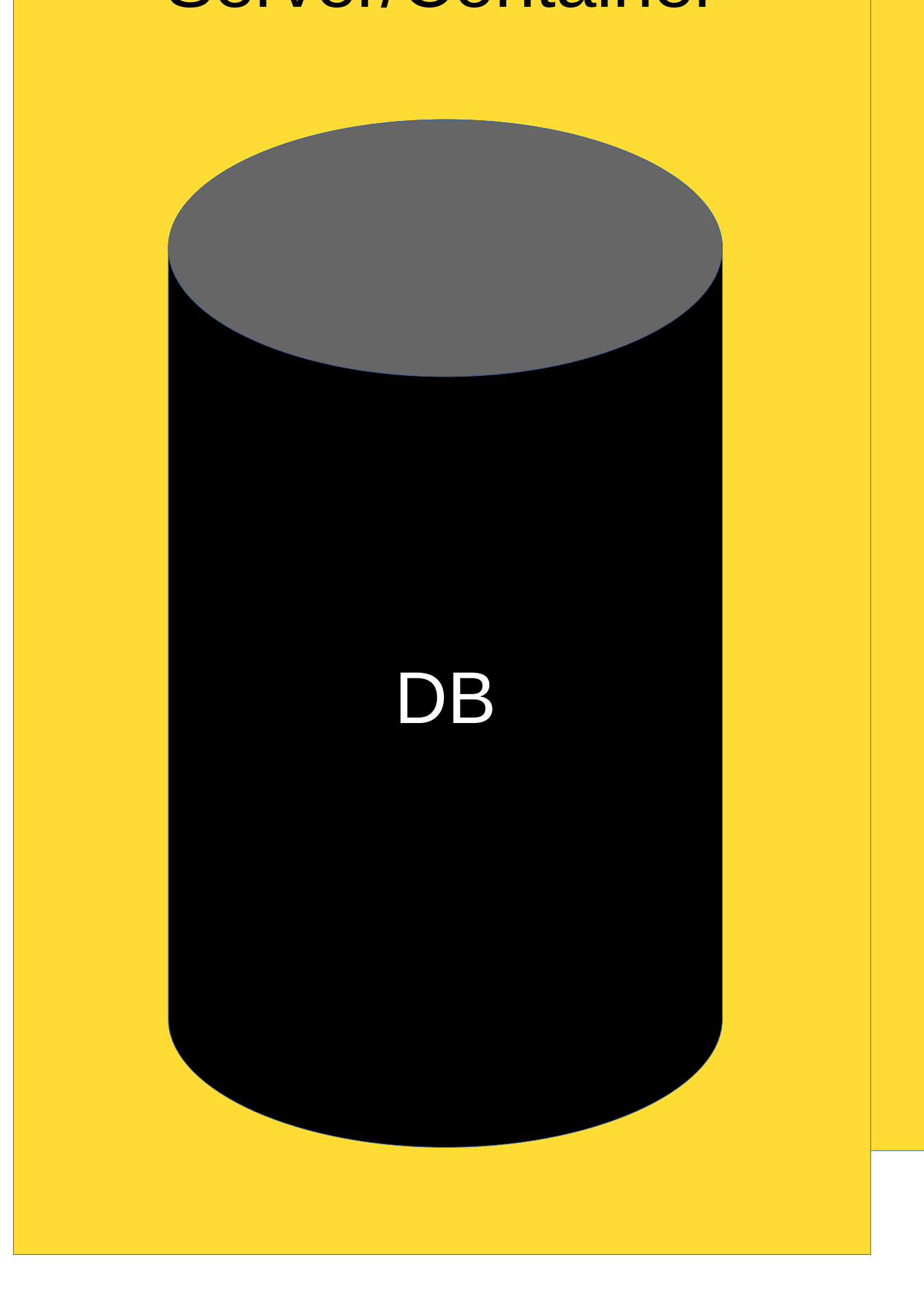

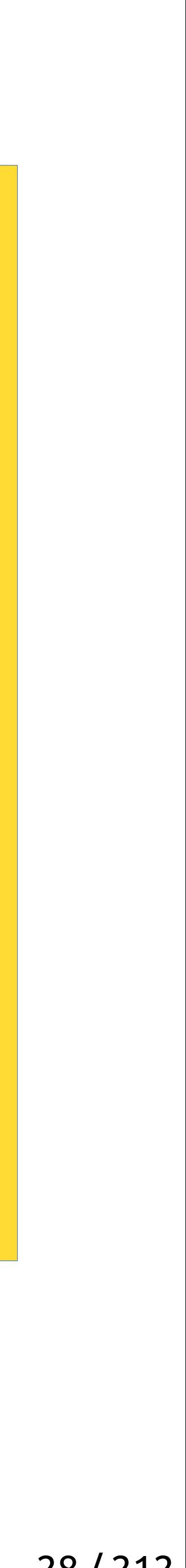

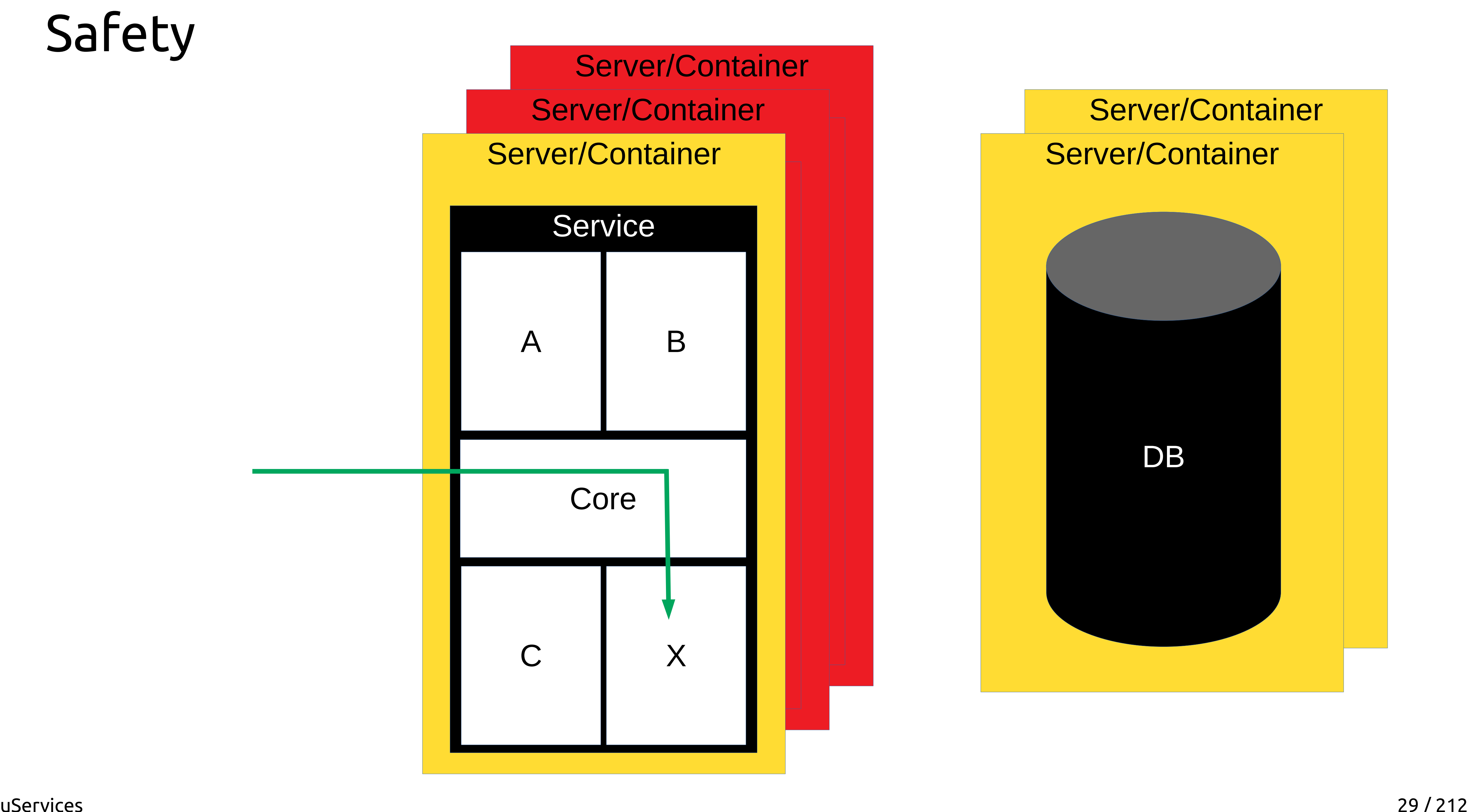

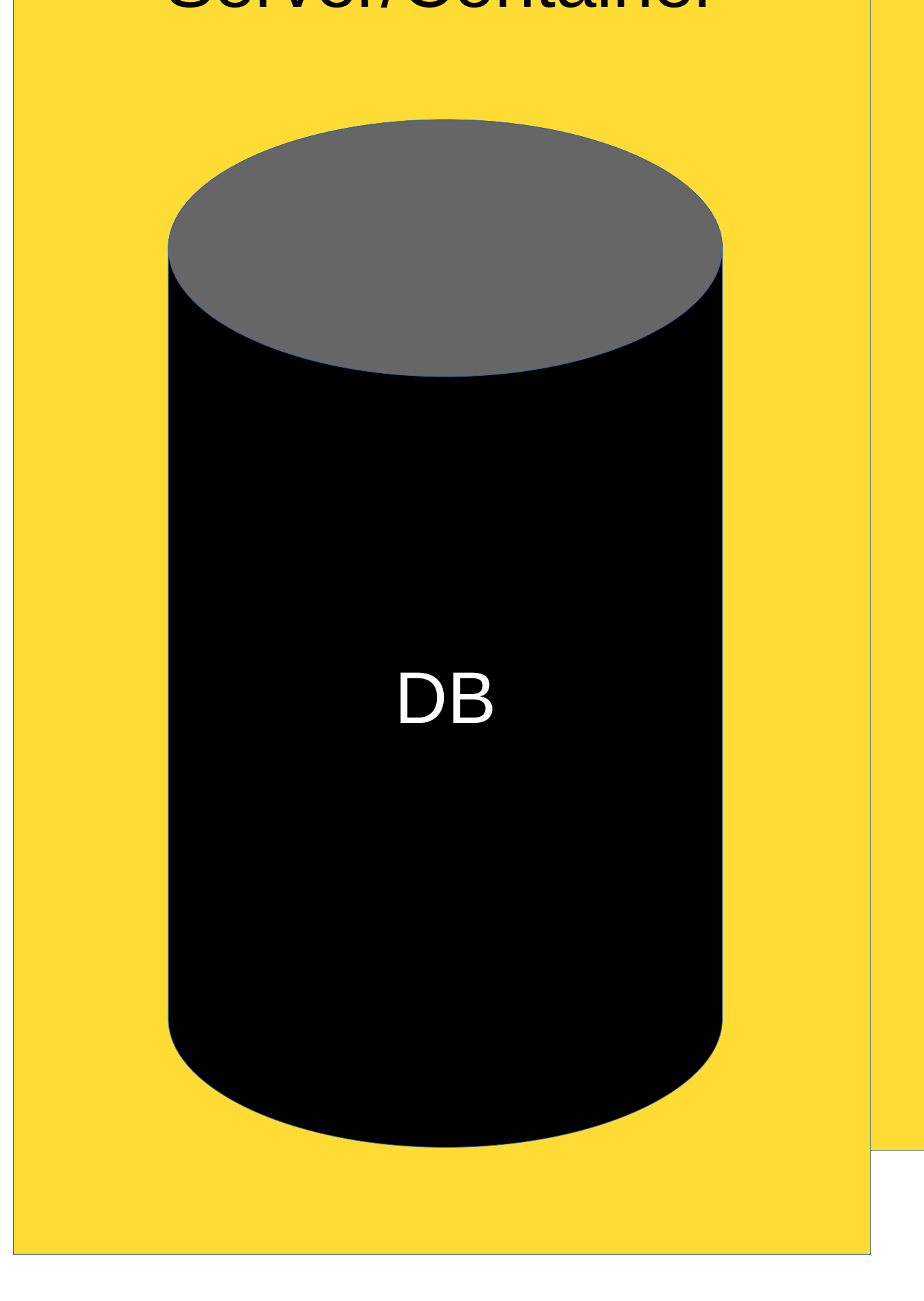

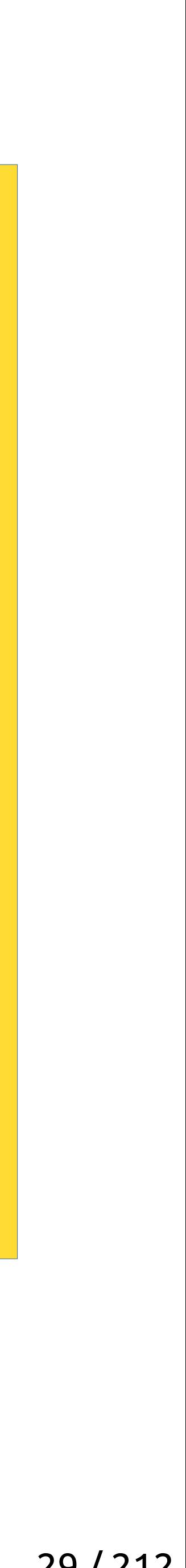

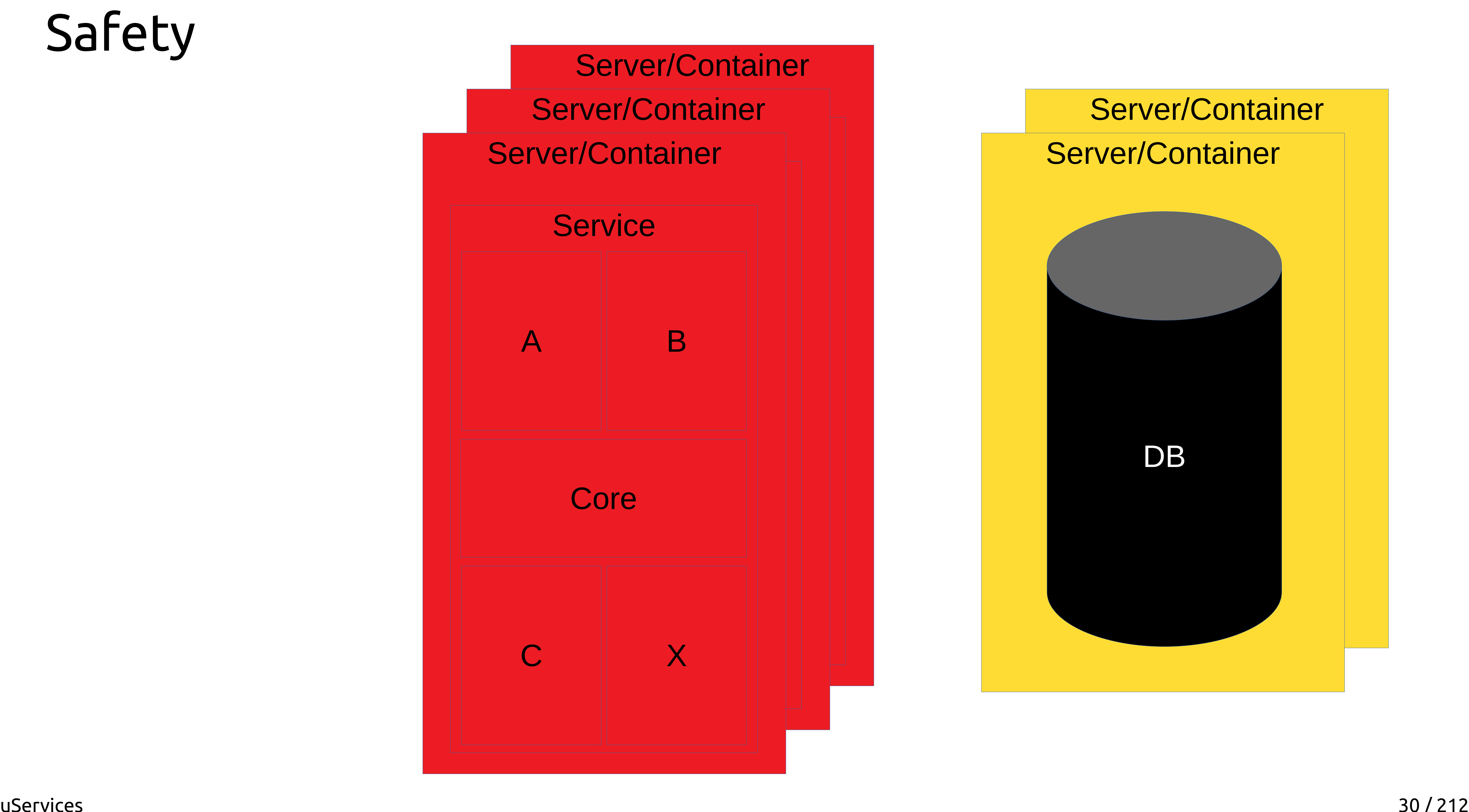

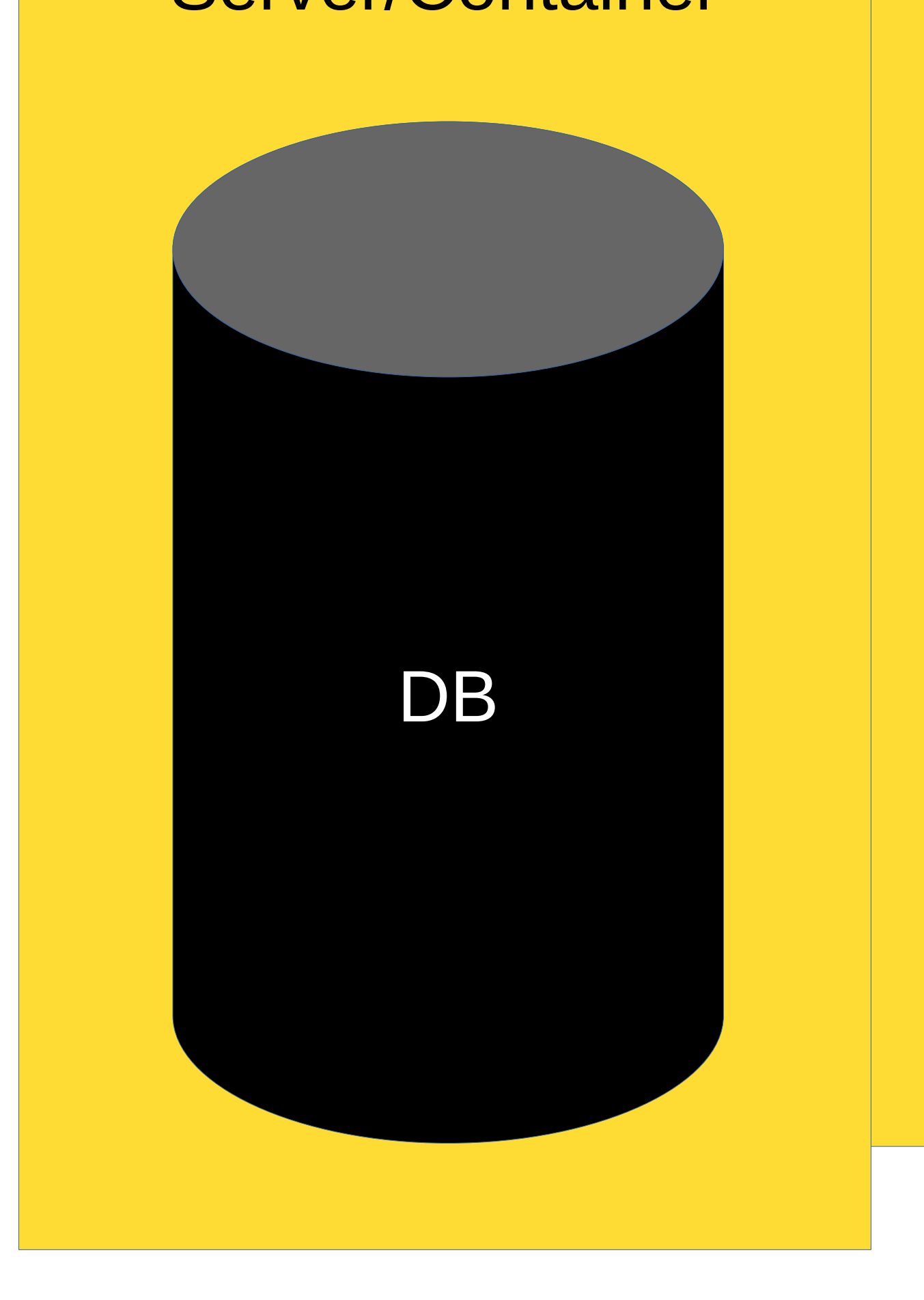

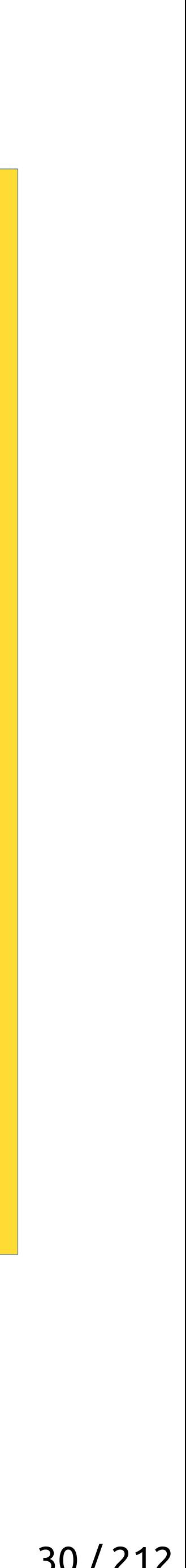

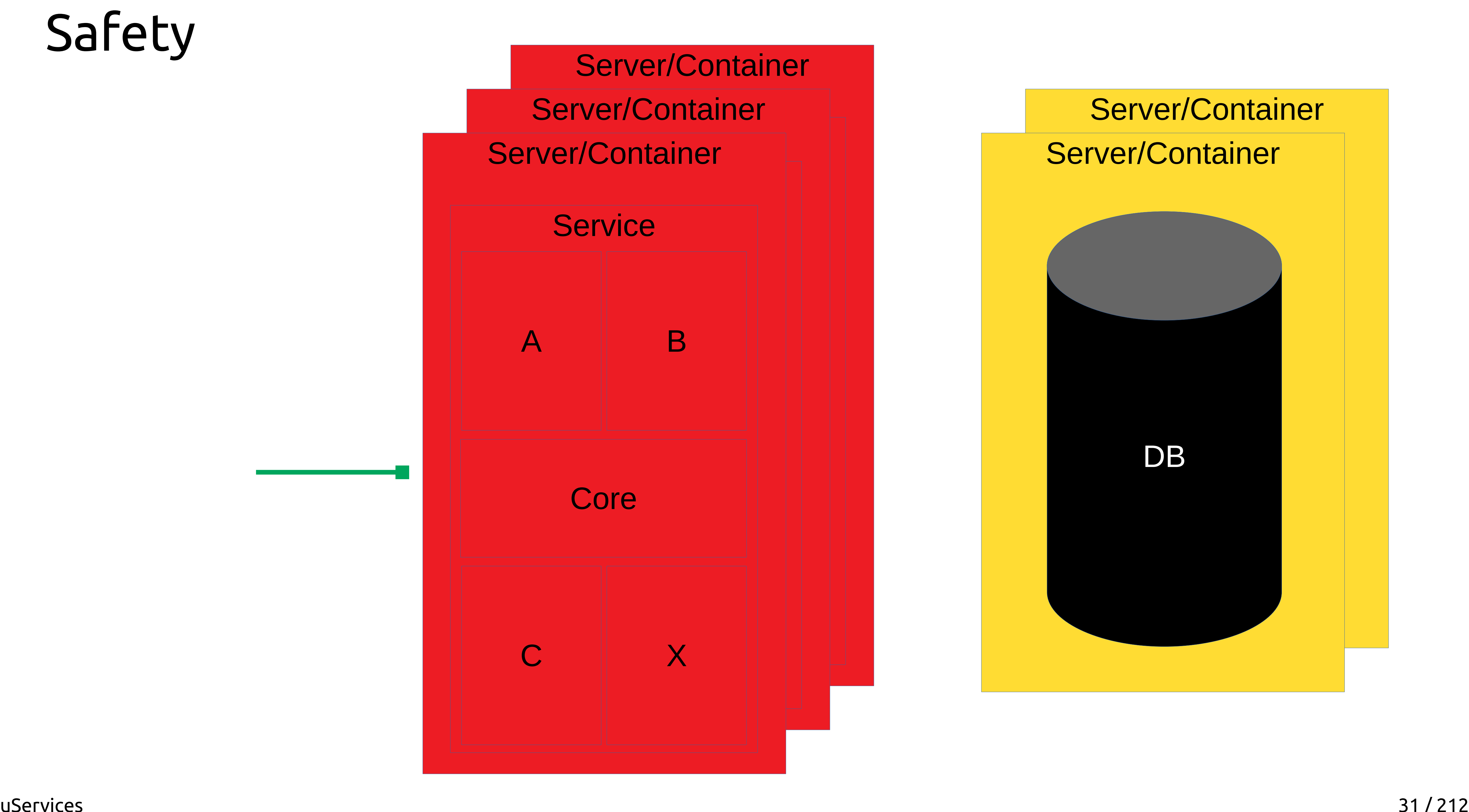

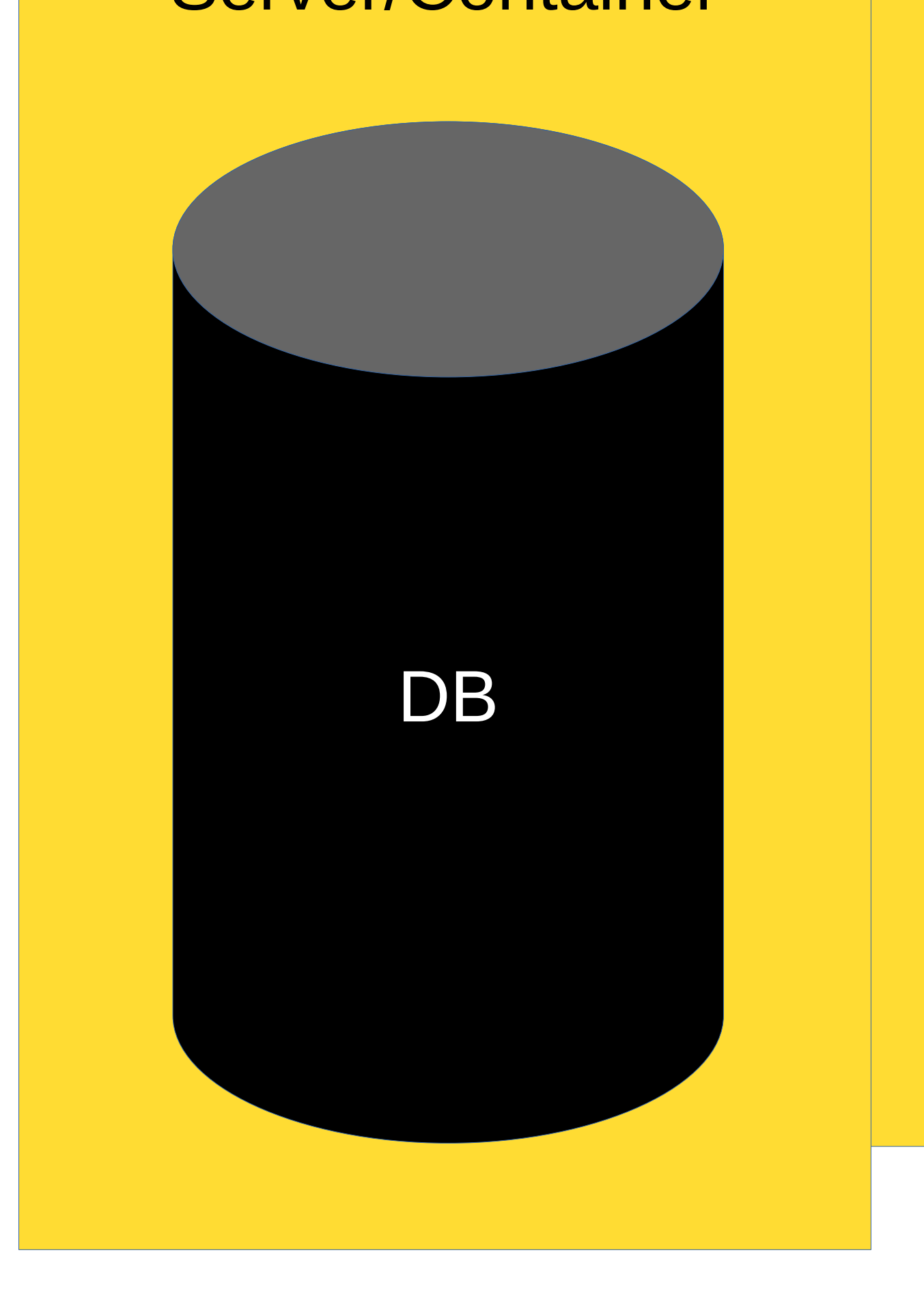

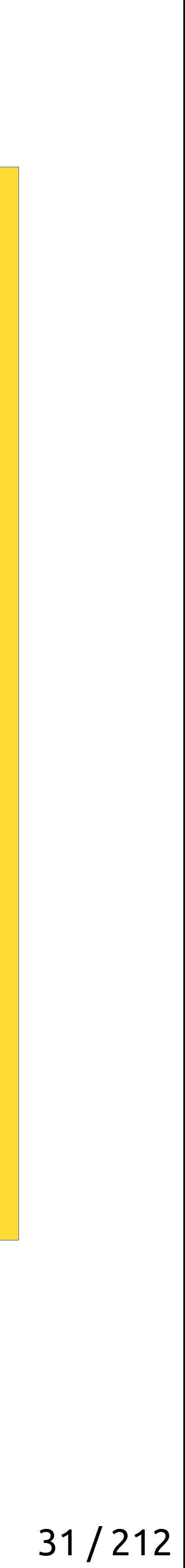

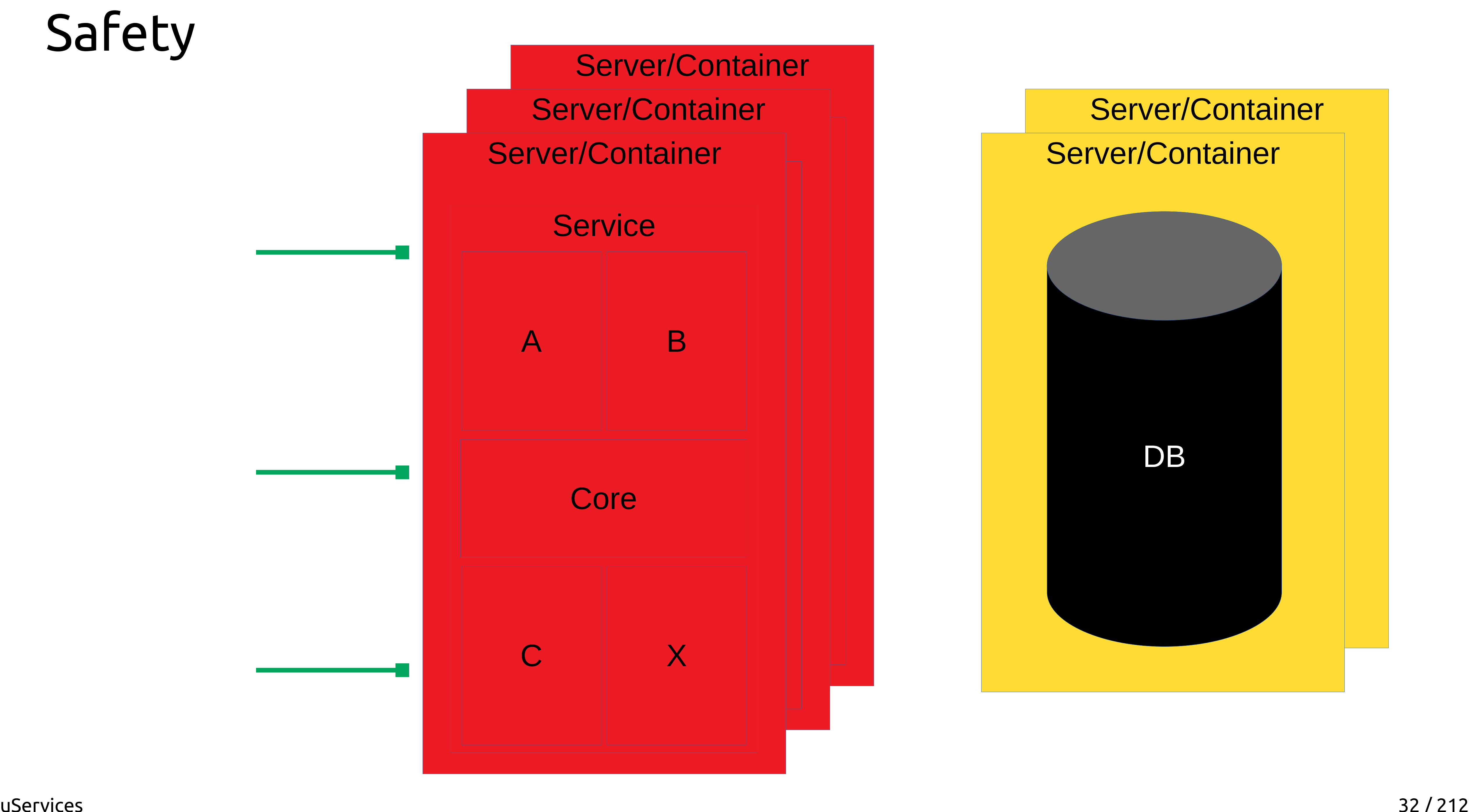

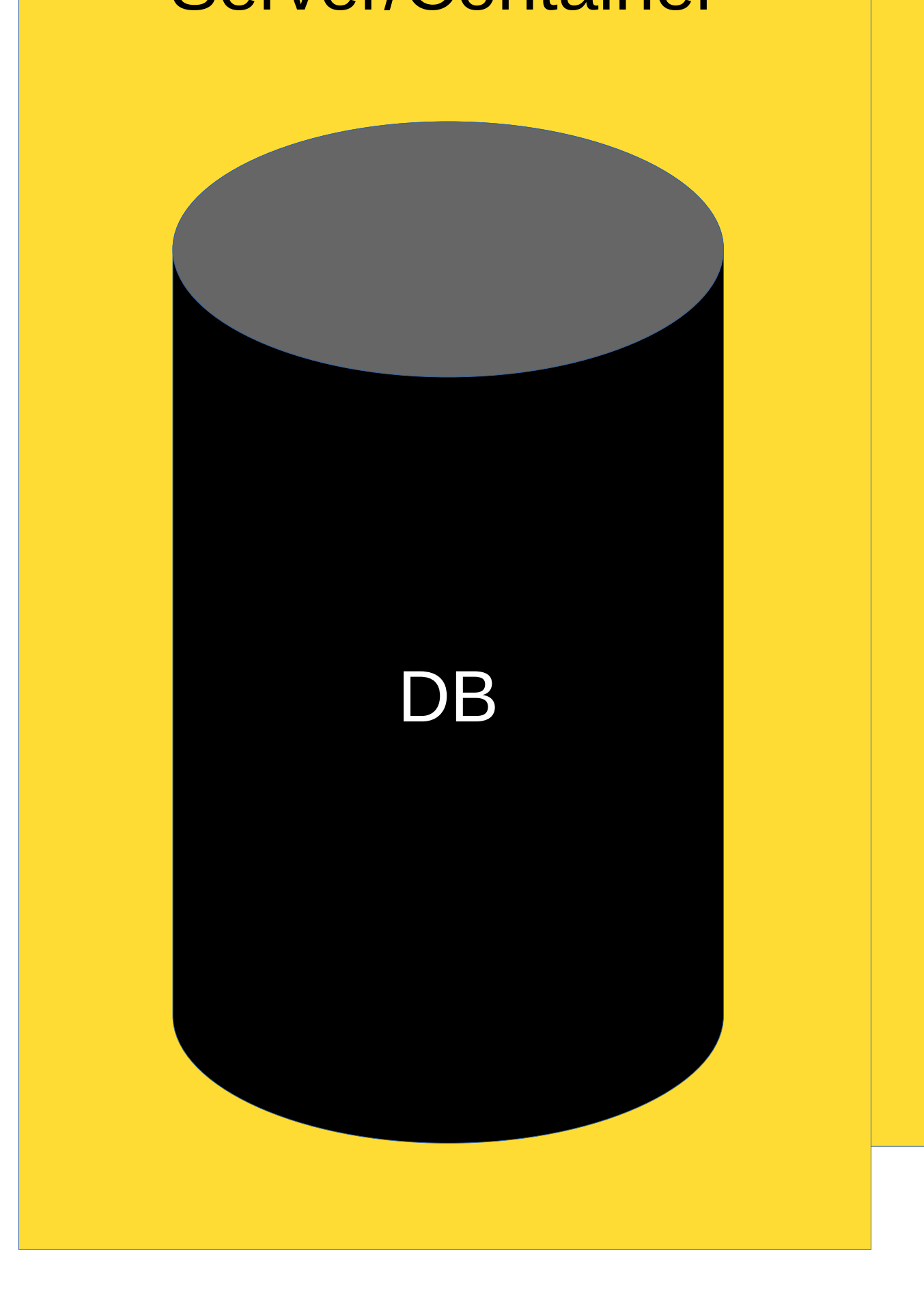

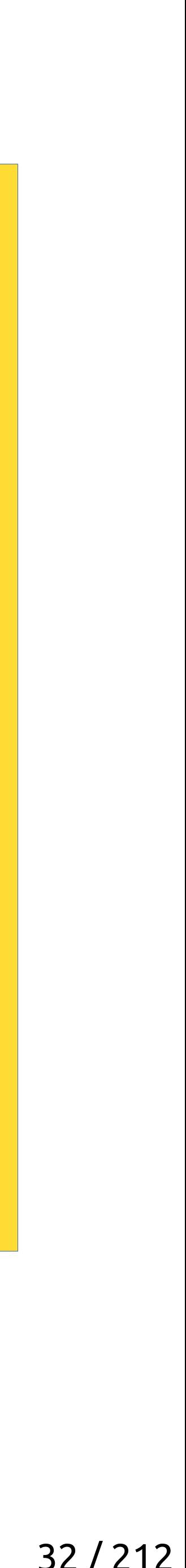

- Efficiency
- Simplicity of development
- High development speed
- Safety
- Scalability

- Many small teams
- Huge C++ codebase
- Monolith architecture

33 / 212

## The Task

### We need:

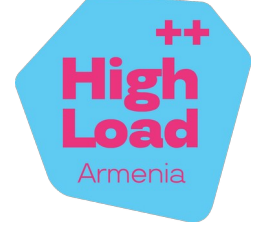

- Efficiency
- Simplicity of development
- High development speed
- Safety
- Scalability

- Many small teams
- Huge C++ codebase
- Monolith architecture

34 / 212

## The Task

### We need:

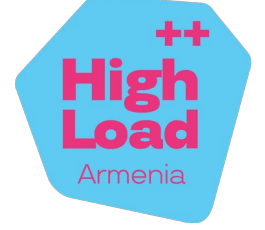

- Many small teams
- Huge C++ codebase
- **Monolith** Microservice architecture

35 / 212

## The Task

- Efficiency
- Simplicity of development
- High development speed
- Safety
- Scalability

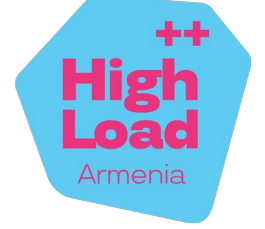

- Efficiency
- Simplicity of development
- High development speed
- Safety
- Scalability

- Many small teams
- Huge C++ codebase
- Microservice architecture

We already have:

36 / 212

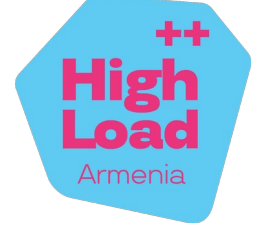
- Efficiency
- Simplicity of development
- High development speed
- Safety
- Scalability

- Many small teams
- Huge C++ codebase
- Microservice architecture

We already have:

37 / 212

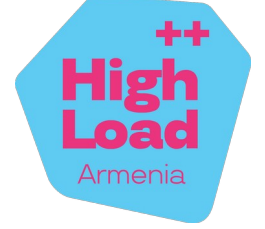

- Efficiency
- Simplicity of development
- High development speed
- Safety
- Scalability

- Many small teams
- Huge C++ codebase
- Microservice architecture

We already have:

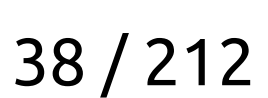

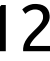

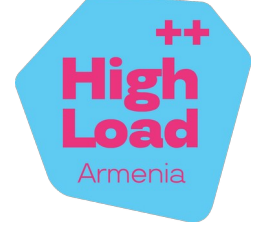

- Efficiency
- Simplicity of development
- High development speed
- Safety
- Scalability

- Many small teams
- Huge C++ codebase
- Microservice architecture

We already have:

39 / 212

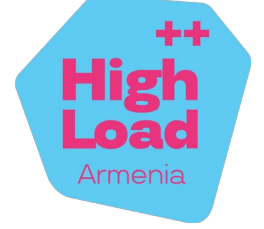

- Efficiency
- Simplicity of development
- High development speed
- Safety
- Scalability

- Many small teams
- Huge C++ codebase
- Microservice architecture

We already have:

40 / 212

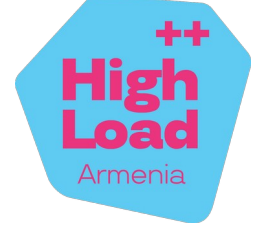

- Efficiency
- Simplicity of development
- High development speed
- Safety
- Scalability

We already have:

- Many small teams
- Huge C++ codebase
- Microservice architecture

41 / 212

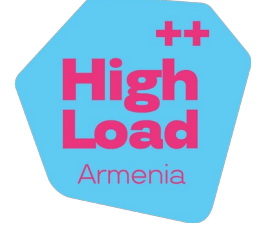

- Efficiency
- Simplicity of development
- High development speed
- Safety
- Scalability

We already have:

- Many small teams
- Huge C++ codebase
- Microservice architecture

42 / 212

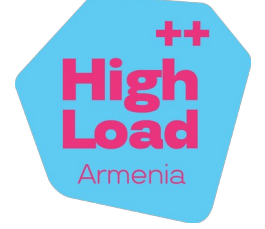

We already have:

- Many small teams
- Huge C++ codebase
- Microservice architecture

43 / 212

## The Task

We need:

- Efficiency
- Simplicity of development
- High development speed
- Safety
- Scalability

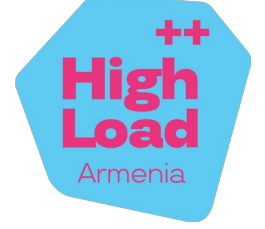

- Efficiency
- Simplicity of development
- High development speed
- Safety
- Scalability

We already have:

- Many small teams
- Huge C++ codebase
- Microservice architecture

44 / 212

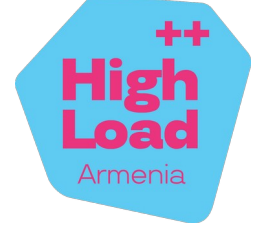

# The Pains

46 / 212

#### The Pains

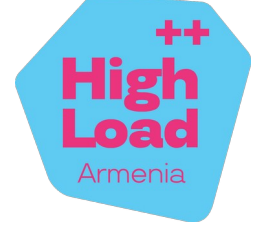

47 / 212

#### The Pains

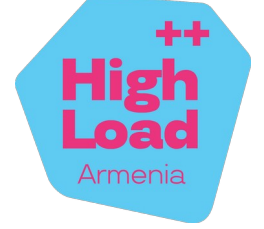

• Provoke callback hell

48 / 212

#### The Pains

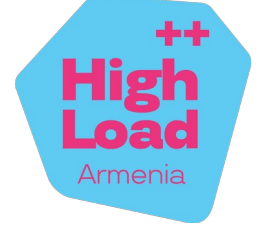

49 / 212

#### The Pains

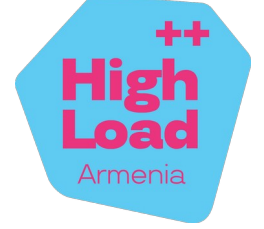

- 
- No nice way to do experiments, downtimes are unavoidable

50 / 212

#### The Pains

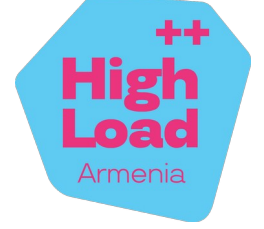

- 
- No nice way to do experiments, downtimes are unavoidable

Microservices:

51 / 212

#### The Pains

uServices

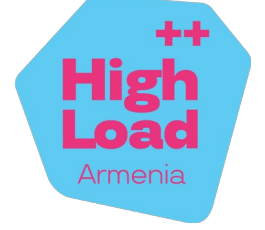

- 
- No nice way to do experiments, downtimes are unavoidable

Microservices:

● Increase latencies

52 / 212

#### The Pains

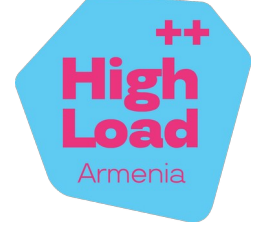

- 
- No nice way to do experiments, downtimes are unavoidable

Microservices:

● Increase latencies

#### $C++$

53 / 212

#### The Pains

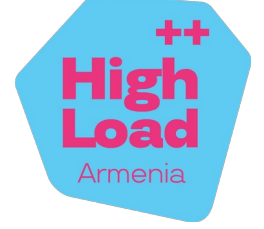

- 
- No nice way to do experiments, downtimes are unavoidable

Microservices:

● Increase latencies

 $C++$ 

• Frightens fragile minds  $X:-$ 

54 / 212

### The Pains

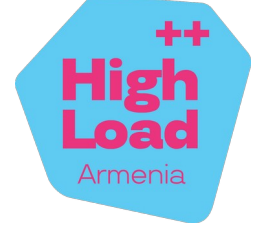

# So we made our own framework

# <https://userver.tech/>

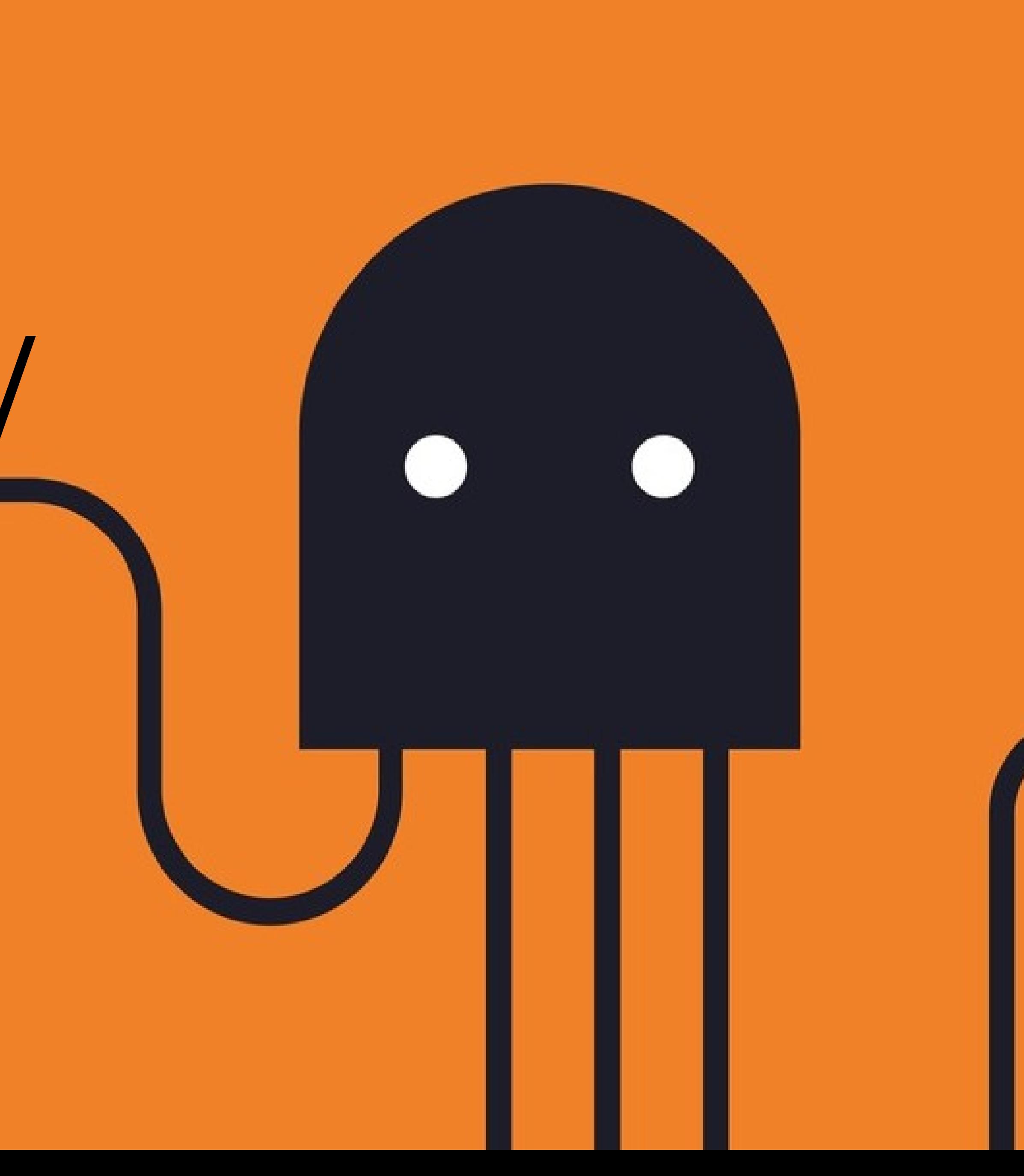

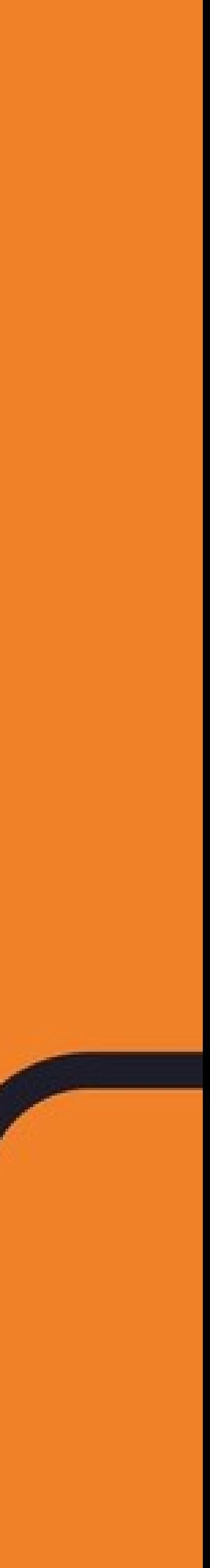

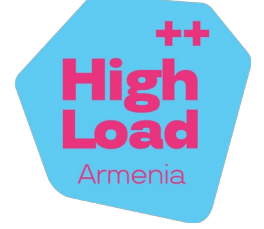

```
void View::Handle(Request&& request, const Dependencies& dependencies, Response
response) {
   dependencies.pg->GetCluster(
     [request = std::move(request), response](auto cluster)
\left\{ \right. cluster->Begin(storages::postgres::ClusterHostType::kMaster,
       [request = std::move(request), response](auto& trx)
    \{const char* statement = "SELECT ok, baz FROM some WHERE id = $1 LIMIT 1";
       psql::Execute(trx, statement, request.id,
        [request = std::move(request), response, trx = std::move(trx)](auto& res)
\overline{f}auto row = res[0];
        if (!row['ok"].As<bool>()) {
           if (LogDebug()) {
              GetSomeInfoFromDb([id = request.id](auto info) LOG_DEBUG() << id << " is not OK of " << info;
               });
```
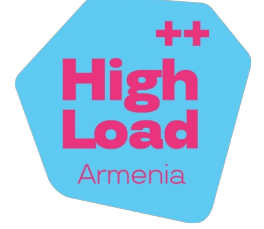

```
 }
          *response = Response400\};
 }
        psql::Execute(trx, queries::kUpdateRules, request.foo, request.bar,
          [row = std::move(row), trx = std::move(trx), res్ = s\overline{\mathcal{L}} trx.Commit([row = std::move(row), response]() {
            *response = Response200{row['baz''].As<std::string>()}; });
         });
       });
    });
  });
}
```
## Callback Hell Coroutines

uServices 62 / 212

#### Coroutines

Response View::Handle(Request&& request, const Dependencies& dependencies) {

const char\* statement = "SELECT ok, baz FROM some WHERE  $id = $1$  LIMIT 1";

```
 auto cluster = co_await dependencies.pg->GetCluster(); 
  auto trx = co_await cluster->Begin(postgres::ClusterHostType::kMaster); 
  auto row = co_await psql::Execute(trx, statement, request.id)[0]; 
 if (!row["ok"].As<bool>()) {
   LOG DEBUG() << request.id << " is not OK of "
                 << co_await GetSomeInfoFromDb(); 
     return Response400();
 }
  co_await trx.Commit();
```
co\_await psql::Execute(trx, queries::kUpdateRules, request.foo, request.bar);

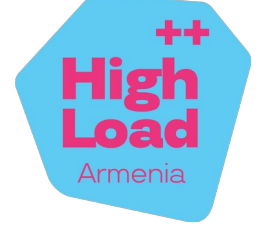

return Response200{row["baz"].As<std::string>()};

}

uServices 63 / 212

#### Coroutines

Response View::Handle(Request&& request, const Dependencies& dependencies) {

const char\* statement = "SELECT ok, baz FROM some WHERE  $id = $1$  LIMIT 1";

```
 auto cluster = co_await dependencies.pg->GetCluster(); 
  auto trx = co_await cluster->Begin(postgres::ClusterHostType::kMaster); 
  auto row = co_await psql::Execute(trx, statement, request.id)[0]; 
 if (!row["ok"].As<bool>()) {
   LOG DEBUG() << request.id << " is not OK of "
                 << co_await GetSomeInfoFromDb(); 
     return Response400();
 }
  co_await trx.Commit(); 
  return Response200{row["baz"].As<std::string>()};
}
```
**co\_await** psql::Execute(trx, queries::kUpdateRules, request.foo, request.bar);

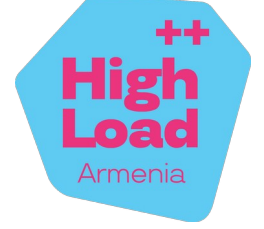

uServices 64 / 212

### Coroutines

Response View::Handle(Request&& request, const Dependencies& dependencies) {

const char\* statement = "SELECT ok, baz FROM some WHERE  $id = $1$  LIMIT  $1$ ";

```
 auto cluster = co_await dependencies.pg->GetCluster(); 
  auto trx = co_await cluster->Begin(postgres::ClusterHostType::kMaster); 
  auto row = co_await psql::Execute(trx, statement, request.id)[0]; 
 if (!row["ok"].As<bool>()) {
   LOG DEBUG() << request.id << " is not OK of "
                 << co_await GetSomeInfoFromDb(); 
    return Response400();
   }
  co_await trx.Commit(); 
  return Response200{row["baz"].As<std::string>()};
}
```
**co\_await** psql::Execute(trx, queries::kUpdateRules, request.foo, request.bar);

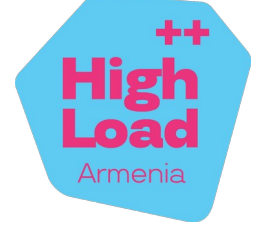

# It's 2017

# It's 2017 – C++ does not have coroutines

### Stackless Coroutines

```
Response View::Handle(Request&& request, const Dependencies& dependencies) {
```

```
const char* statement = "SELECT ok, baz FROM some WHERE id = $1 LIMIT 1";
```
 auto cluster = **co\_await** dependencies.pg->GetCluster(); auto trx = **co\_await** cluster->Begin(postgres::ClusterHostType::kMaster);

 auto row = **co\_await** psql::Execute(trx, statement, request.id)[0]; if (!row["ok"].As<bool>()) { LOG\_DEBUG() << request.id << " is not OK of " << **co\_await** GetSomeInfoFromDb(); return Response400(); }

**co\_await** psql::Execute(trx, queries::kUpdateRules, request.foo, request.bar);

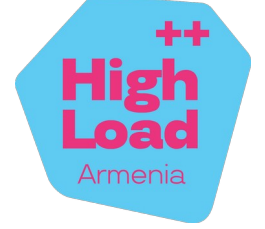

**co\_await** trx.Commit();

 return Response200{row["baz"].As<std::string>()}; }

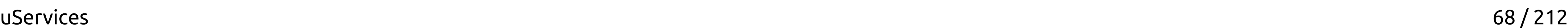

## Stackfull Coroutines

```
Response View::Handle(Request&& request, const Dependencies& dependencies) {
```
 auto cluster = dependencies.pg->GetCluster(); auto trx = cluster->Begin(storages::postgres::ClusterHostType::kMaster);

```
 const char* statement = "SELECT ok, baz FROM some WHERE id = $1 LIMIT 1";
```
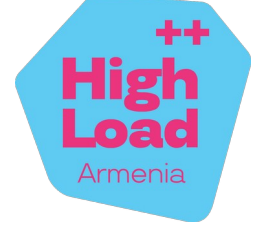

 auto row = psql::Execute(trx, statement, request.id)[0]; if (!row["ok"].As<bool>()) { LOG\_DEBUG() << request.id << " is not OK of " << GetSomeInfoFromDb(); return Response400(); }

 psql::Execute(trx, queries::kUpdateRules, request.foo, request.bar); trx.Commit();

```
 return Response200{row["baz"].As<std::string>()};
}
```
# Experiments

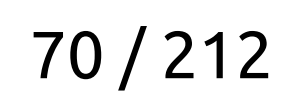

### Experiments

#### For example, we plan to introduce the new functionality «payed roads»

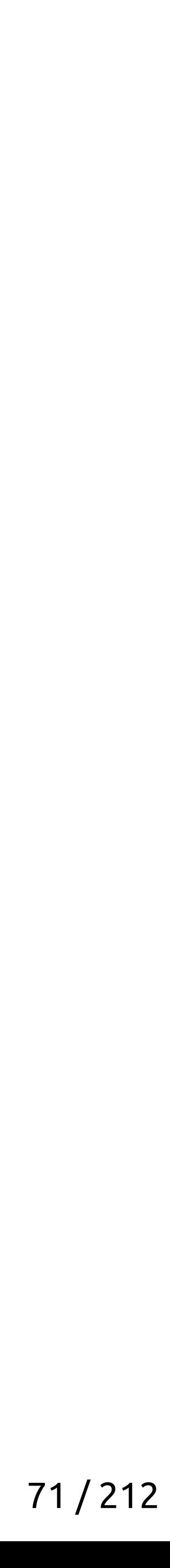

## New functionality

## For example, we plan to introduce the new functionality «payed roads»

• Code is written

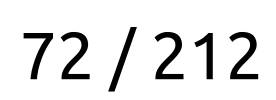

## New functionality
#### For example, we plan to introduce the new functionality «payed roads»

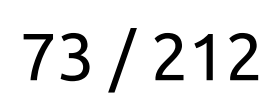

### New functionality

- Code is written
- Code is tested

#### For example, we plan to introduce the new functionality «payed roads»

- Code is written
- Code is tested
- It breaks in production

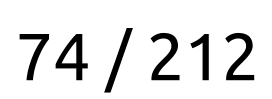

### New functionality

## What to do?

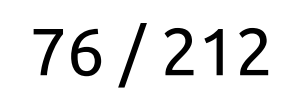

### Wrong solutions

– Fix the code and redeploy

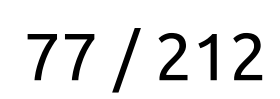

### Wrong solutions

- Fix the code and redeploy
- Or change the configuration files and redeploy

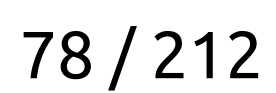

### Wrong solutions

# The Right Solution

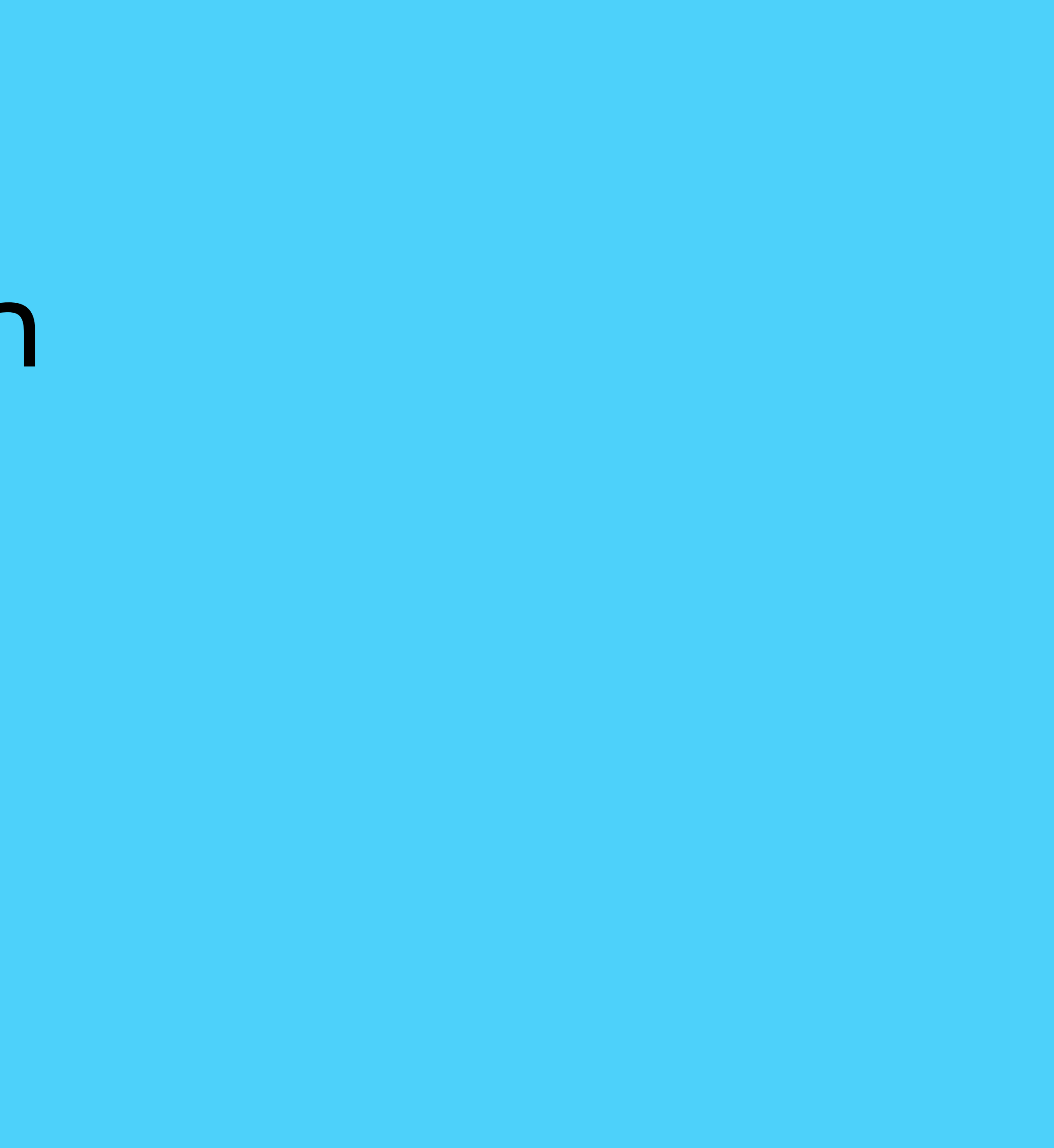

# The Right Solution – Dynamic Configs

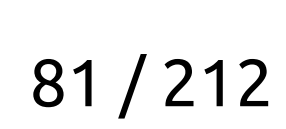

### The Right Solution

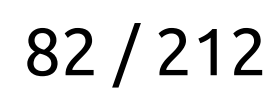

• Change the config value from the browser

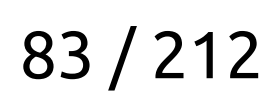

- Change the config value from the browser
- The change is applied automatically

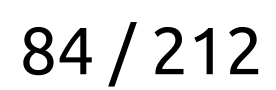

- Change the config value from the browser
- The change is applied automatically

Features:

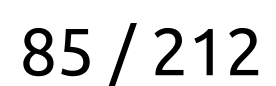

- Change the config value from the browser
- The change is applied automatically

Features:

• Safe deployment of a new functionality

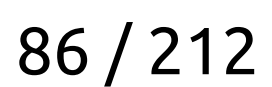

- Change the config value from the browser
- The change is applied automatically

Features:

- Safe deployment of a new functionality
- Experiments

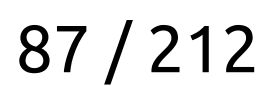

- Change the config value from the browser
- The change is applied automatically

Features:

- Safe deployment of a new functionality
- Experiments
- Limits/timeouts/log levels/degradation...

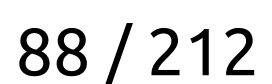

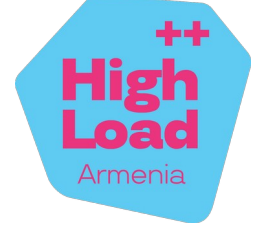

## Dynamic Configs

int Component::**DoSomething**() const { const auto runtime\_config = config\_.GetSnapshot(); return runtime\_config[kMyConfig]; }

uServices 90 / 212

## Dynamic Configs

int Component::**DoSomething**() const {  **const auto runtime\_config = config\_.GetSnapshot();** return runtime\_config[kMyConfig]; }

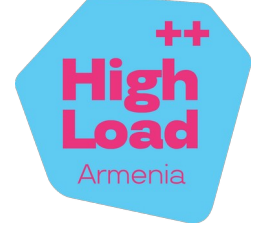

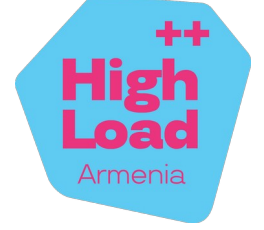

## Dynamic Configs

int Component::**DoSomething**() const { const auto runtime\_config = config\_.GetSnapshot(); return **runtime\_config[kMyConfig]**; }

# Latency

#### Service A Service B

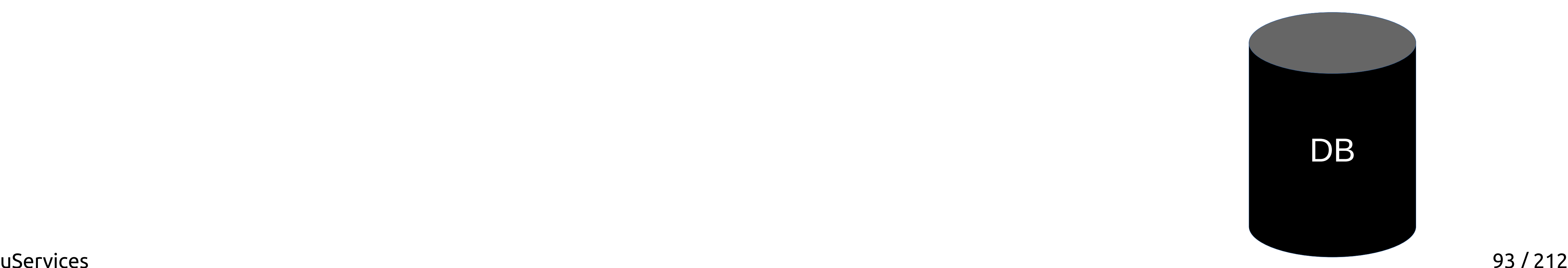

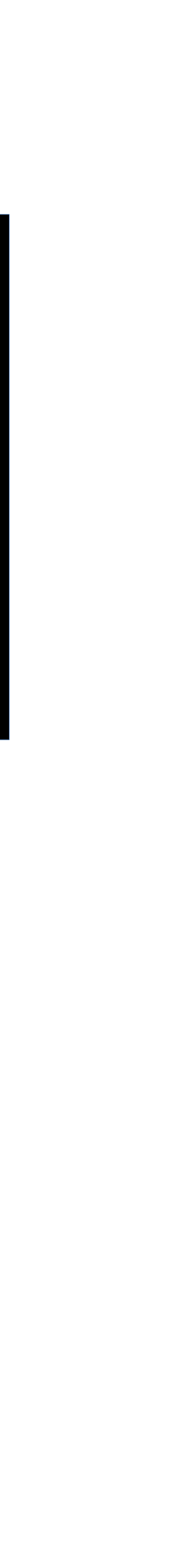

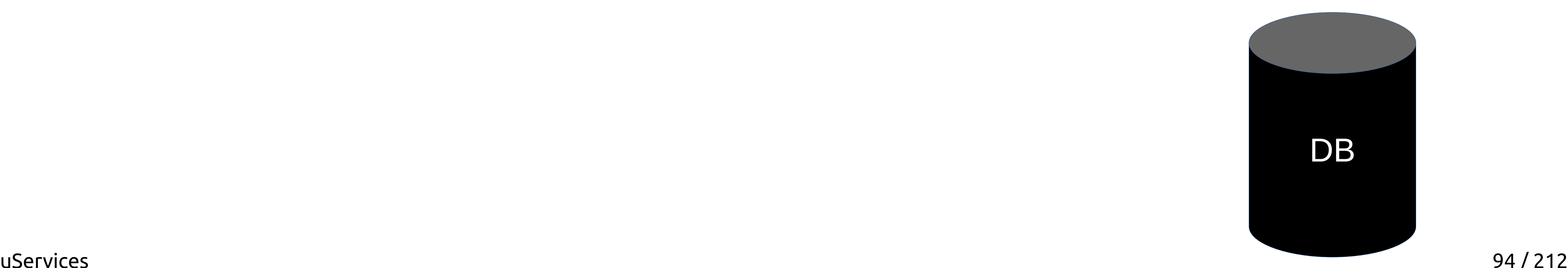

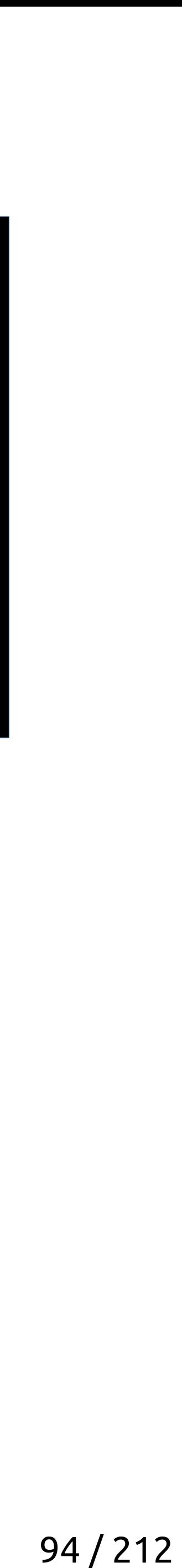

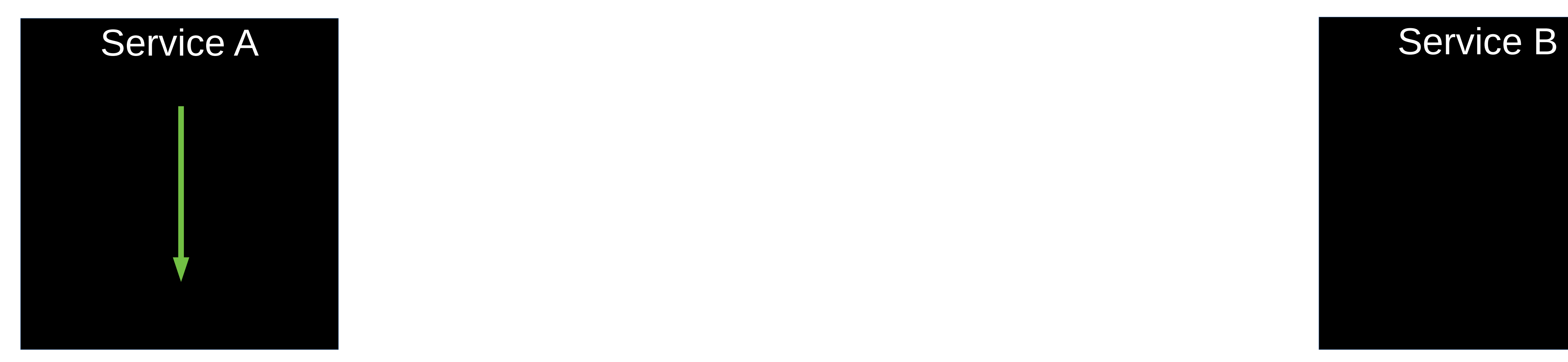

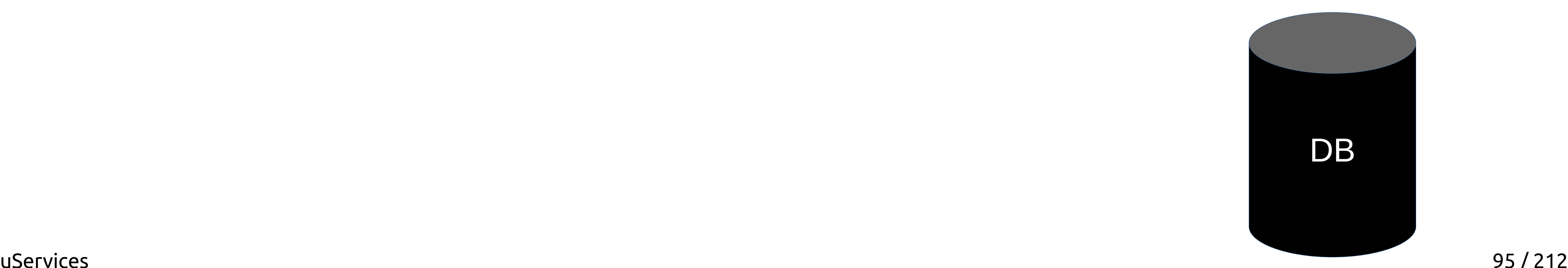

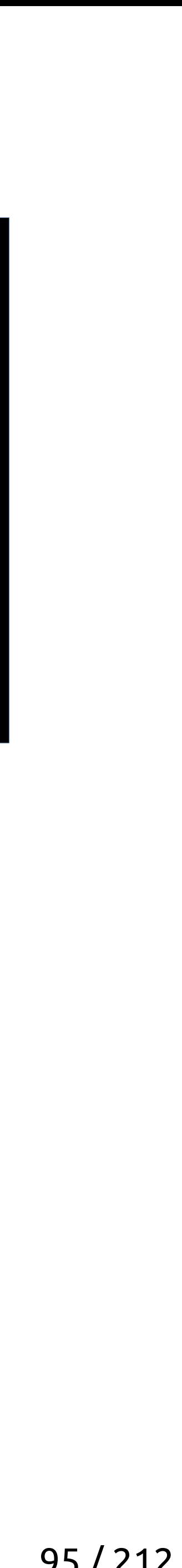

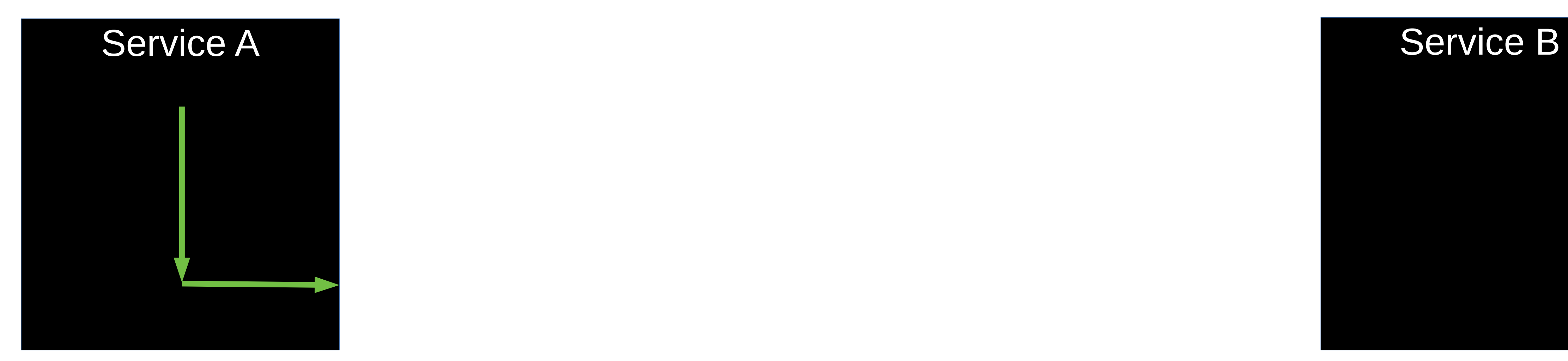

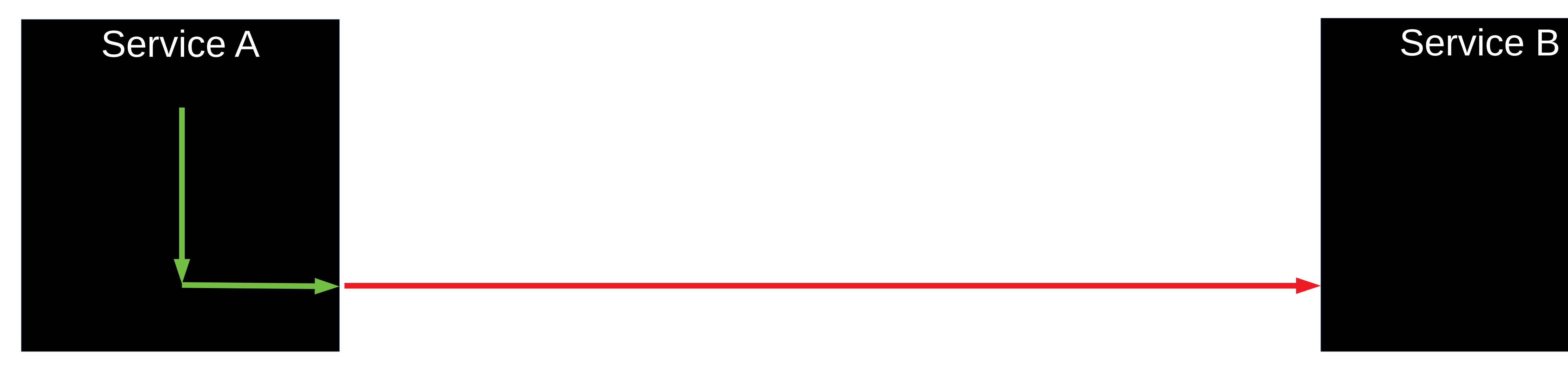

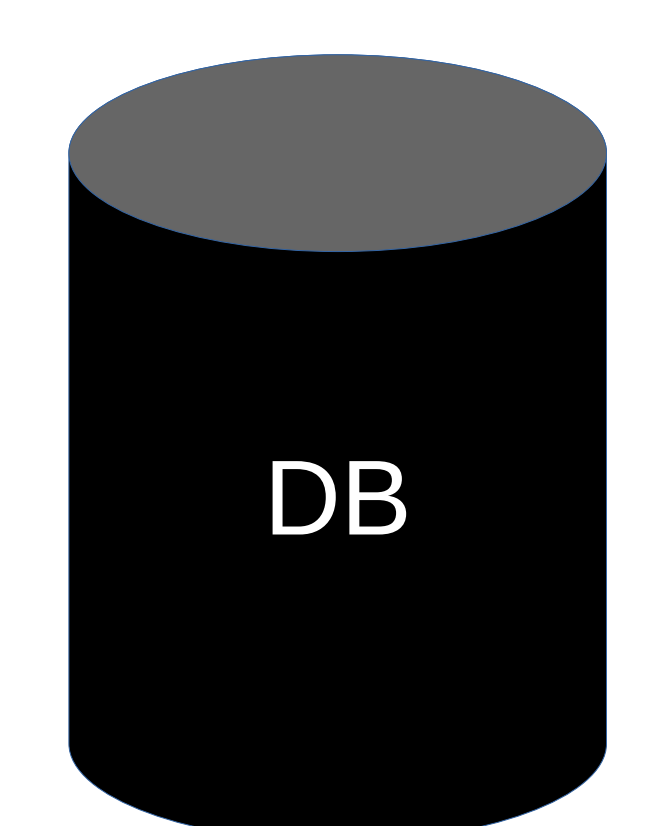

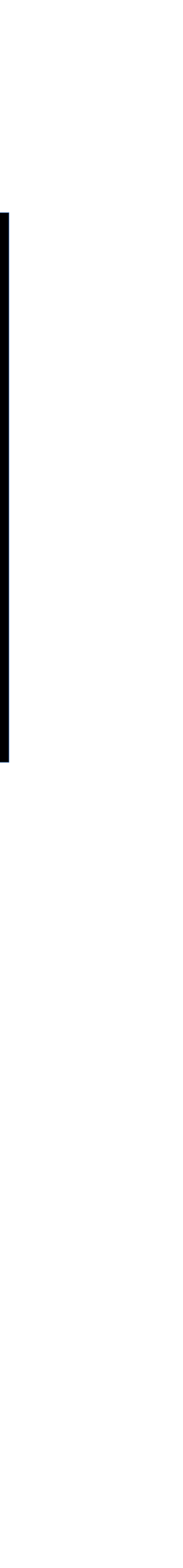

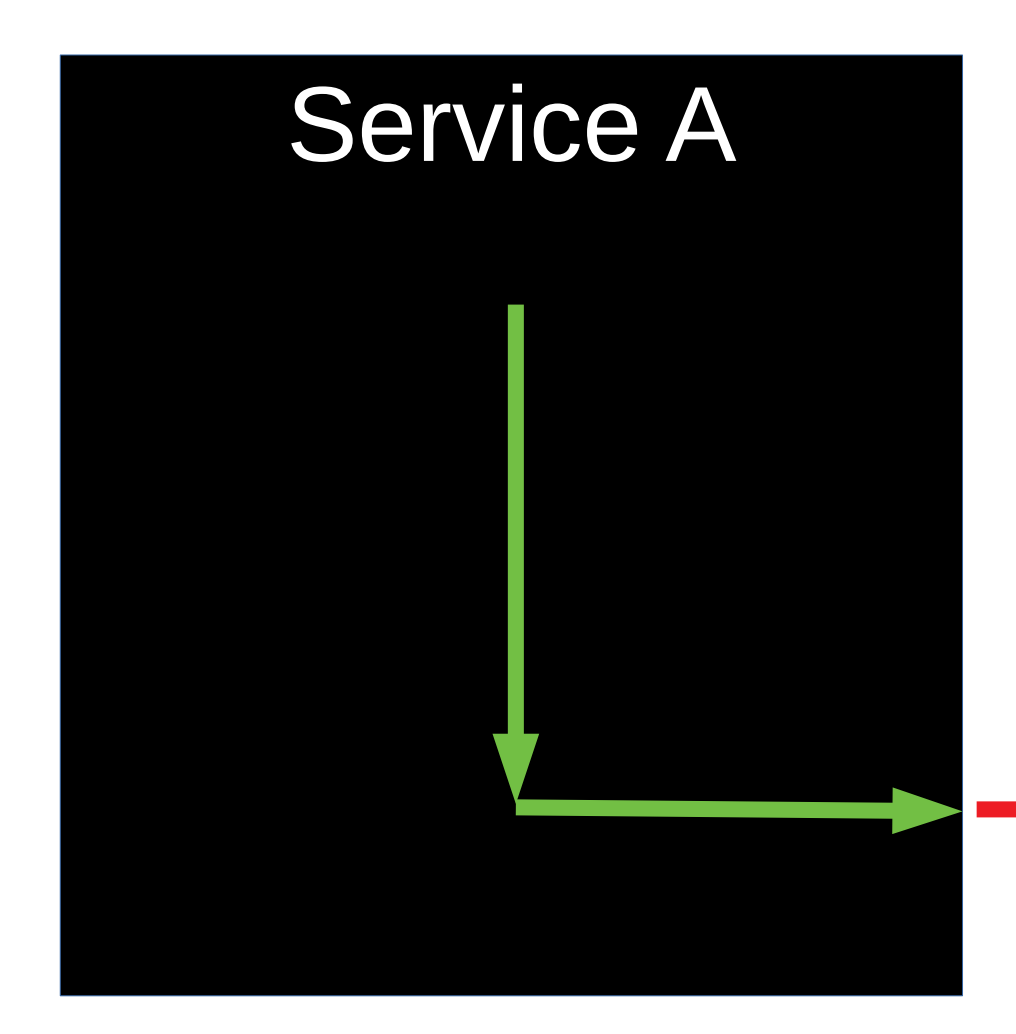

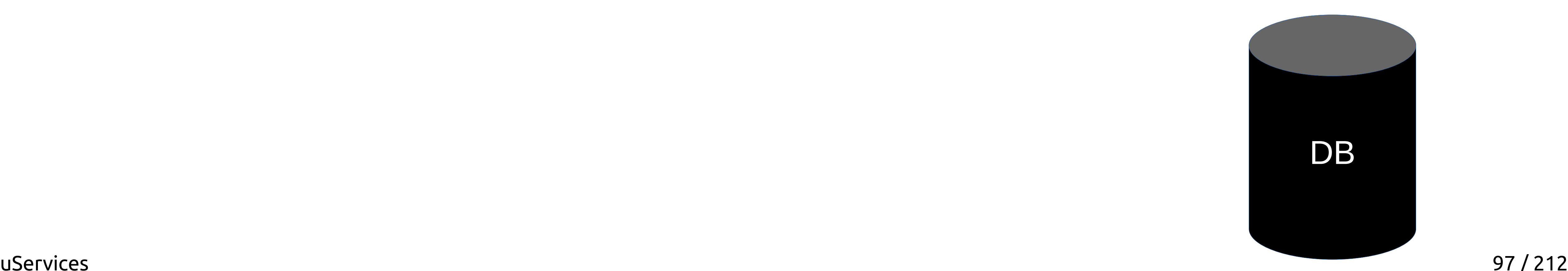

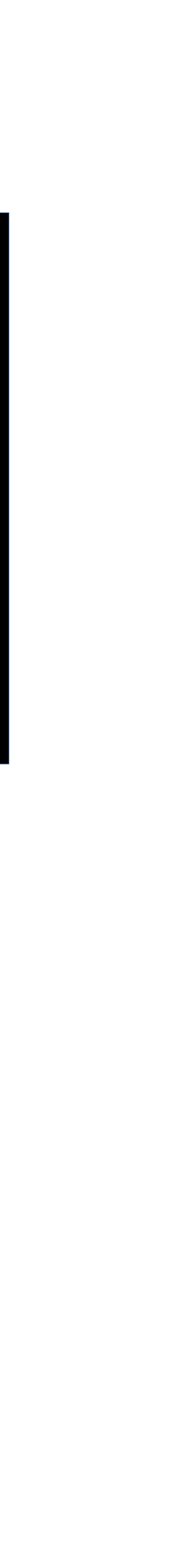

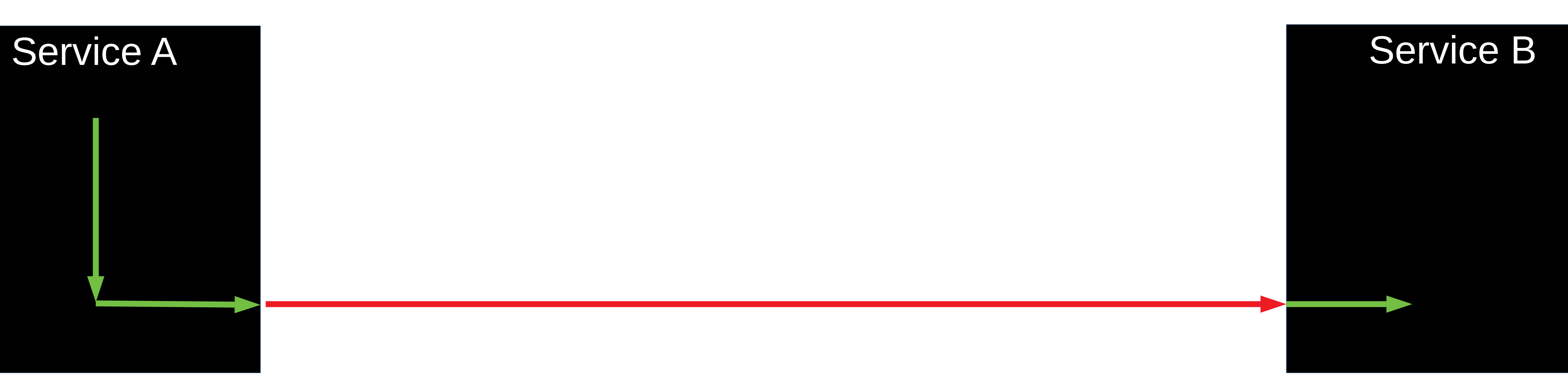

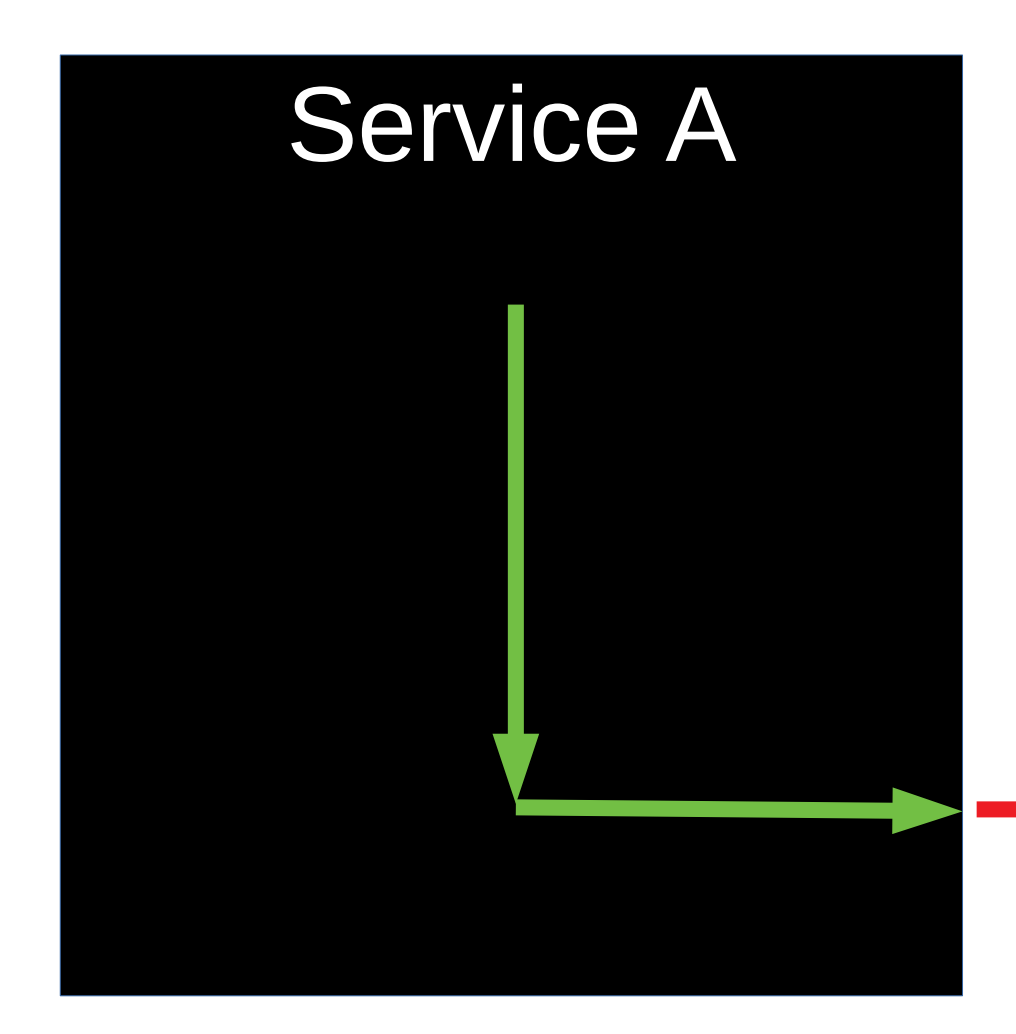

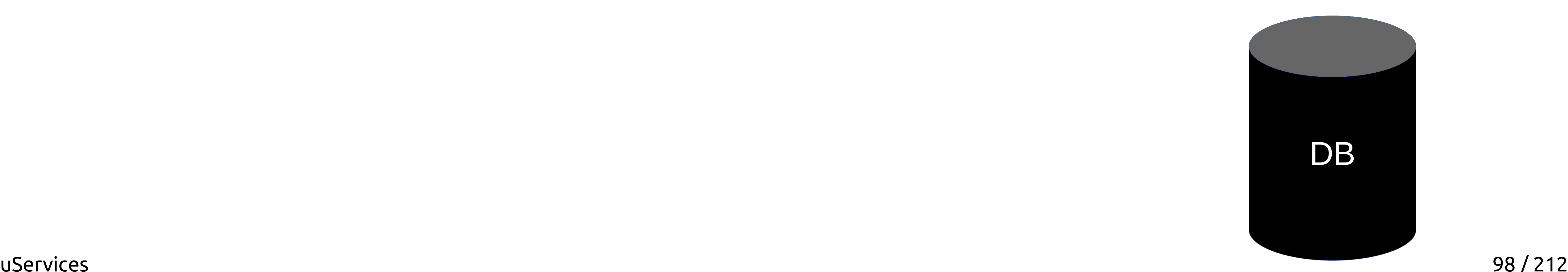

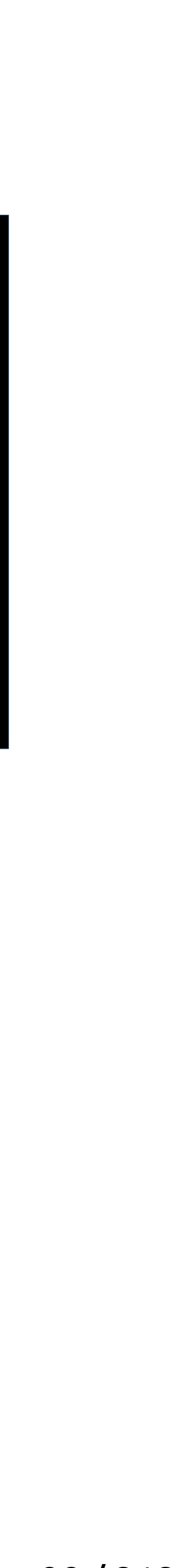

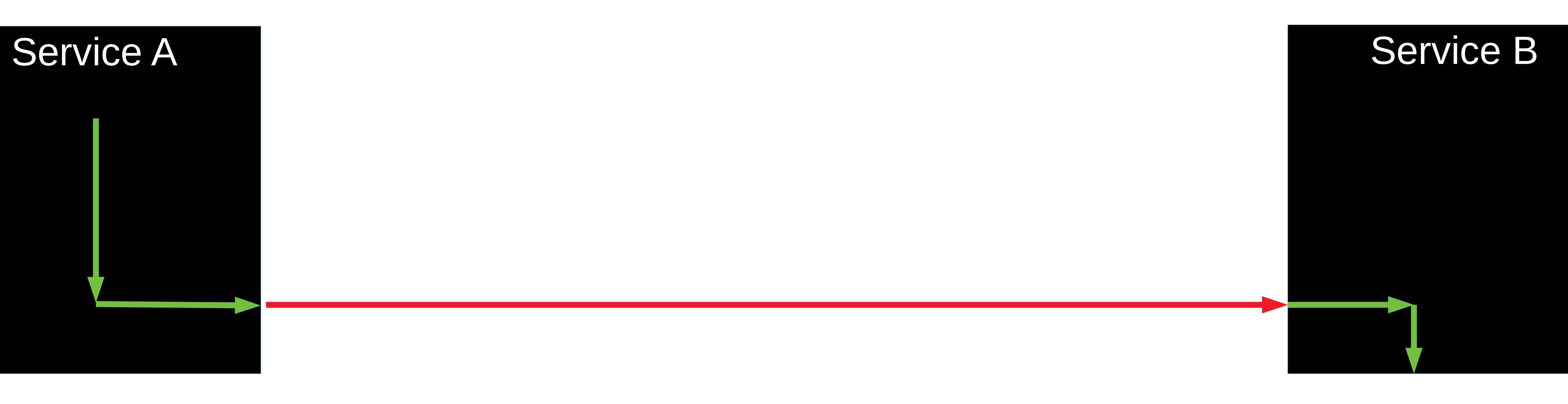

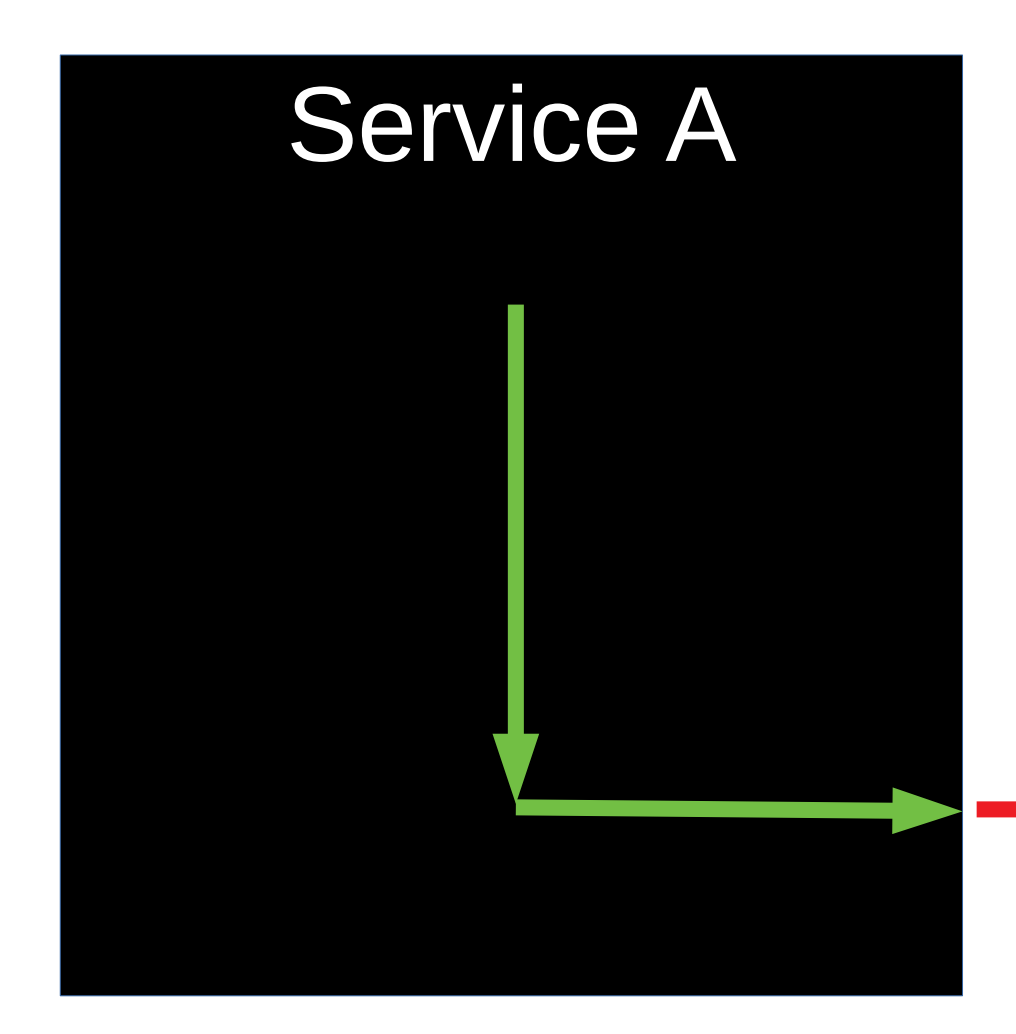

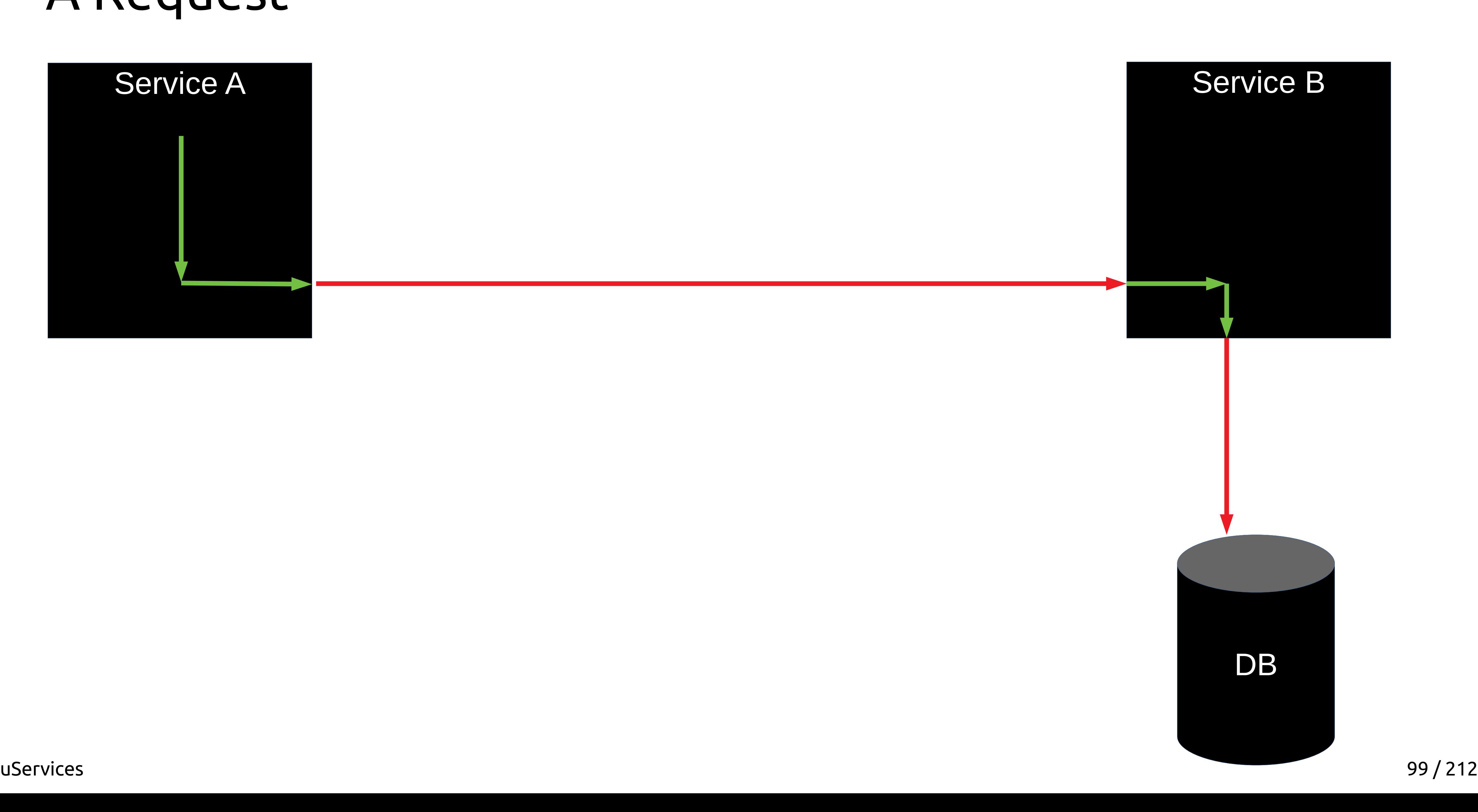

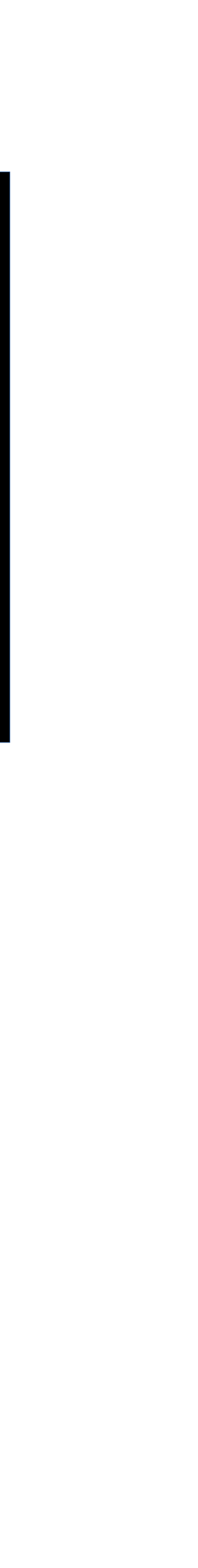

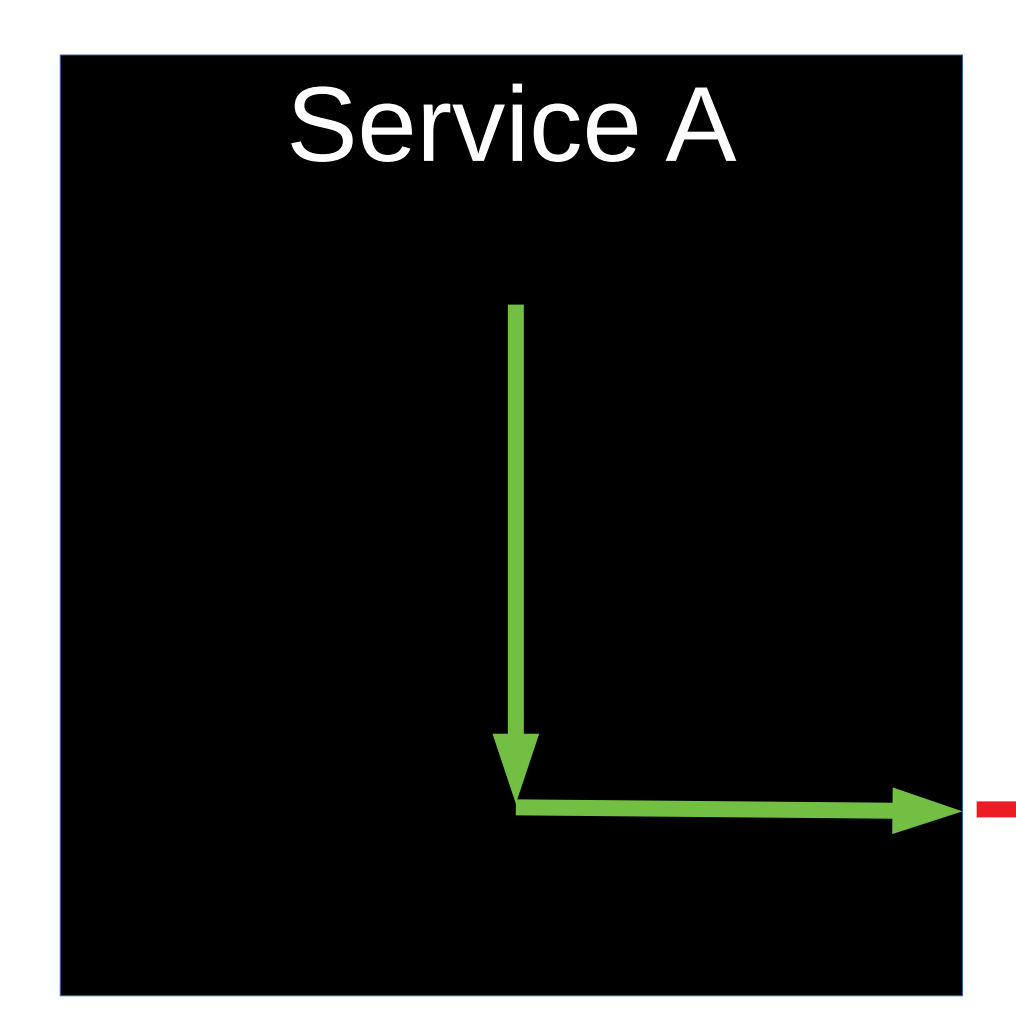

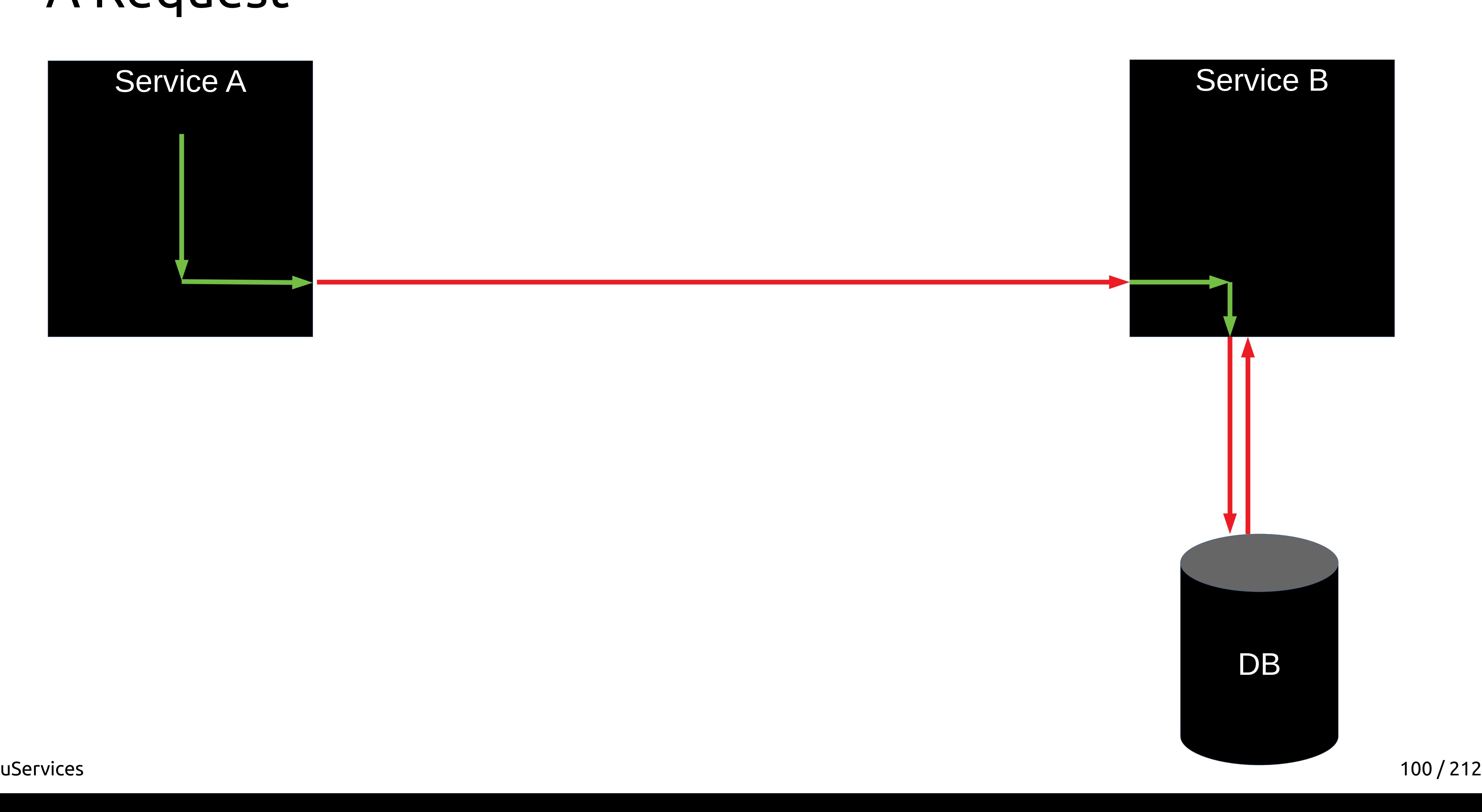

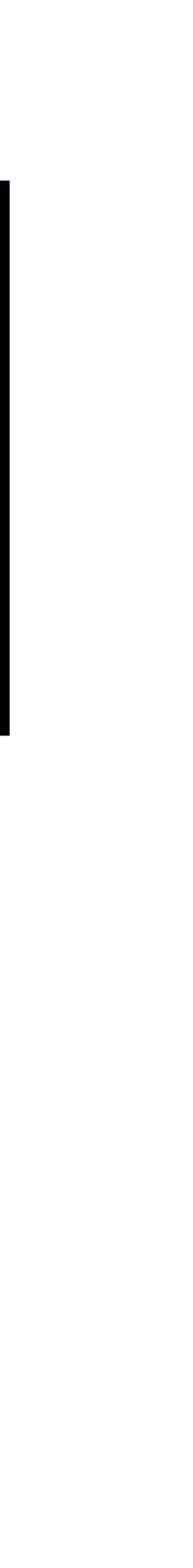

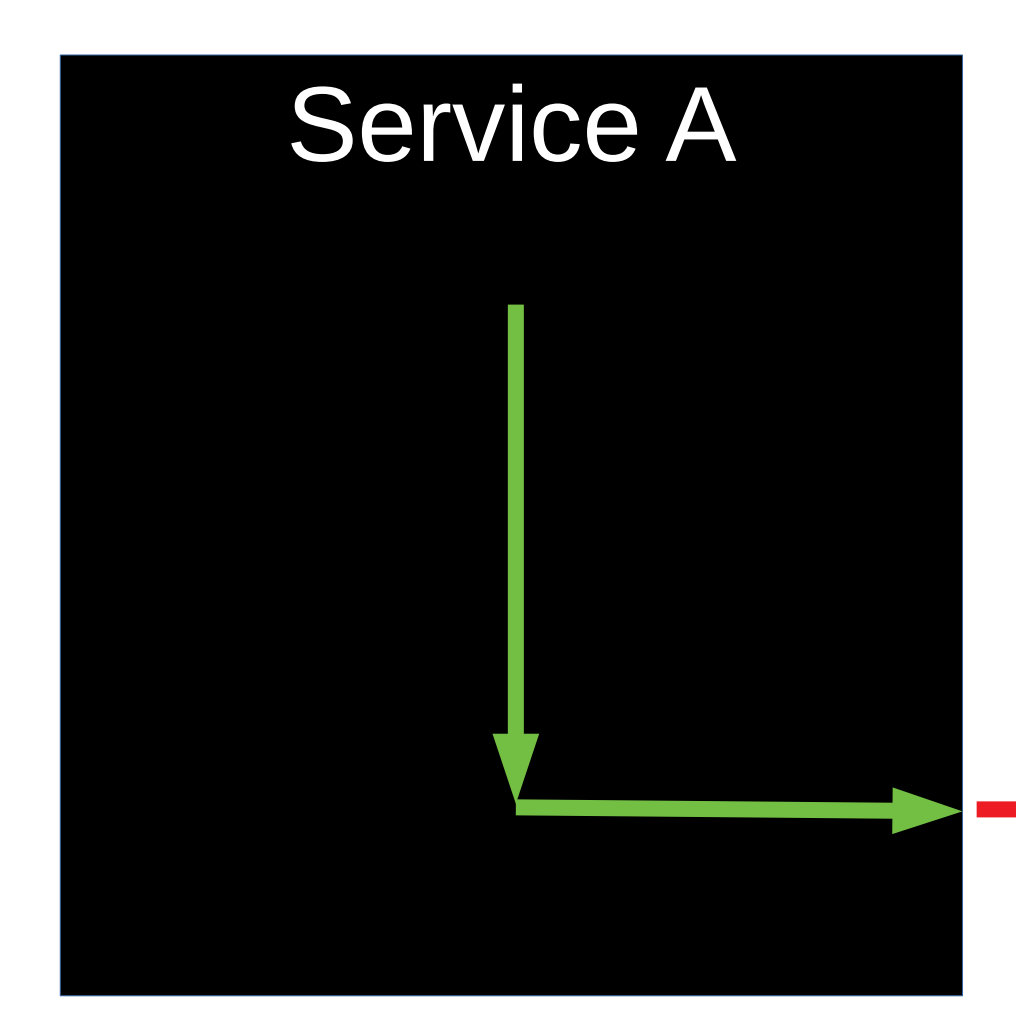

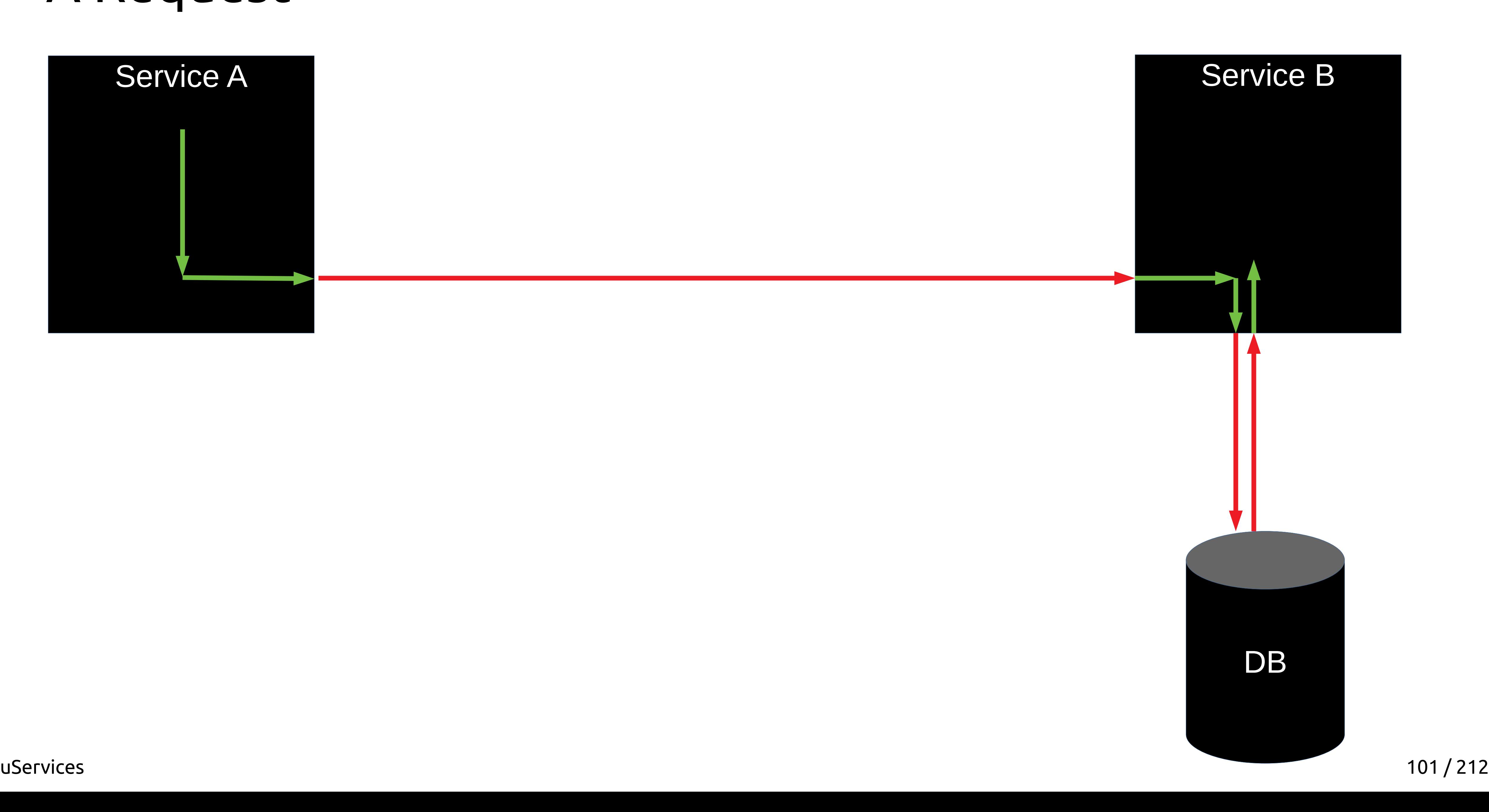

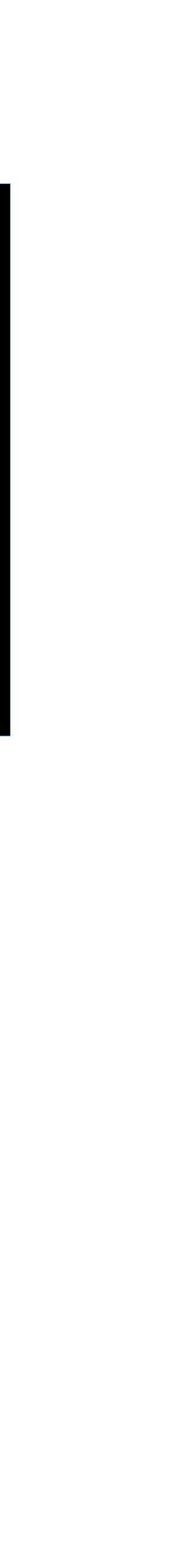

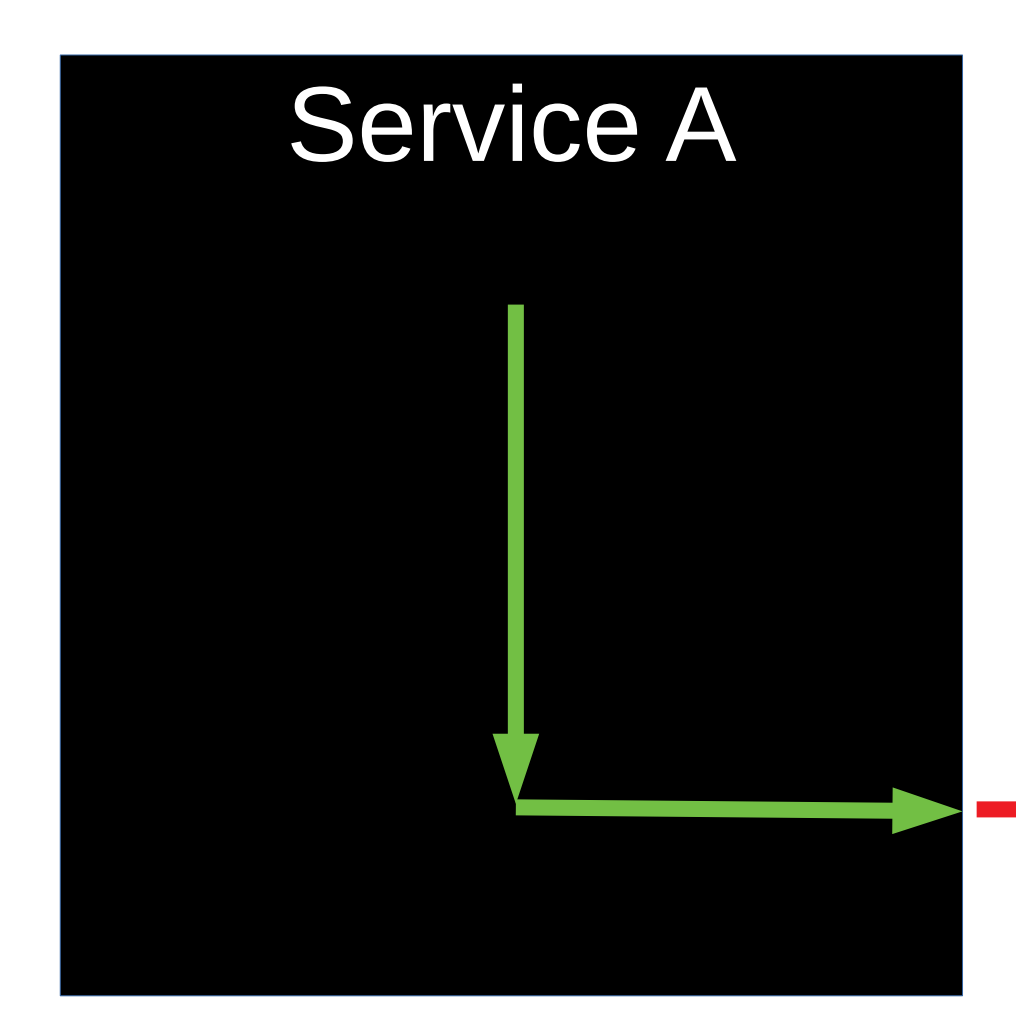

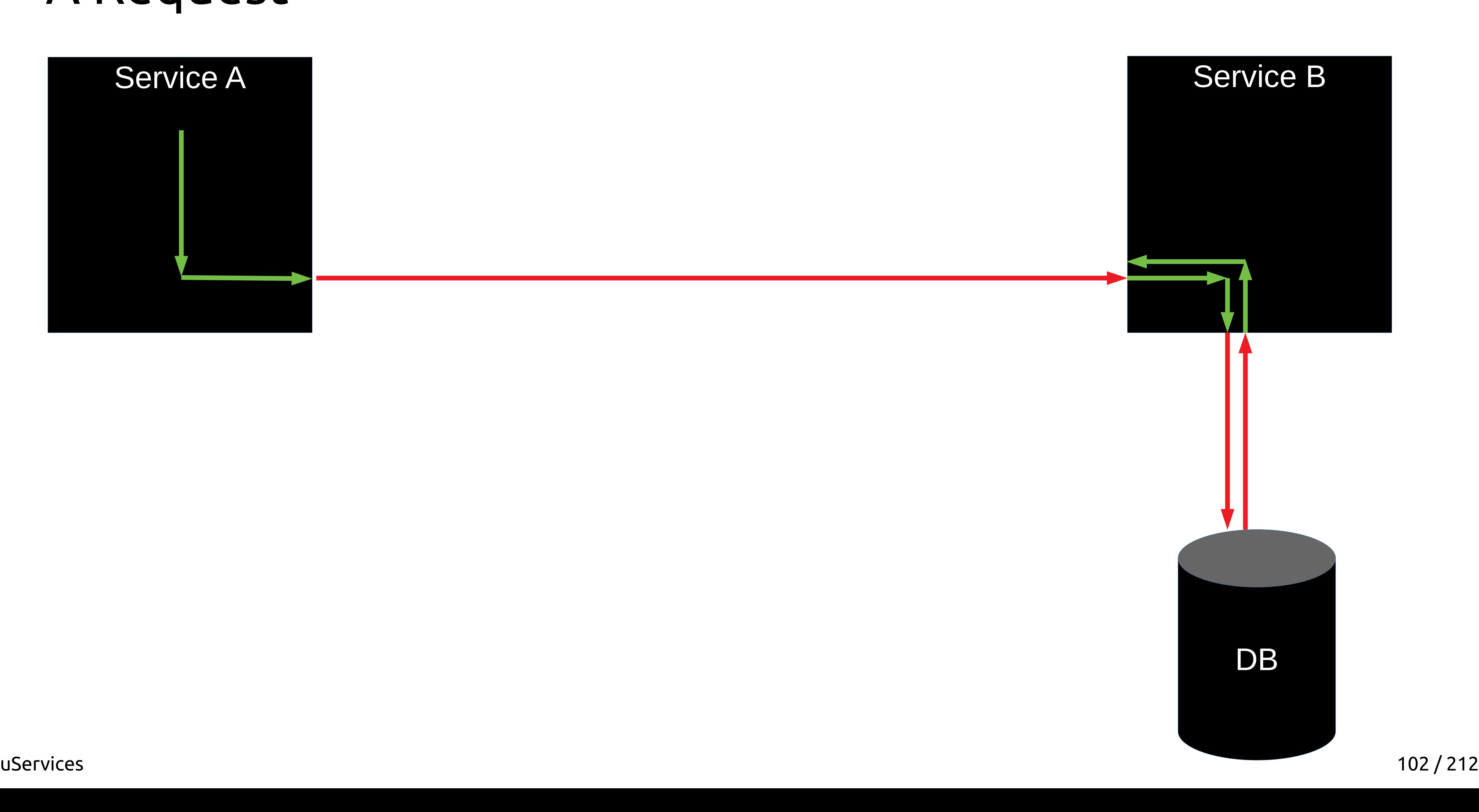

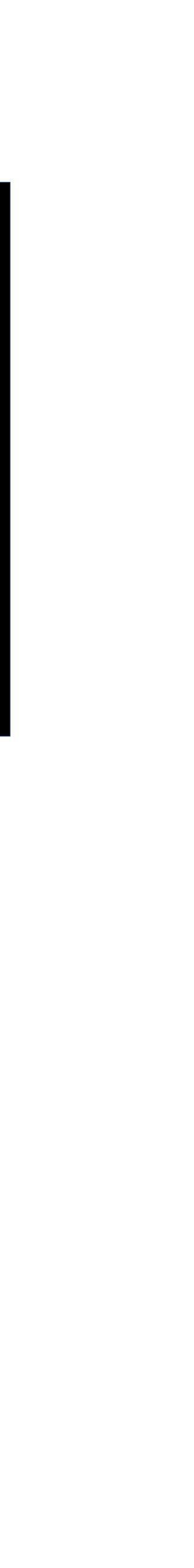

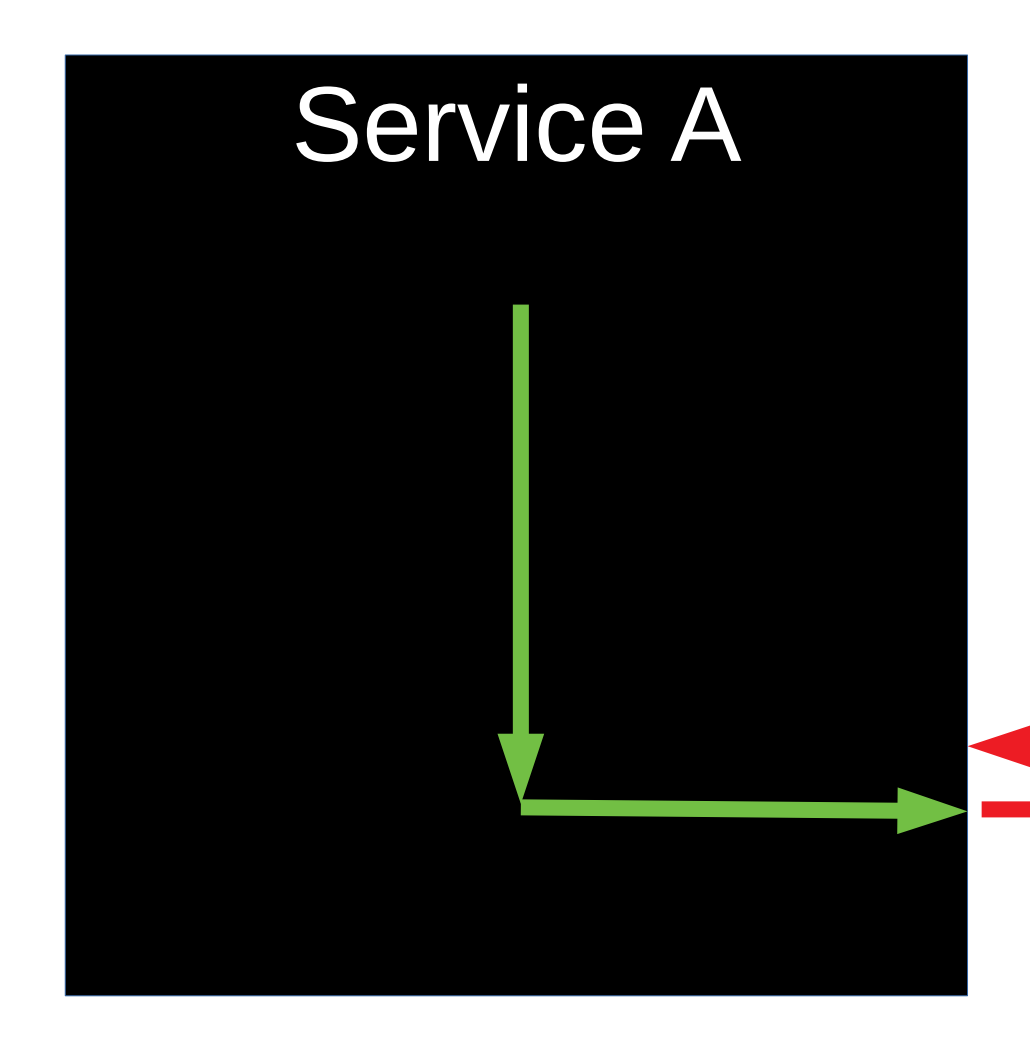

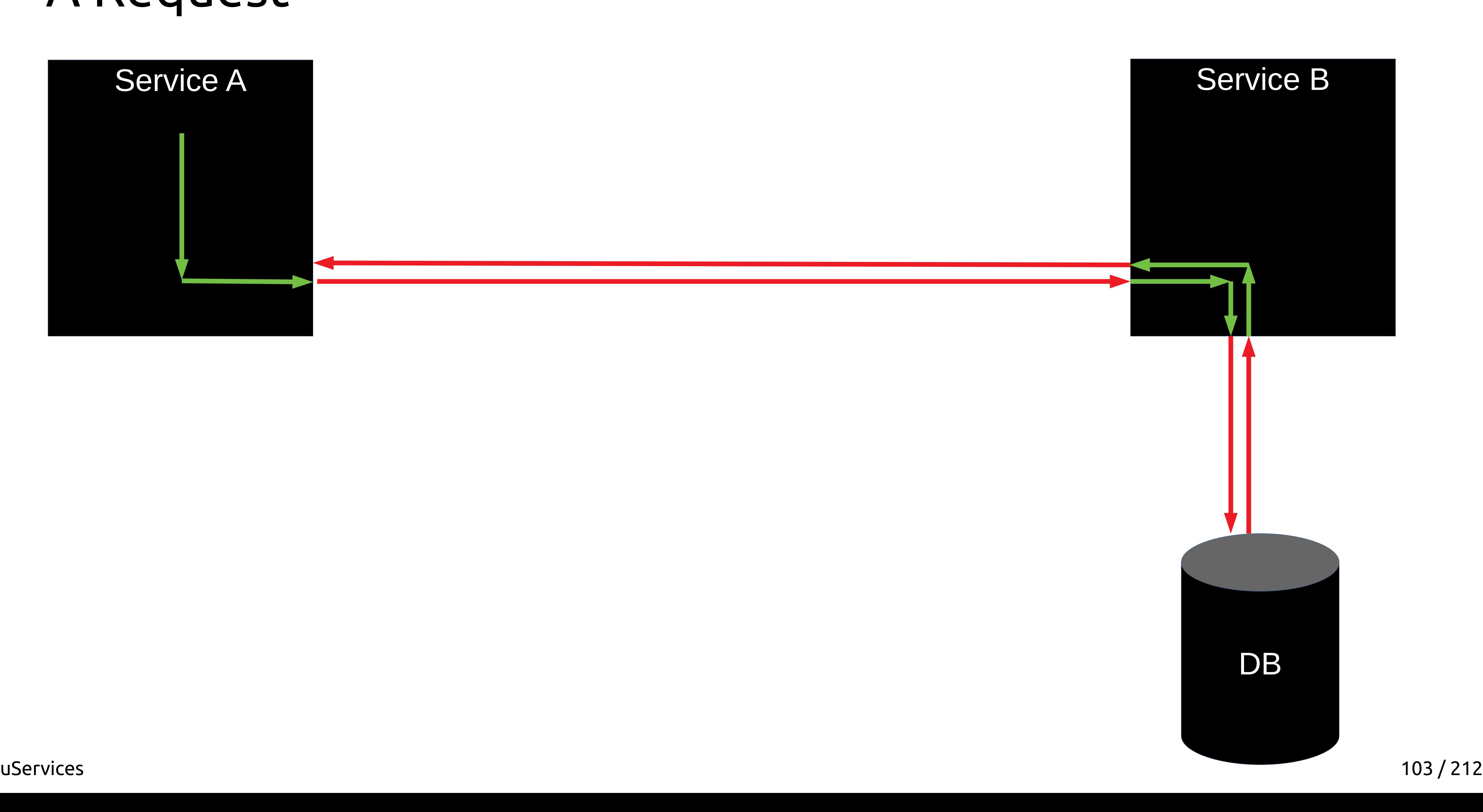

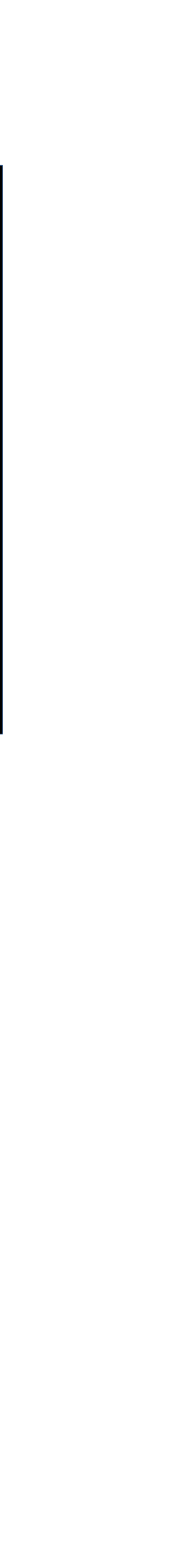

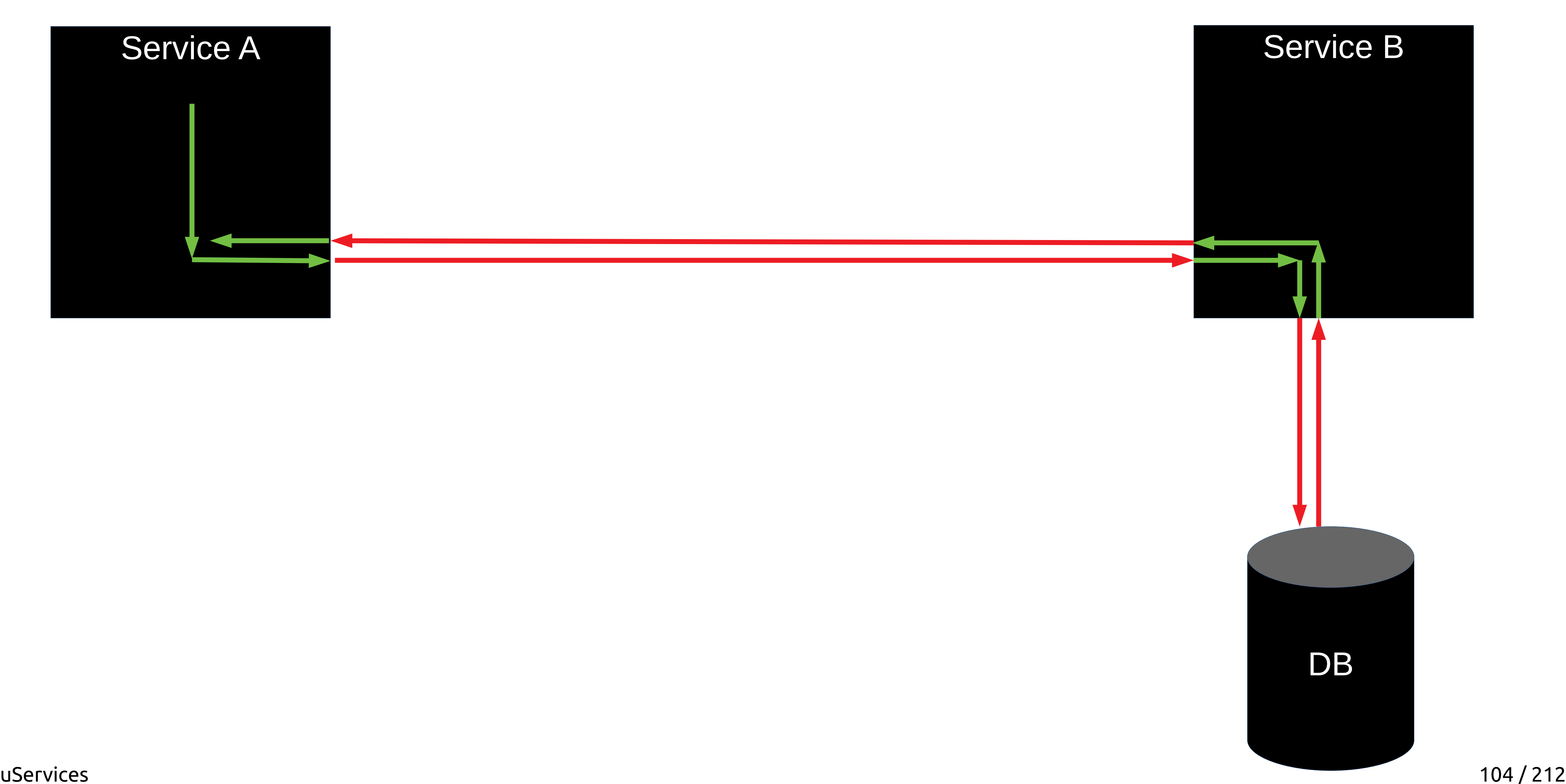

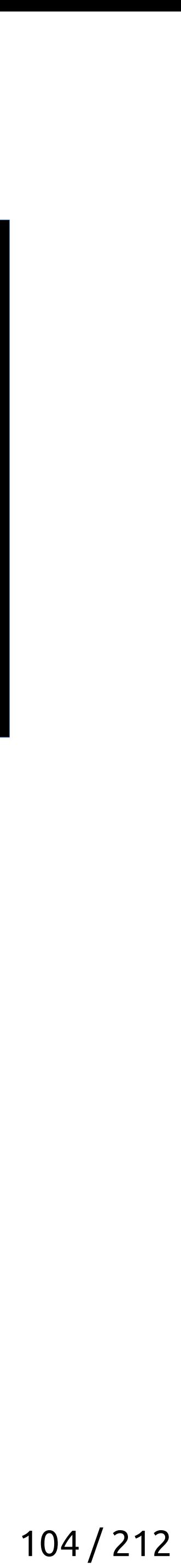

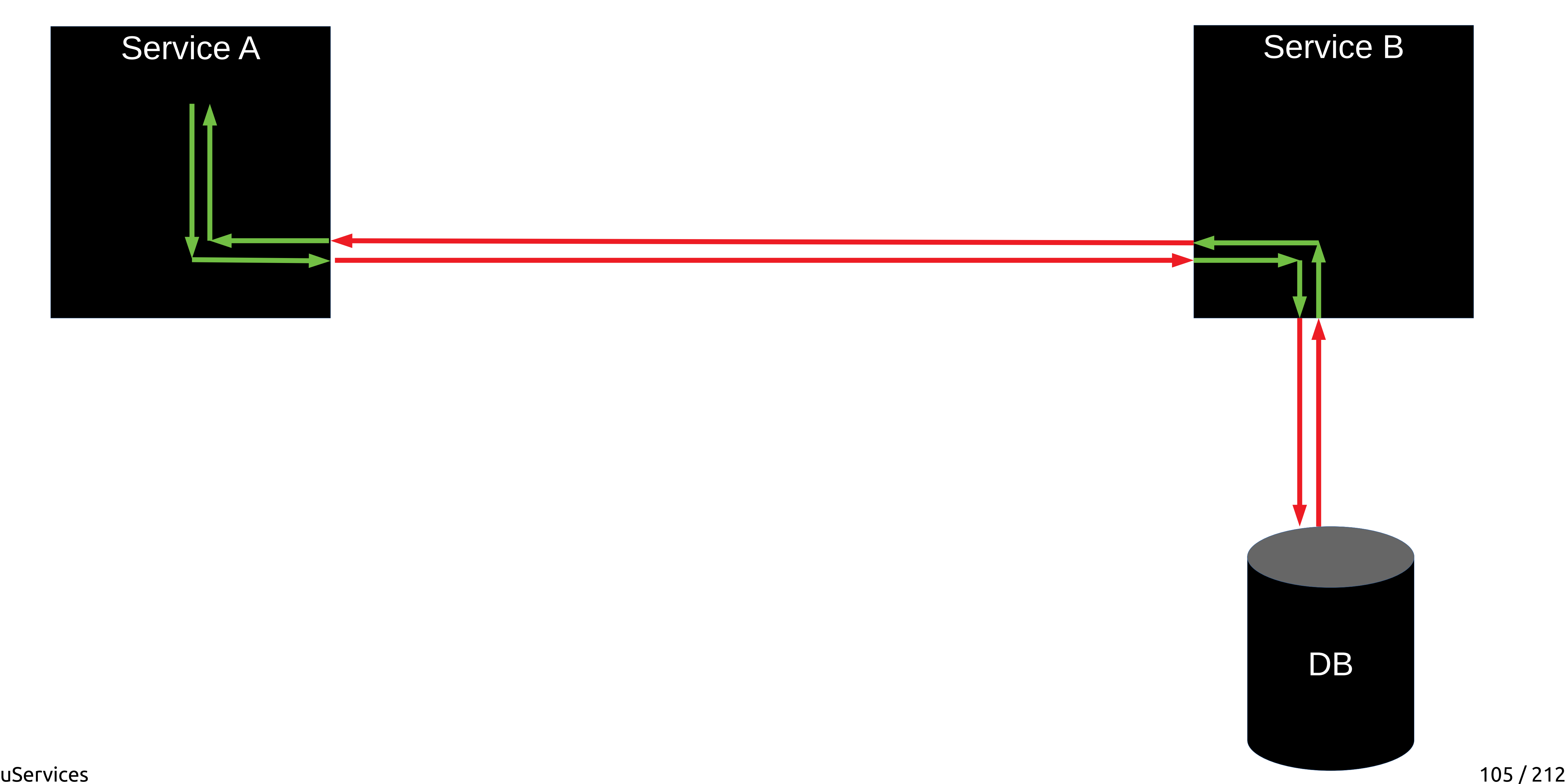

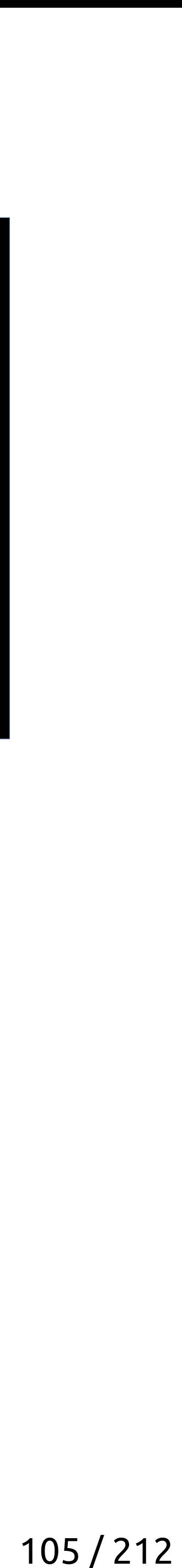

# Latency Caches

### Cache

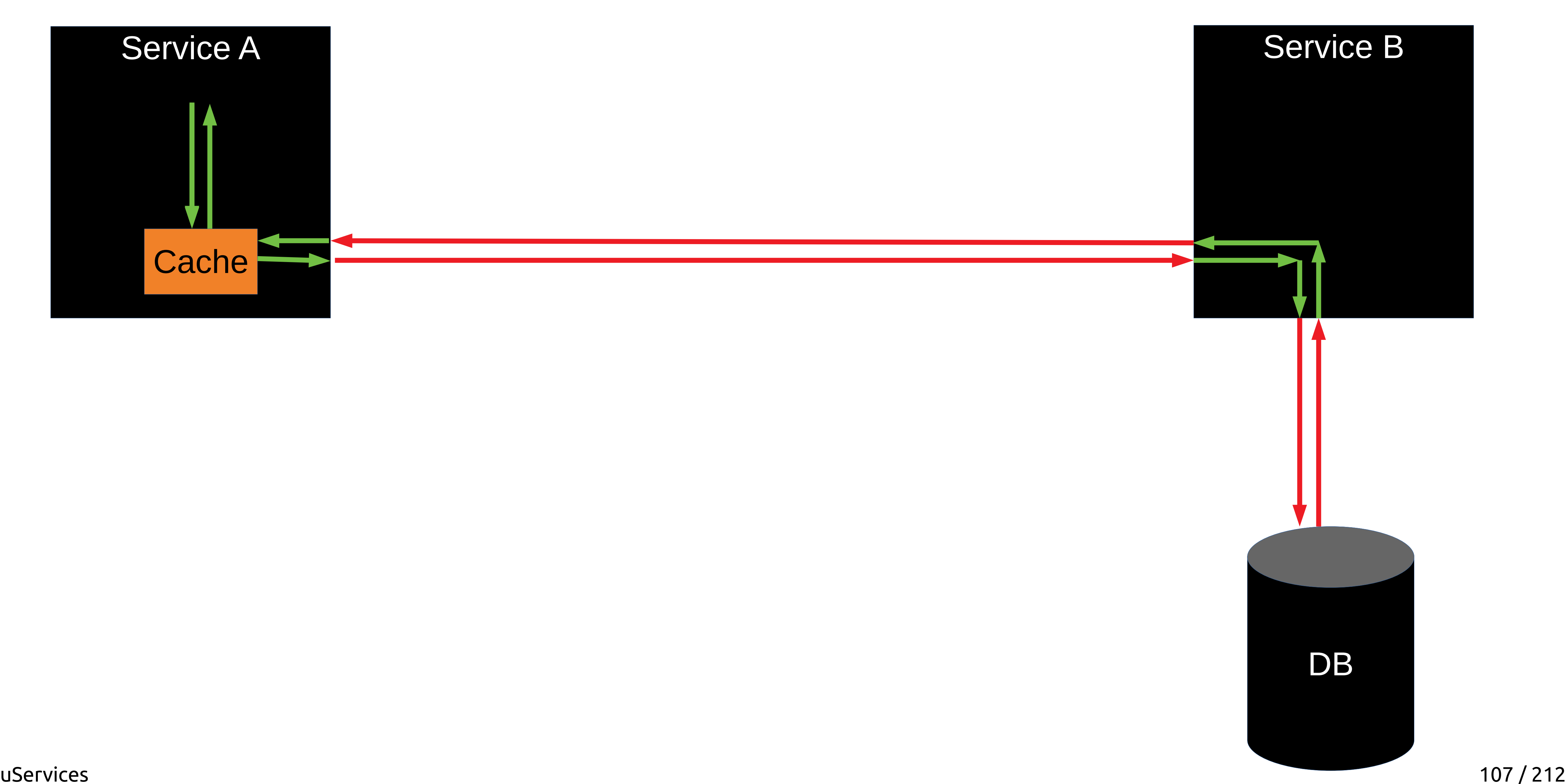

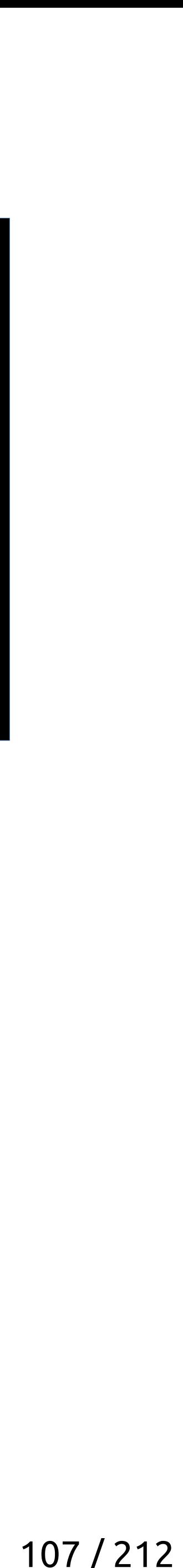

### Cache

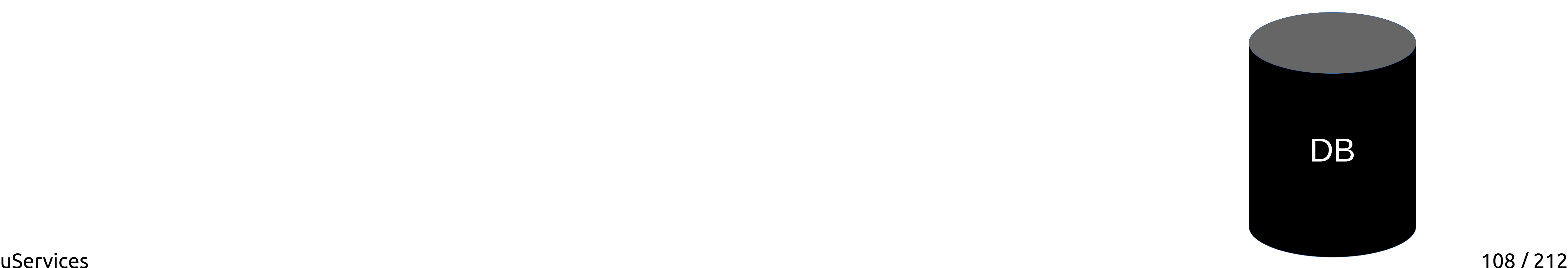

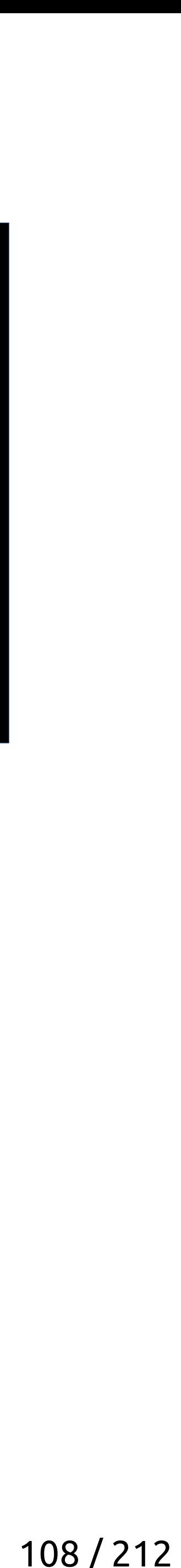

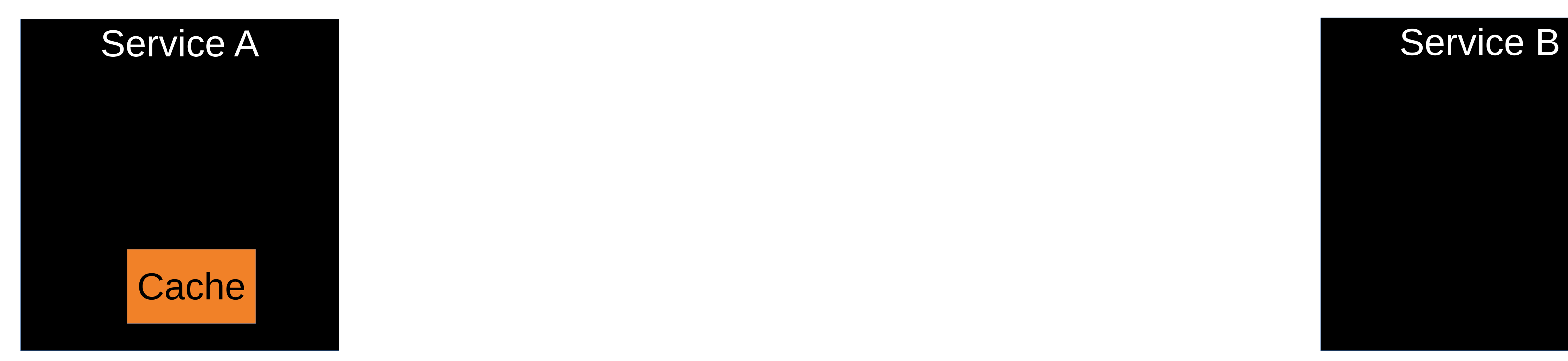
### Cache

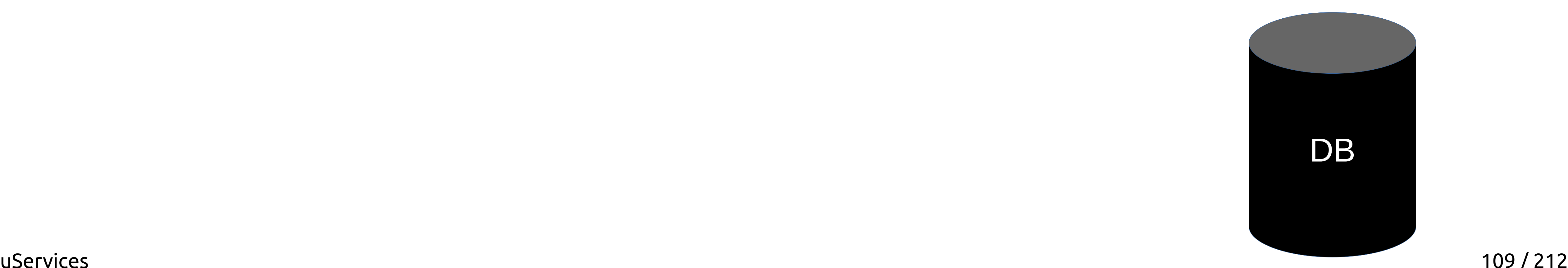

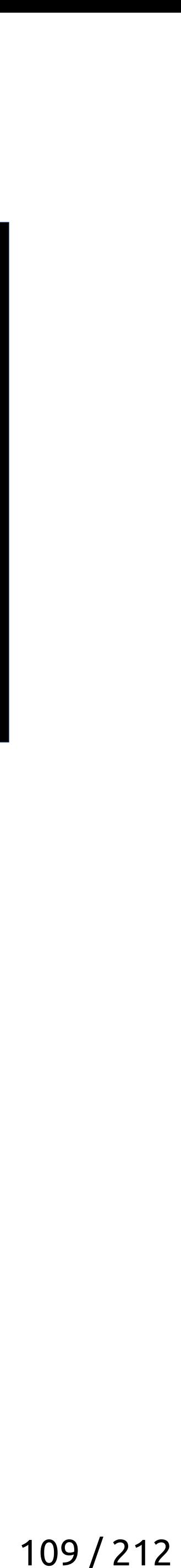

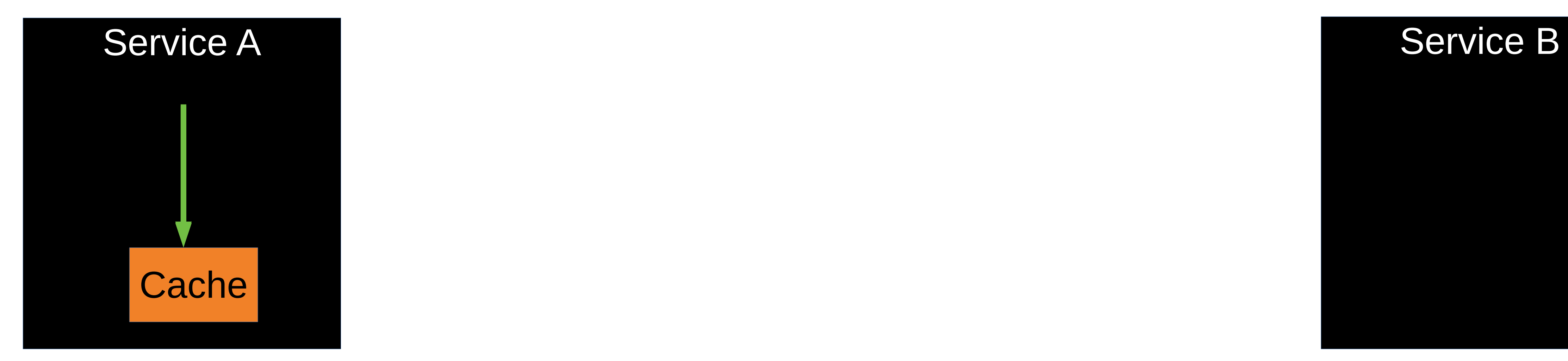

### Cache

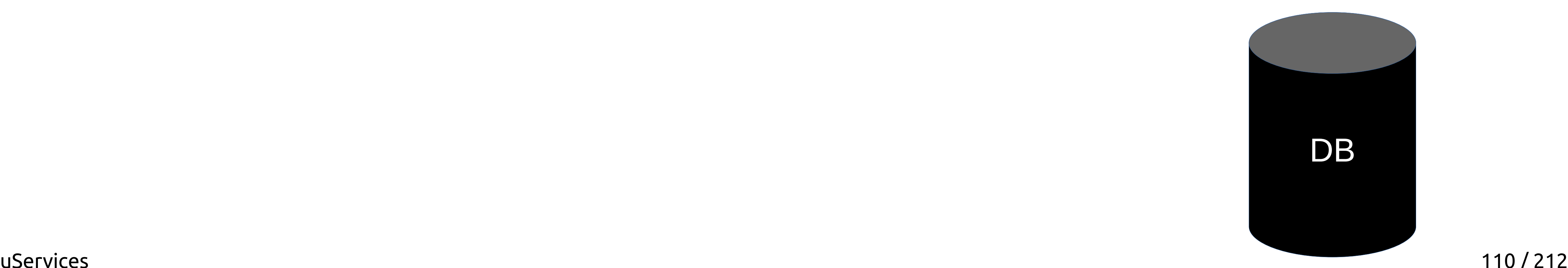

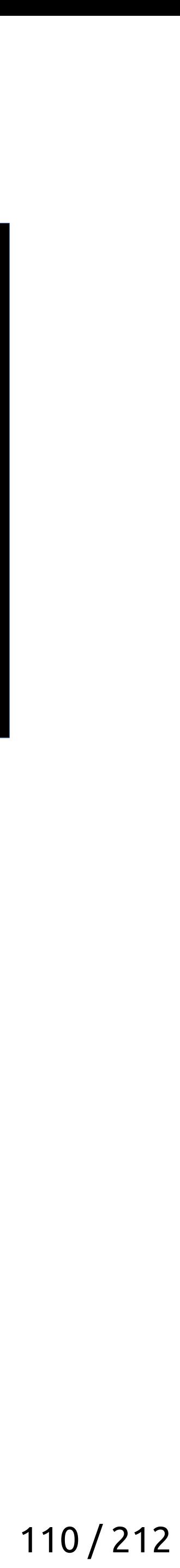

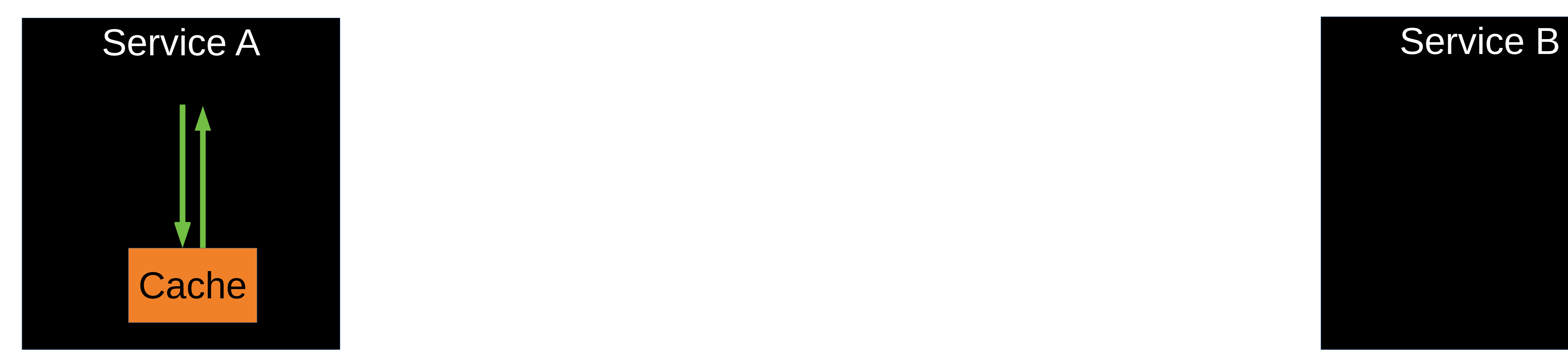

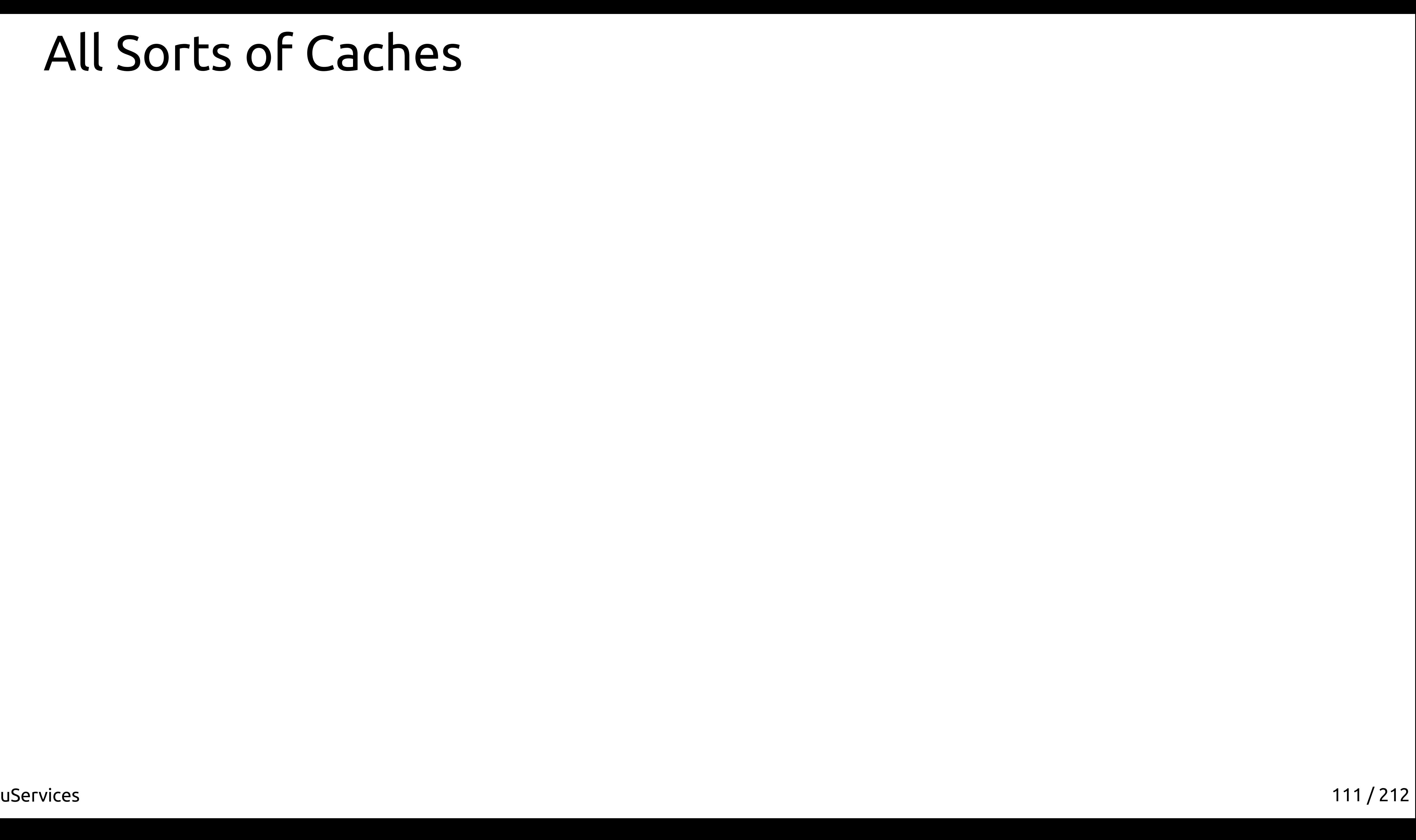

● components::PostgreCache< PostgreCachePolicy >

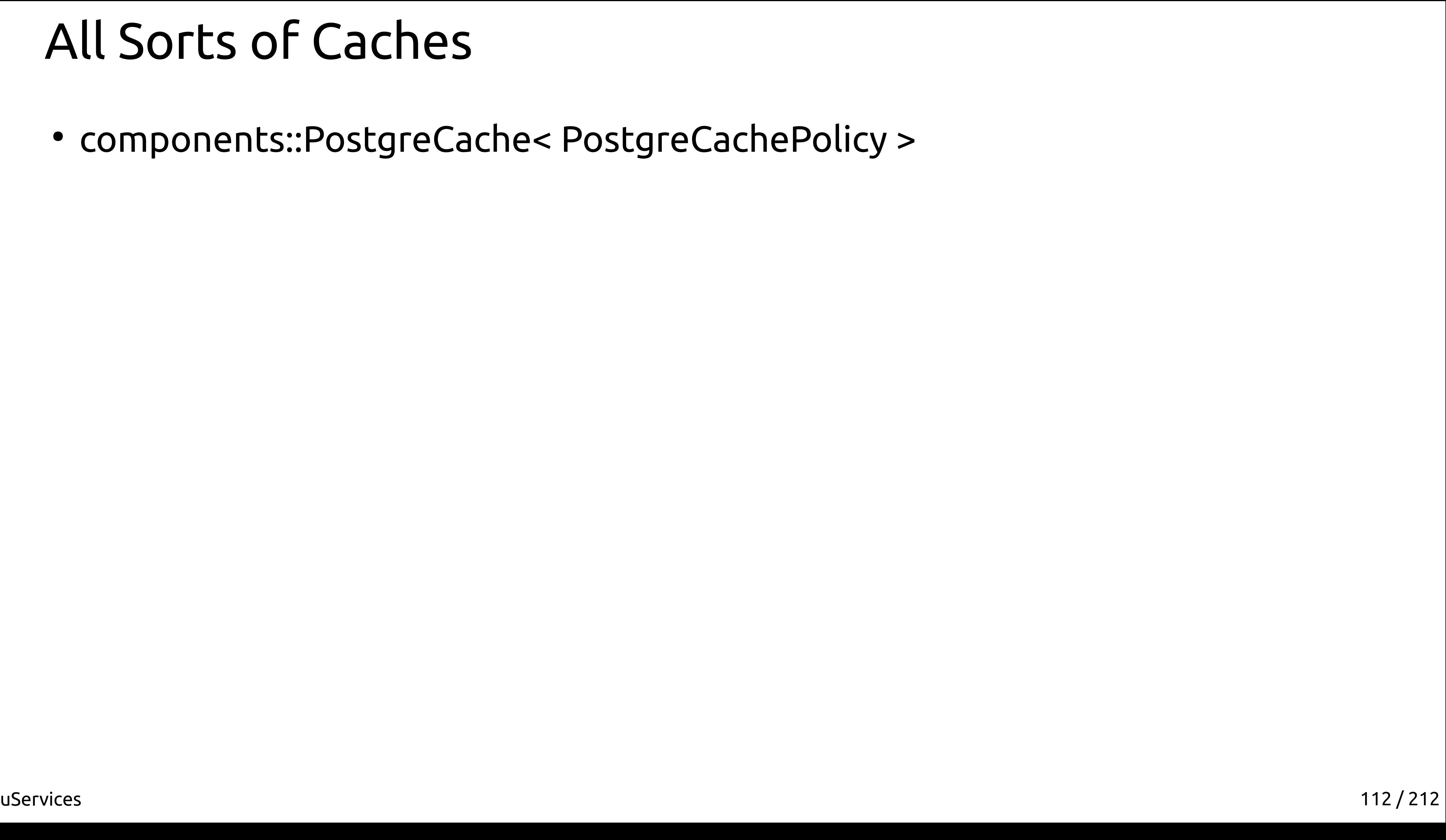

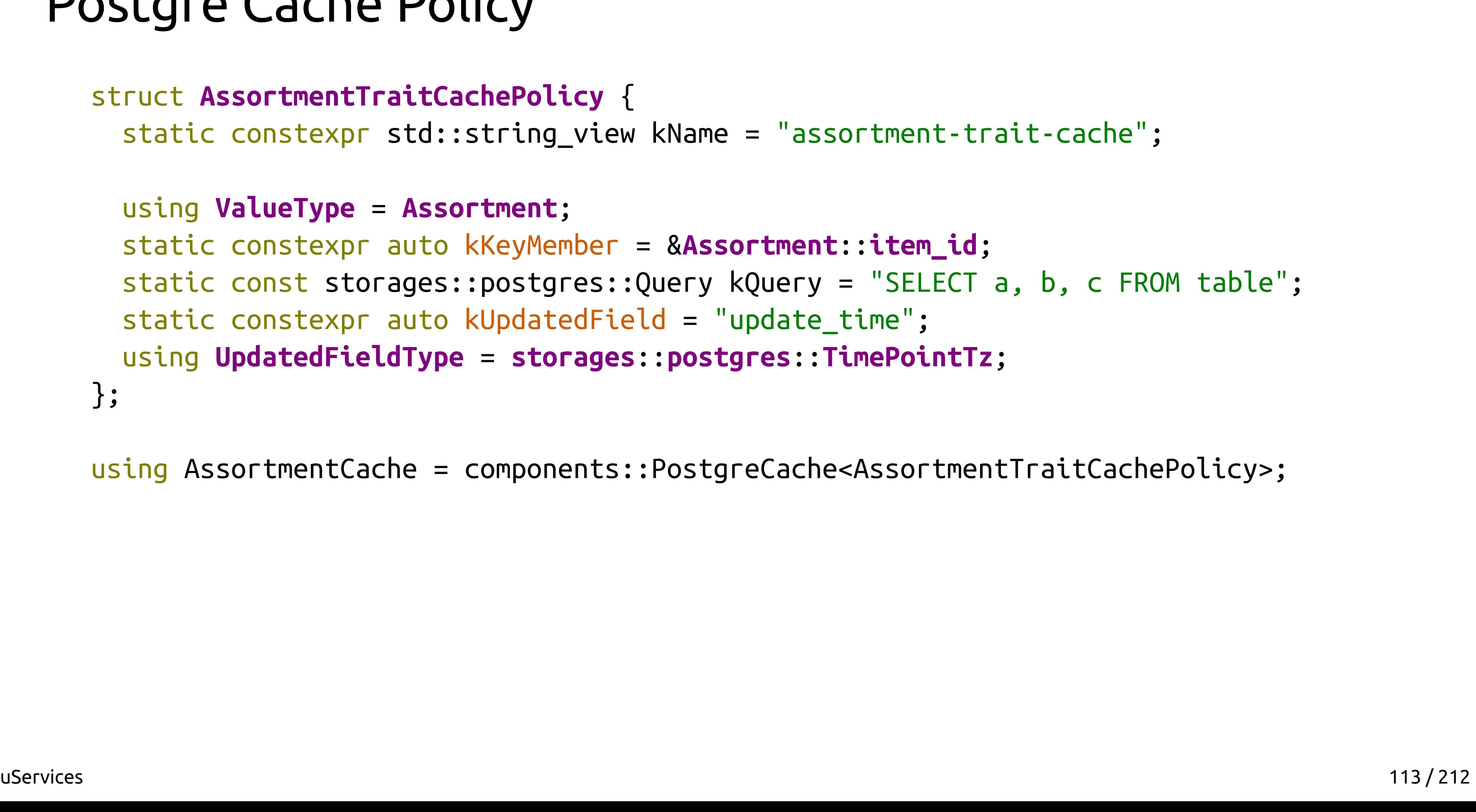

### Postgre Cache Policy

struct **AssortmentTraitCachePolicy** { static constexpr std::string\_view kName = "assortment-trait-cache";

```
 static const storages::postgres::Query kQuery = "SELECT a, b, c FROM table";
```
 using **ValueType** = **Assortment**; static constexpr auto kKeyMember = &**Assortment**::**item\_id**; static constexpr auto kUpdatedField = "update time"; using **UpdatedFieldType** = **storages**::**postgres**::**TimePointTz**; };

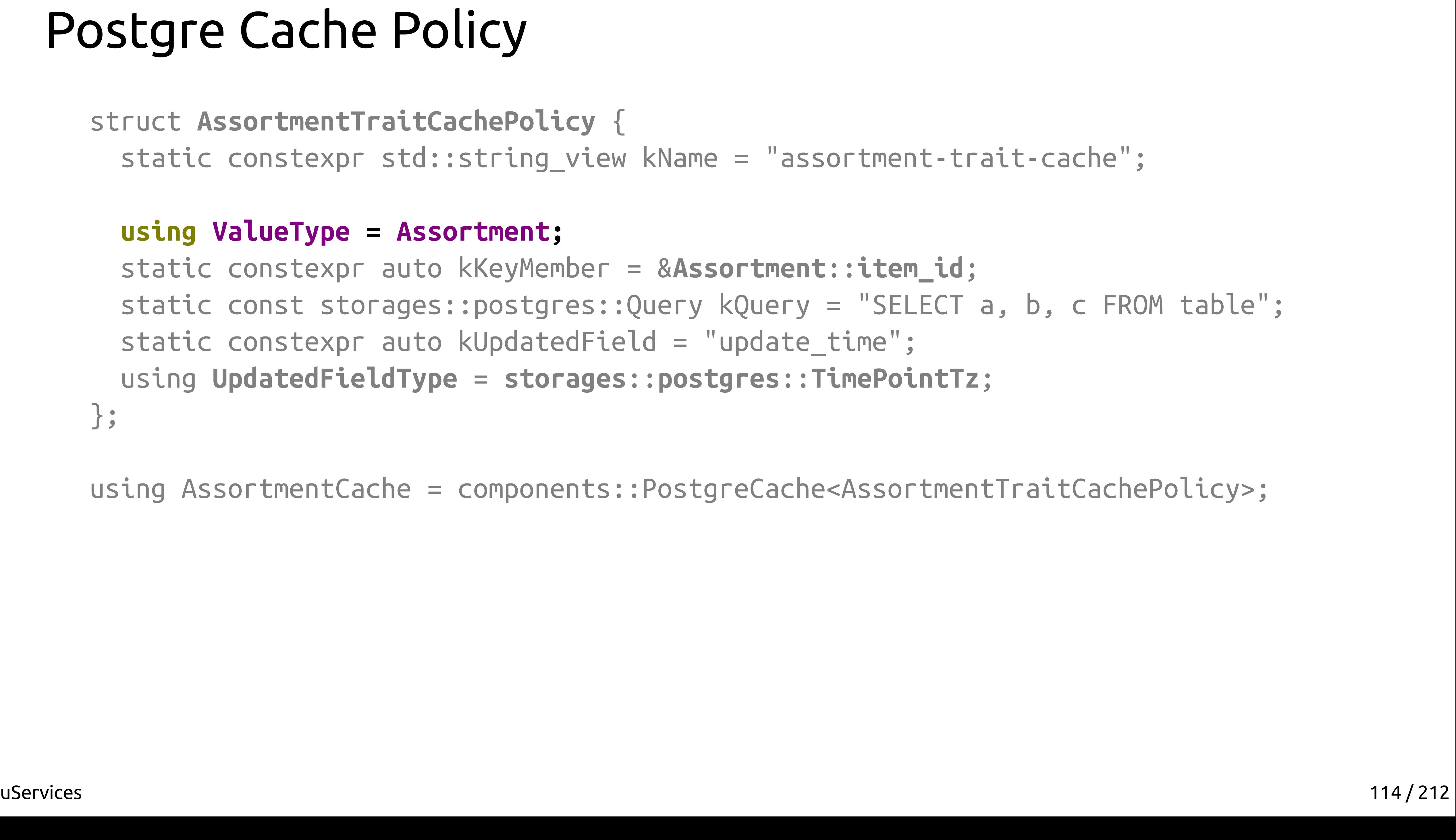

### Postgre Cache Policy

### **using ValueType = Assortment;**

```
 static const storages::postgres::Query kQuery = "SELECT a, b, c FROM table";
```
 static constexpr auto kKeyMember = &**Assortment**::**item\_id**; static constexpr auto kUpdatedField = "update time"; using **UpdatedFieldType** = **storages**::**postgres**::**TimePointTz**; };

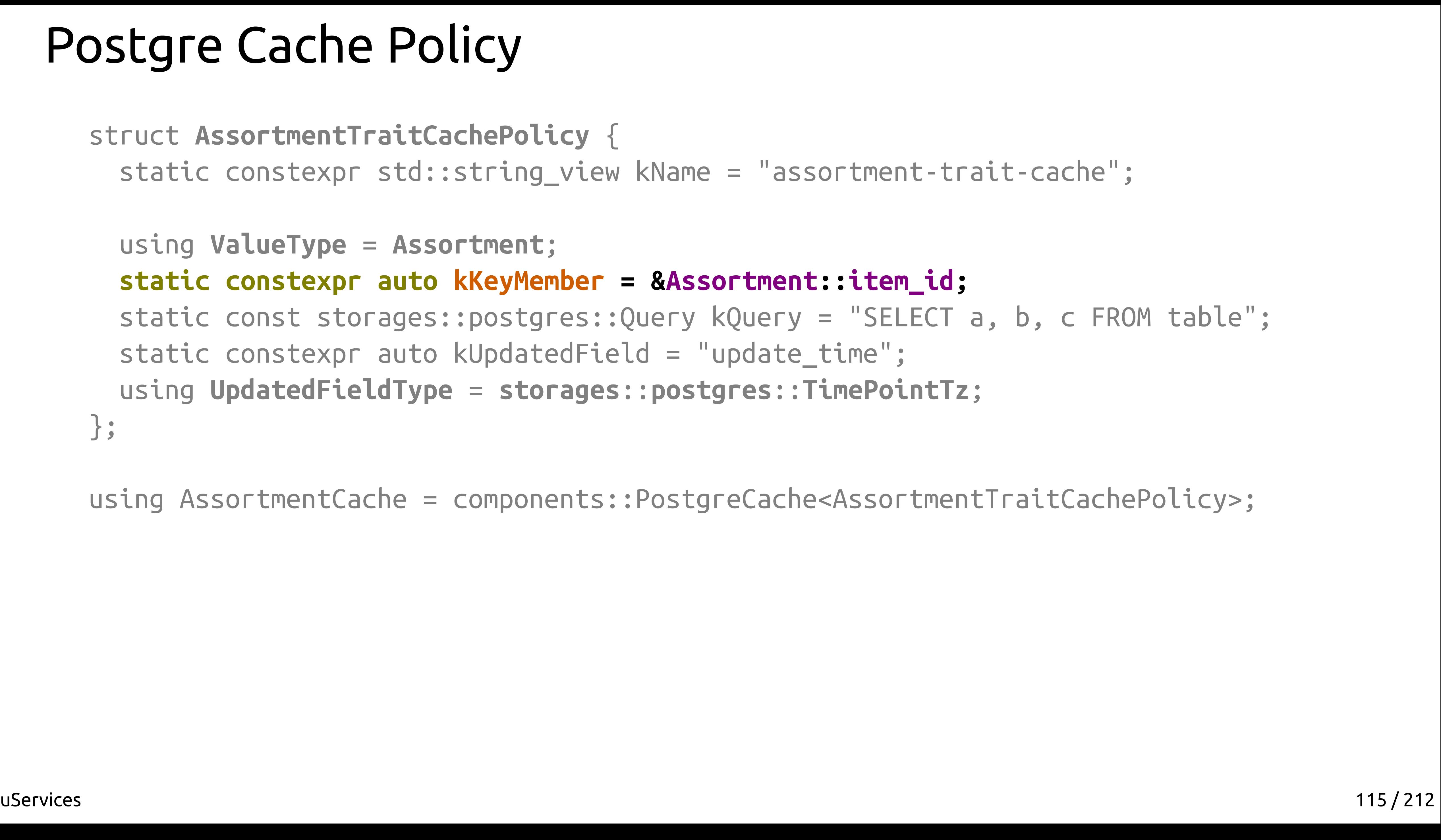

### Postgre Cache Policy

 using **ValueType** = **Assortment**;  **static constexpr auto kKeyMember = &Assortment::item\_id;** static const storages::postgres::Query kQuery = "SELECT a, b, c FROM table"; static constexpr auto kUpdatedField = "update time"; using **UpdatedFieldType** = **storages**::**postgres**::**TimePointTz**; };

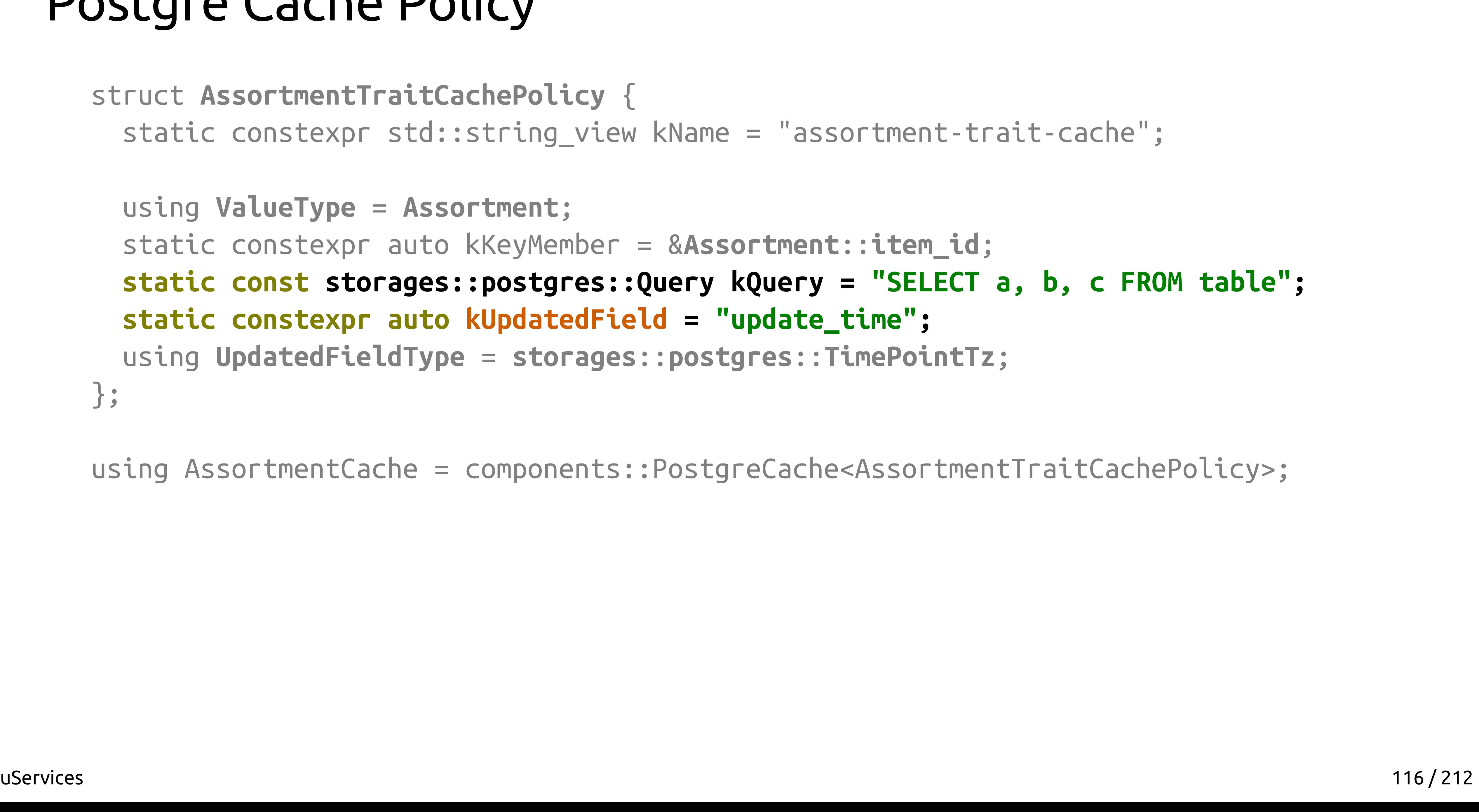

### Postgre Cache Policy

```
 static const storages::postgres::Query kQuery = "SELECT a, b, c FROM table";
```
 using **ValueType** = **Assortment**; static constexpr auto kKeyMember = &**Assortment**::**item\_id**;  **static constexpr auto kUpdatedField = "update\_time";** using **UpdatedFieldType** = **storages**::**postgres**::**TimePointTz**; };

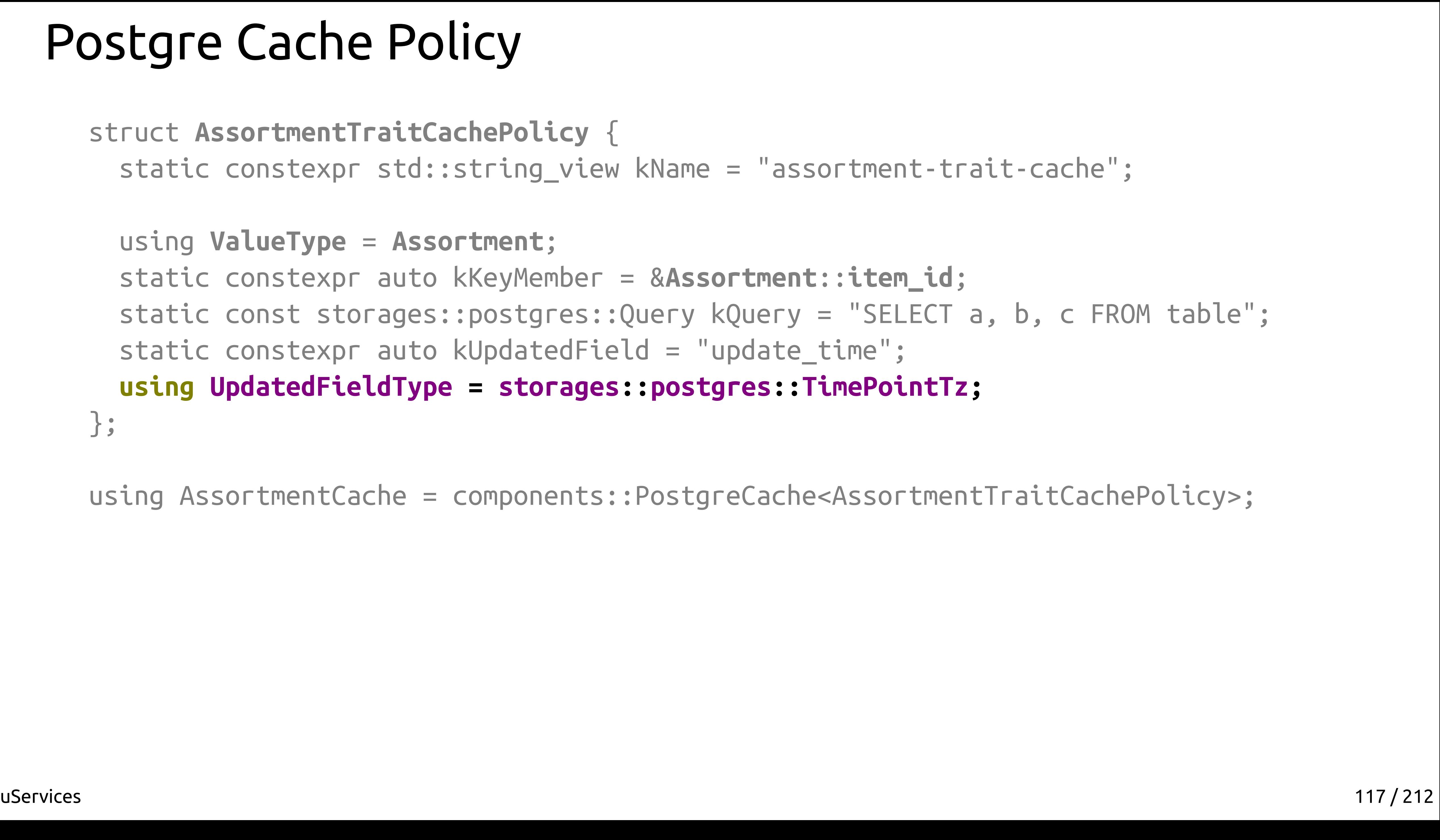

### Postgre Cache Policy

```
 static const storages::postgres::Query kQuery = "SELECT a, b, c FROM table";
```
 using **ValueType** = **Assortment**; static constexpr auto kKeyMember = &**Assortment**::**item\_id**; static constexpr auto kUpdatedField = "update time";  **using UpdatedFieldType = storages::postgres::TimePointTz;** };

● components::PostgreCache< PostgreCachePolicy >

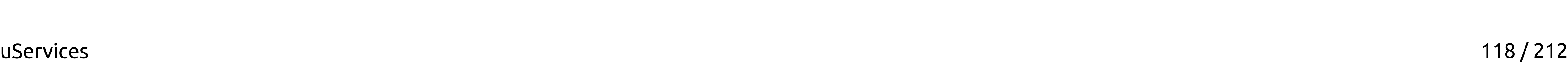

- components::PostgreCache< PostgreCachePolicy >
- components::MongoCache< MongoCacheTraits >

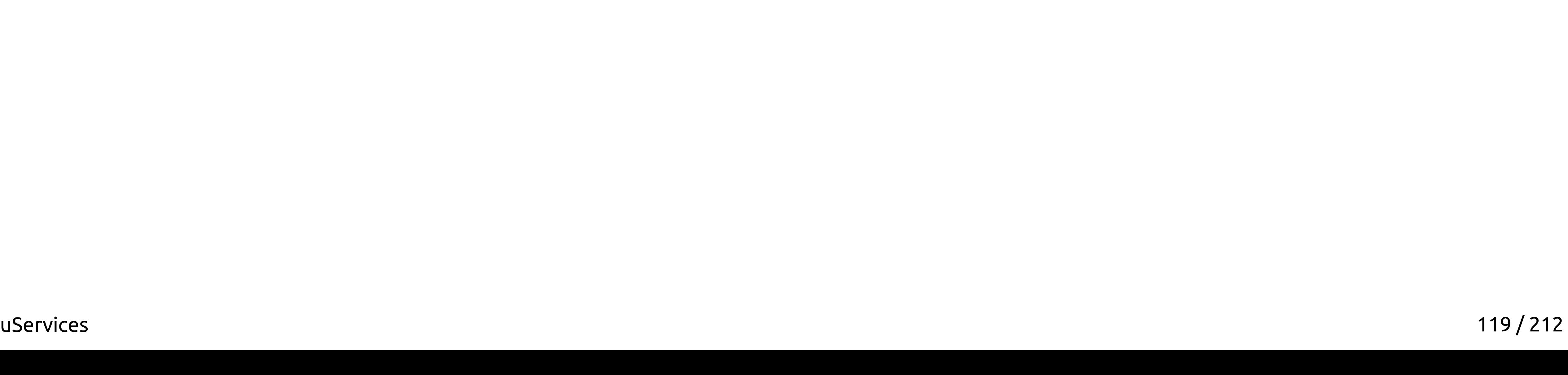

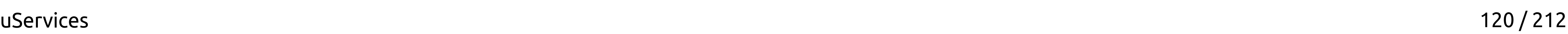

- components::PostgreCache< PostgreCachePolicy >
- components::MongoCache< MongoCacheTraits >
- components::CachingComponentBase

- components::PostgreCache< PostgreCachePolicy >
- components::MongoCache< MongoCacheTraits >
- components::CachingComponentBase
- LRU

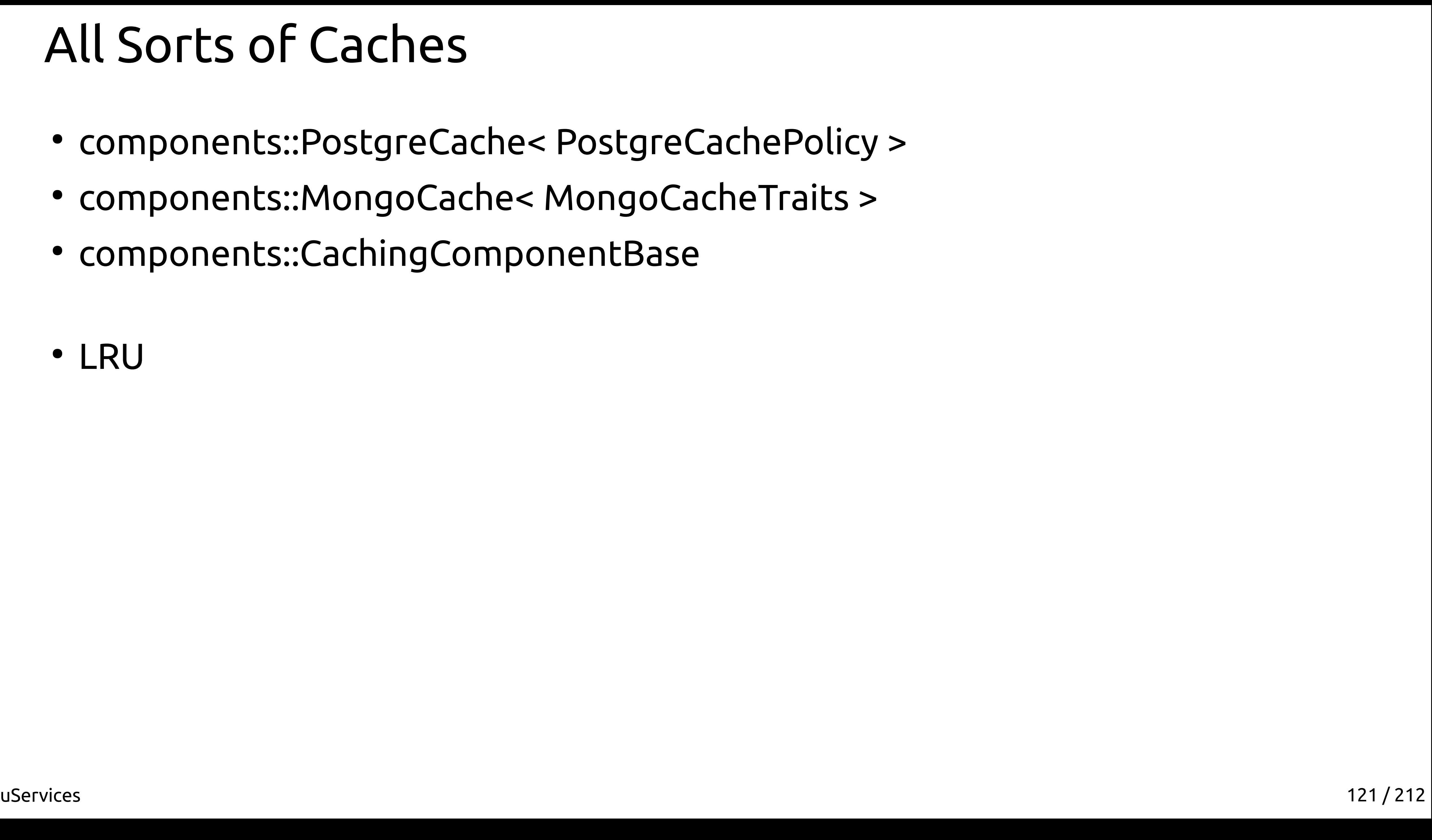

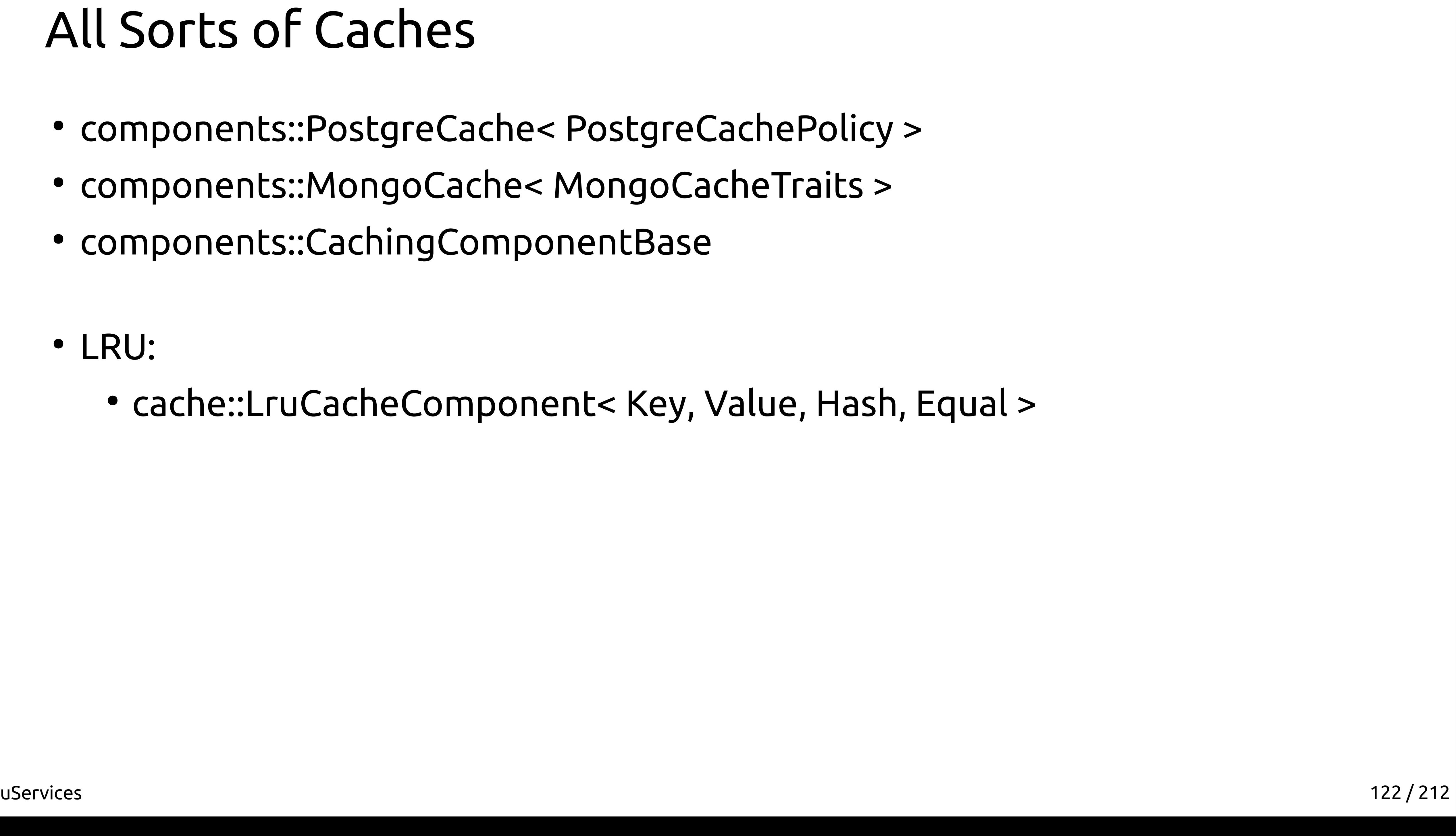

- components::PostgreCache< PostgreCachePolicy >
- components::MongoCache< MongoCacheTraits >
- components::CachingComponentBase
- LRU:
	- cache::LruCacheComponent< Key, Value, Hash, Equal >

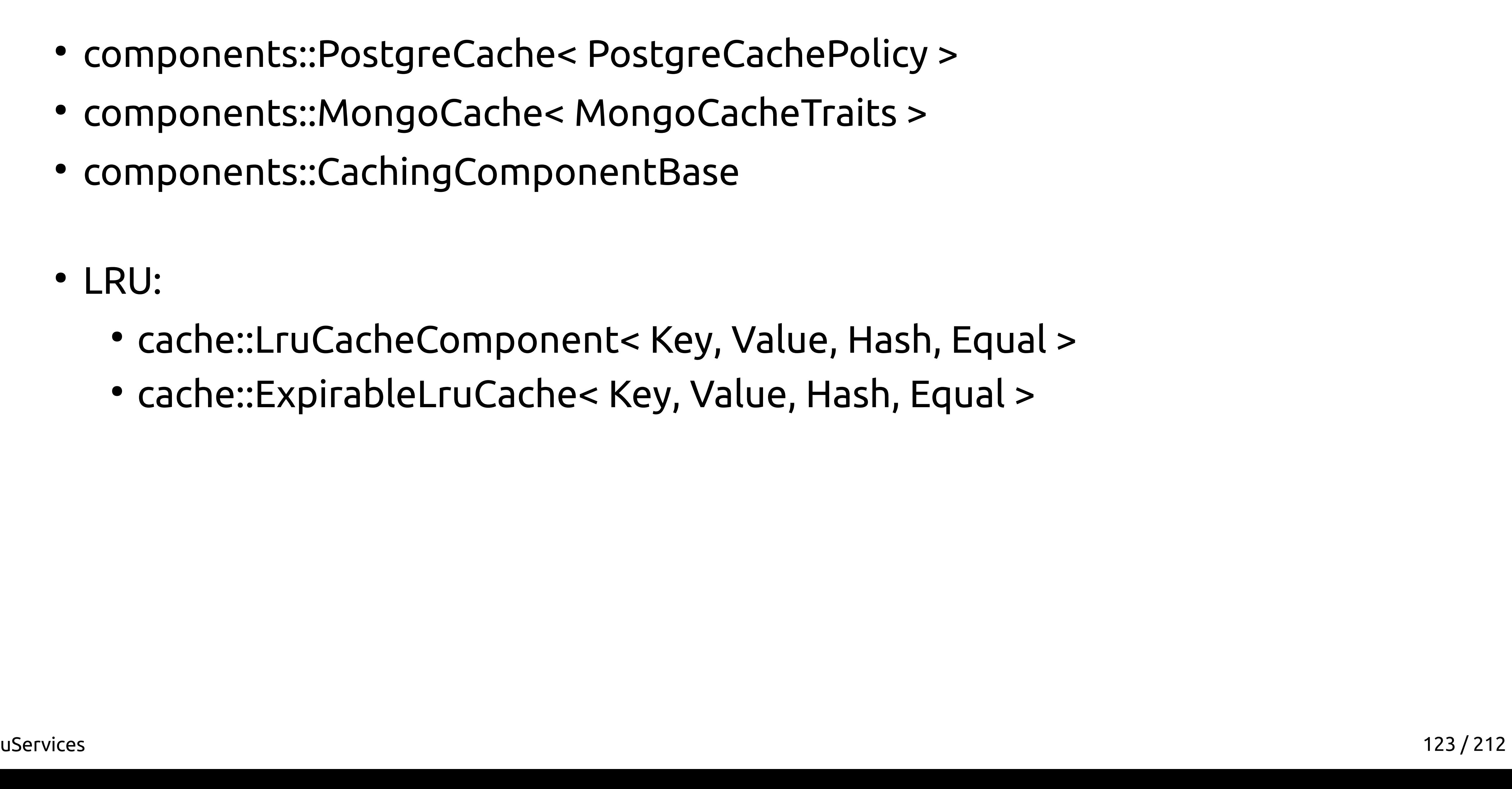

- components::PostgreCache< PostgreCachePolicy >
- components::MongoCache< MongoCacheTraits >
- components::CachingComponentBase
- LRU:
	- cache::LruCacheComponent< Key, Value, Hash, Equal >
	- cache::ExpirableLruCache< Key, Value, Hash, Equal >

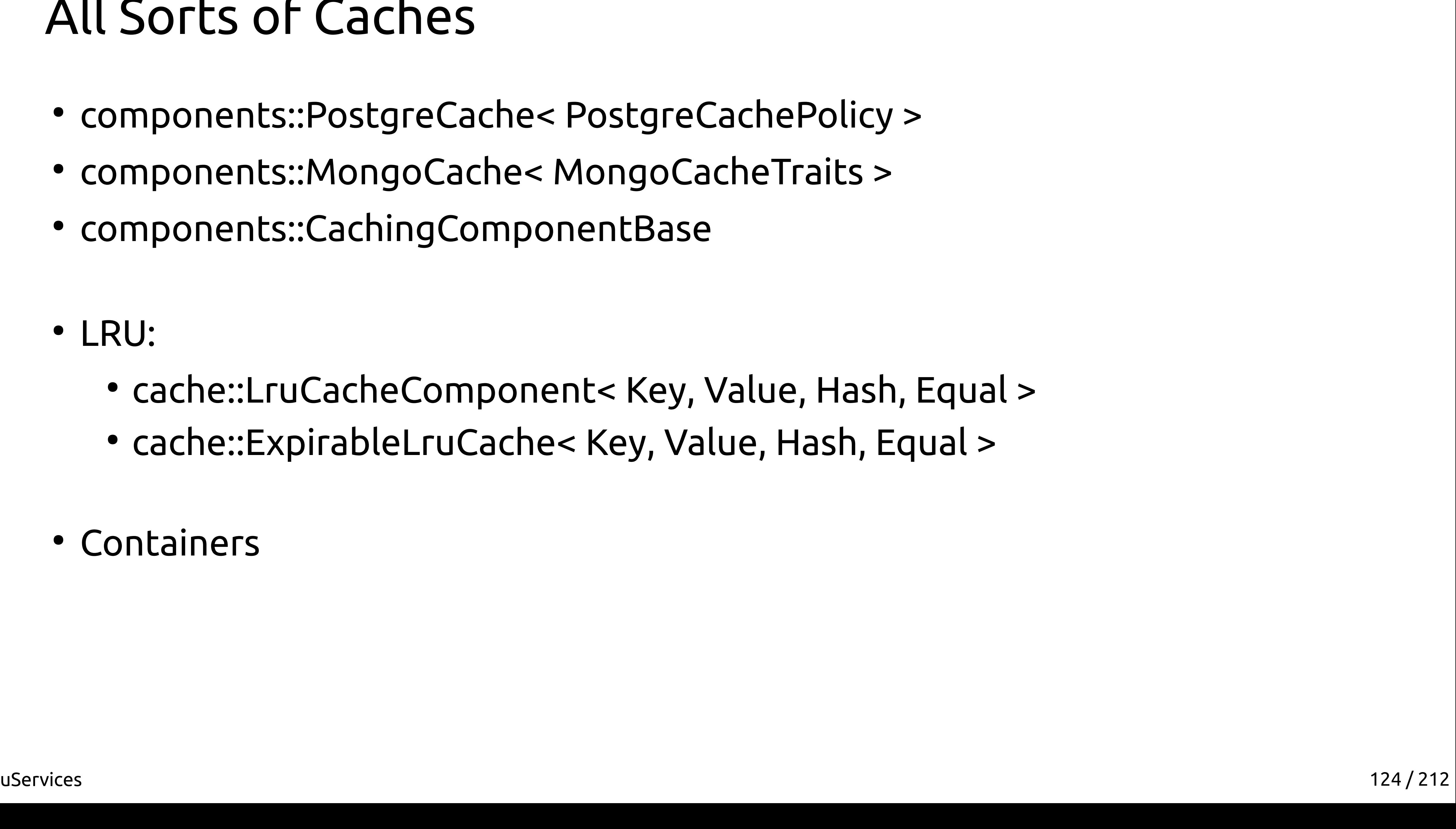

- components::PostgreCache< PostgreCachePolicy >
- components::MongoCache< MongoCacheTraits >
- components::CachingComponentBase
- LRU:
	- cache::LruCacheComponent< Key, Value, Hash, Equal >
	- cache::ExpirableLruCache< Key, Value, Hash, Equal >
- Containers

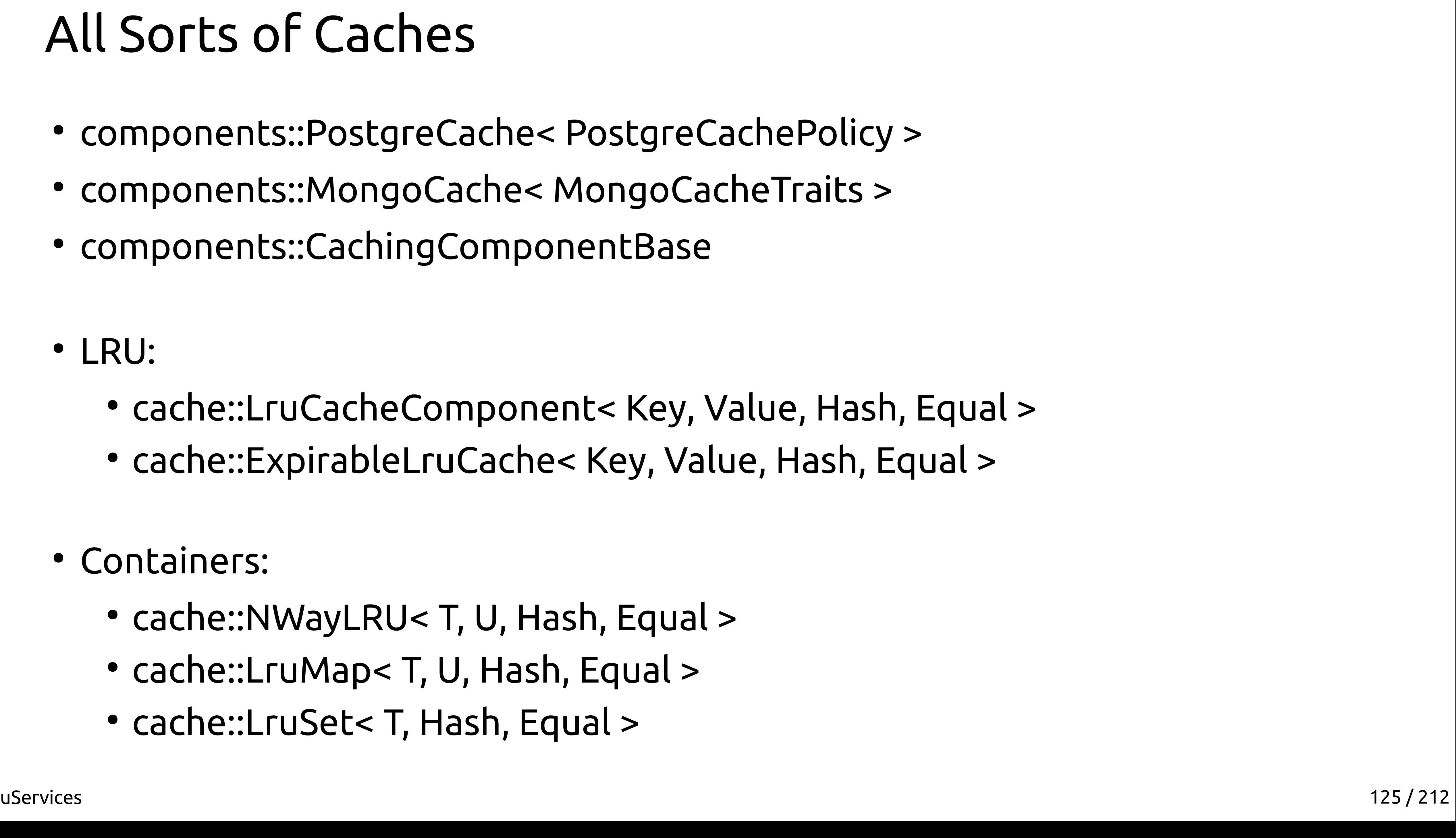

- components::PostgreCache< PostgreCachePolicy >
- components::MongoCache< MongoCacheTraits >
- components::CachingComponentBase
- LRU:
	- cache::LruCacheComponent< Key, Value, Hash, Equal >
	- cache::ExpirableLruCache< Key, Value, Hash, Equal >
- Containers:
	- cache::NWayLRU< T, U, Hash, Equal >
	- cache::LruMap< T, U, Hash, Equal >
	- cache::LruSet< T, Hash, Equal >

# C++ scares

# C++ scares aids

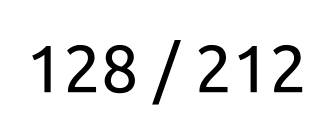

### Feedback

### «I'm a C# developer. I had no idea that coding in C++ is easy»

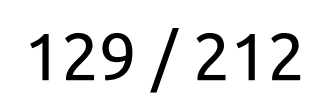

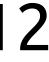

### Feedback

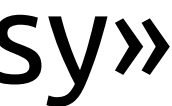

### «I'm a C# developer. I had no idea that coding in C++ is easy»

### «No matter how unbelievable it sounds…

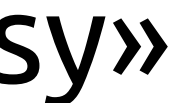

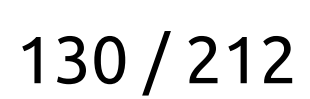

### Feedback

«I'm a C# developer. I had no idea that coding in C++ is easy»

«No matter how unbelievable it sounds… ...it really doesn't take much longer to write services on **userver** than on Python»

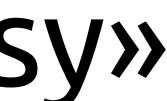

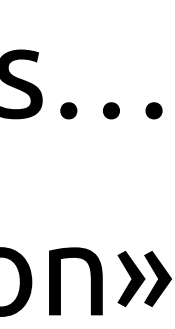

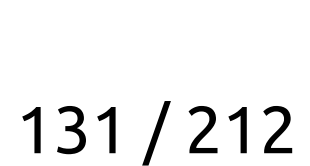

### Feedback

# RAII

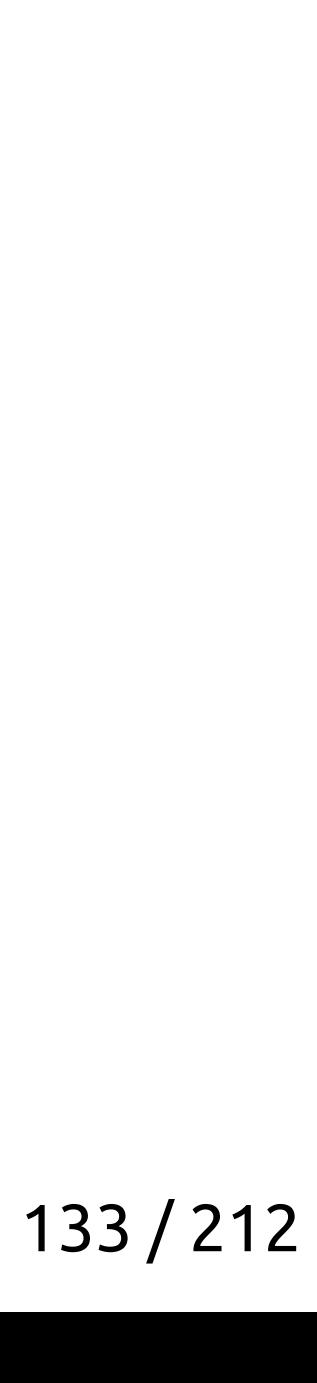

char\* **get1**(); char\* **get2**(); void **do\_something**(const char\* s);

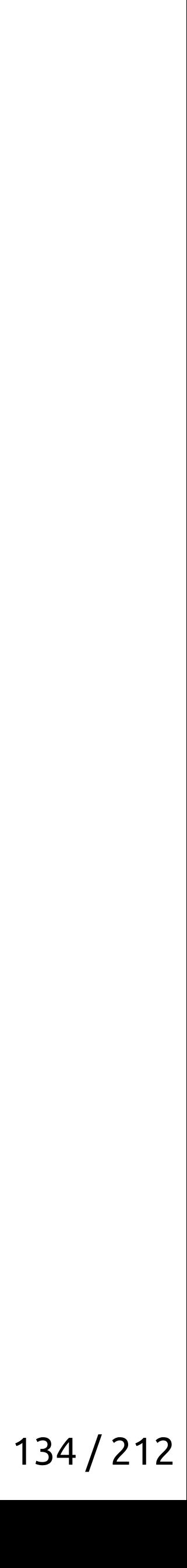

char\* **get1**(); char\* **get2**(); void **do\_something**(const char\* s);

char\* **str\_plus**(const char\* s1, const char\* s2) {

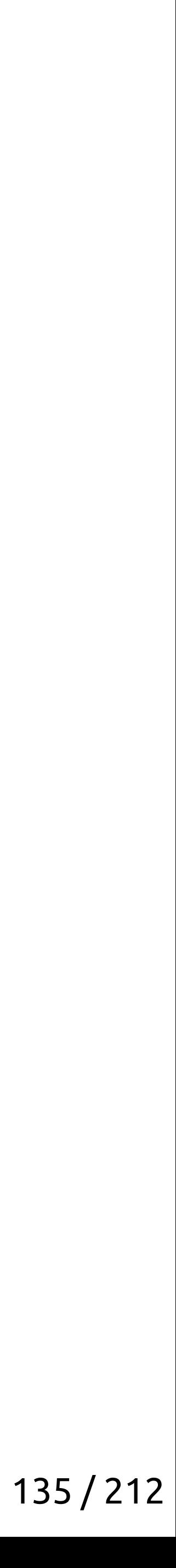

char\* **str\_plus**(const char\* s1, const char\* s2) { unsigned len =  $strlen(s1) + strlen(s2) + 1;$ 

```
char* get1();
char* get2();
void do_something(const char* s);
```
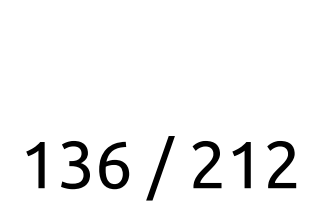

```
char* get1();
char* get2();
void do_something(const char* s);
```
char\* **str\_plus**(const char\* s1, const char\* s2) { unsigned len = **strlen(s1)** + strlen(s2) + 1;

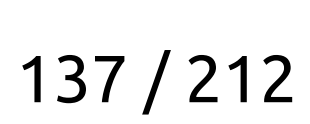

```
char* get1();
char* get2();
void do_something(const char* s);
```
char\* **str\_plus**(const char\* s1, const char\* s2) { unsigned len = strlen(s1) + **strlen(s2)** + 1;

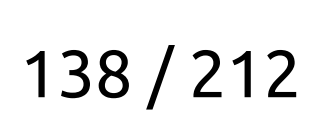

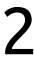

```
char* get1();
char* get2();
void do_something(const char* s);
```
char\* **str\_plus**(const char\* s1, const char\* s2) { unsigned len = strlen(s1) + strlen(s2) + **1**;

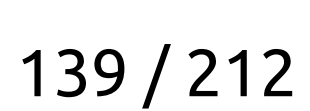

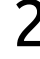

```
char* get1();
char* get2();
void do_something(const char* s);
```
char\* **str\_plus**(const char\* s1, const char\* s2) { unsigned len =  $strlen(s1) + strlen(s2) + 1;$  **char\* result = (char\*)malloc(len);**

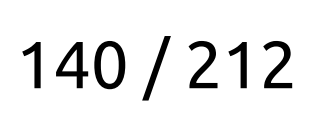

```
char* get1();
char* get2();
void do_something(const char* s);
char* str_plus(const char* s1, const char* s2) {
    unsigned len = strlen(s1) + strlen(s2) + 1; char* result = (char*)malloc(len);
     strcat(result, s1);
     strcat(result, s2);
```

```
}
```
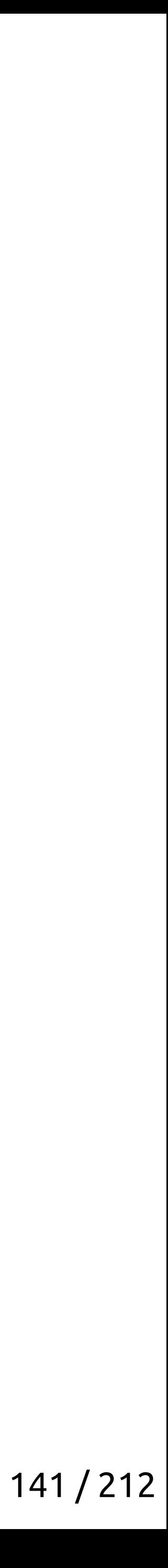

```
char* get1();
char* get2();
void do_something(const char* s);
char* str_plus(const char* s1, const char* s2) {
    unsigned len = strlen(s1) + strlen(s2) + 1; char* result = (char*)malloc(len);
     strcat(result, s1);
     strcat(result, s2);
     return result;
}
```
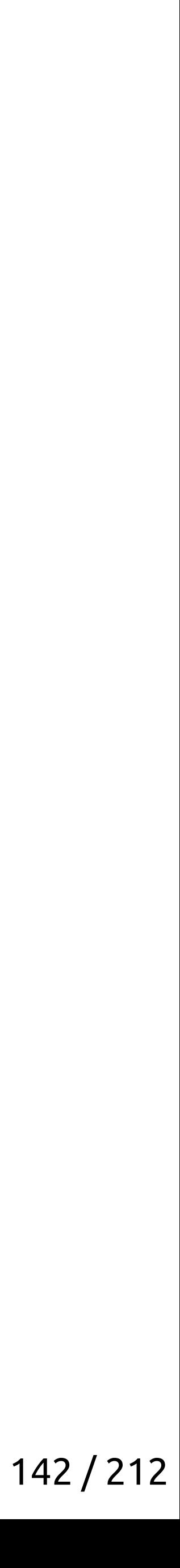

```
char* get1();
char* get2();
void do_something(const char* s);
char* str_plus(const char* s1, const char* s2) {
    unsigned len = strlen(s1) + strlen(s2) + 1; char* result = (char*)malloc(len);
     strcat(result, s1);
     strcat(result, s2);
     return result;
}
```
void **example1**() {

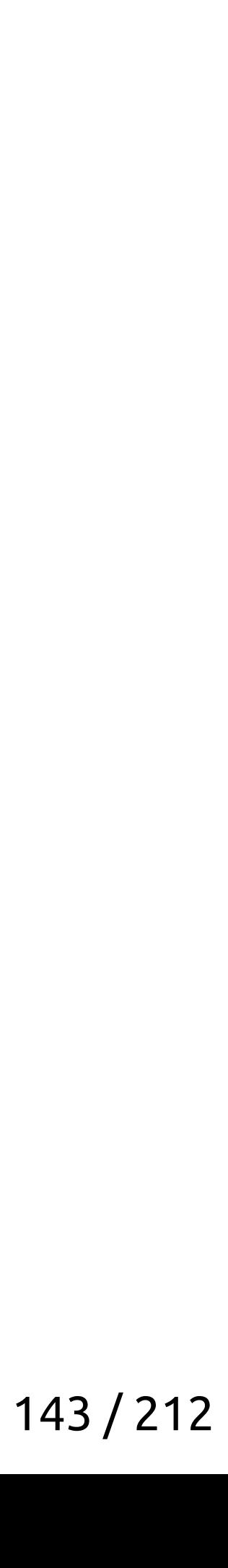

```
void example1() {
    char *s1 = get1(), *s2 = get2();
```

```
char* get1();
char* get2();
void do_something(const char* s);
char* str_plus(const char* s1, const char* s2) {
    unsigned len = strlen(s1) + strlen(s2) + 1; char* result = (char*)malloc(len);
     strcat(result, s1);
     strcat(result, s2);
     return result;
}
```
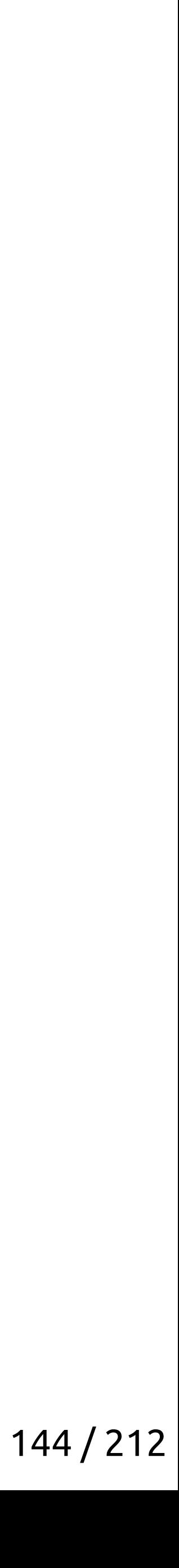

```
char* get1();
char* get2();
void do_something(const char* s);
char* str_plus(const char* s1, const char* s2) {
    unsigned len = strlen(s1) + strlen(s2) + 1; char* result = (char*)malloc(len);
     strcat(result, s1);
     strcat(result, s2);
     return result;
}
void example1() {
    char *s1 = get1(), *s2 = get2();
```

```
char* result = str\_plus(s1, s2);
```
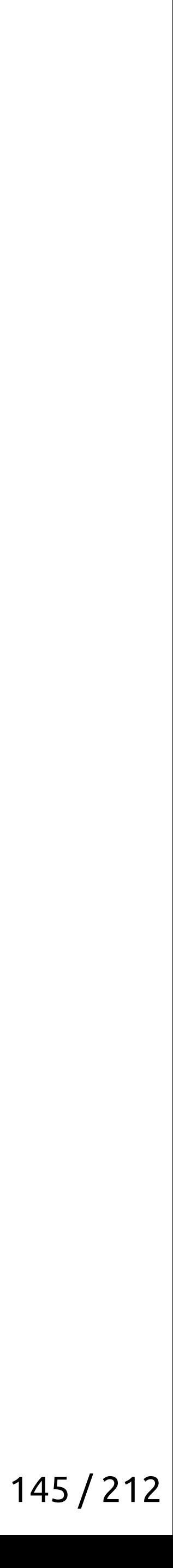

```
char* get1();
char* get2();
void do_something(const char* s);
char* str_plus(const char* s1, const char* s2) {
    unsigned len = strlen(s1) + strlen(s2) + 1; char* result = (char*)malloc(len);
     strcat(result, s1);
     strcat(result, s2);
     return result;
}
void example1() {
    char *s1 = get1(), *s2 = get2();
    char* result = str\_plus(s1, s2); do_something(result);
```
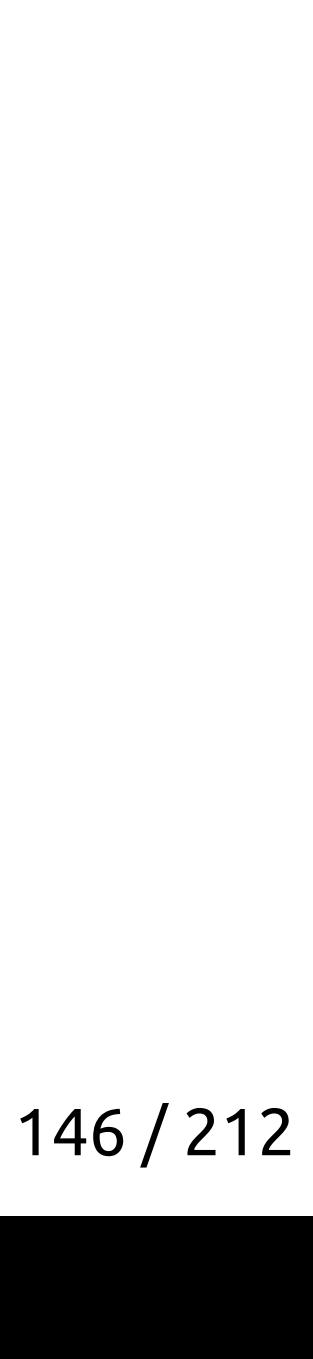

```
char
* get1();
char
* get2();
void do_something
(const char
*
s);
char* str plus(const char* s1, const char* s2) {
unsigned len = strlen(s1) + strlen(s2) + 1:
 char
* result
=
(char*)malloc
(len);
 strcat
(result
, s1);
 strcat
(result
, s2);
 return result
;
}
void example1()
{
char *s1 = get1(), *s2 = get2();
char* result = str plus(s1, s2):
 do_something
(result);
 free
(result);
```
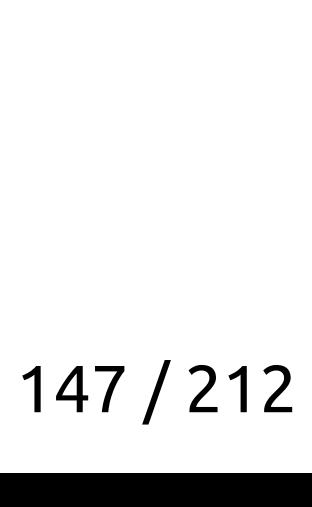

```
char
* get1();
char
* get2();
void do_something
(const char
*
s);
char* str plus(const char* s1, const char* s2) {
unsigned len = strlen(s1) + strlen(s2) + 1:
 char
* result
=
(char*)malloc
(len);
 strcat
(result
, s1);
 strcat
(result
, s2);
 return result
;
}
void example1()
{
char *s1 = get1(), *s2 = get2();
char* result = str plus(s1, s2):
 do_something
(result);
 free
(result);
    // free(s1); ???
    // free(s2); ??? }
```
# That was not a C++ code!!!

## Here's a C++ code:

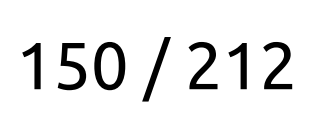

```
std::string get_str1();
std::string get_str2();
void do_something(const char* s);
void example2() {
    auto result = get_str1() + get_str2(); do_something(result.c_str());
}
```
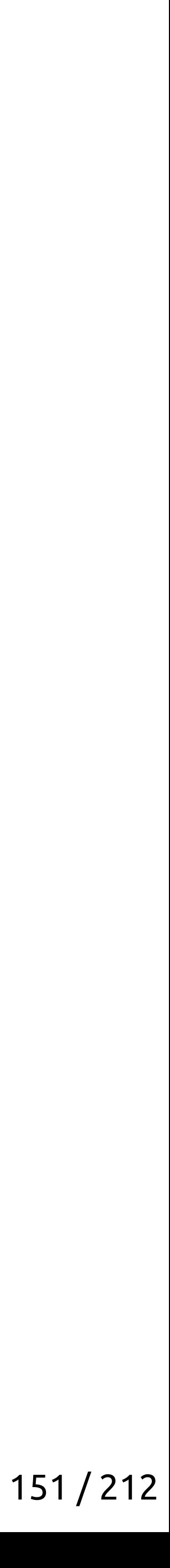

```
std::string get_str1();
std::string get_str2();
void do_something(const char* s);
void example2() {
     auto result = get_str1() + get_str2();
     do_something(result.c_str());
}
```
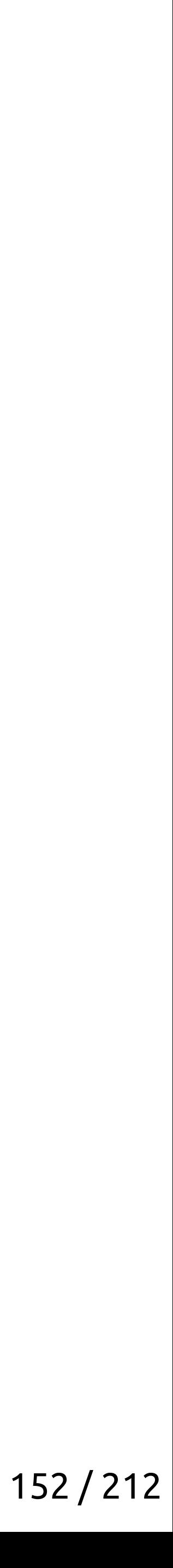

```
std::string get_str1();
std::string get_str2();
void do_something(const char* s);
void example2() {
    auto result = get_str1() + get_str2(); do_something(result.c_str());
}
```
### RAII

# RAII, -Wall

# RAII, -Wall, sanitizers

# RAII, -Wall, sanitizers, clang-tidy

# RAII, -Wall, sanitizers, clang-tidy, asserts

# Compile Time is your friend!

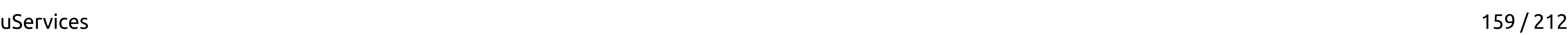

- 
- 
- 
- 
- 
- 
- 
- 
- 
- 
- 
- 
- -
- uServices 160 / 212
	-
	-
	-
	-
	-
	-
	-
- 
- -
	-
- 
- 
- 
- 
- 
- 
- 
- 
- - - -
			-
		-
		-
		-
- 
- 
- 
- 
- 
- 
- 
- 
- 
- 
- 
- 
- 
- 
- 
- 
- 
- 
- 
- 
- 
- 
- 
- 
- 
- 
- 
- 
- 
- 
- 
- 
- 
- 
- 
- 
- 
- 

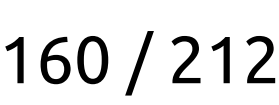

const auto& name = cache.Get()->name;

- 
- 
- 
- 
- 
- 
- 
- 
- 
- 
- 
- 
- -
- uServices 161 / 212
	-
	-
	-
	-
	-
	-
	-
- 
- -
	-
- 
- 
- 
- 
- 
- 
- 
- 
- - - -
			-
		-
		-
		-
- 
- 
- 
- 
- 
- 
- 
- 
- 
- 
- 
- 
- 
- 
- 
- 
- 
- 
- 
- 
- 
- 
- 
- 
- 
- 
- 
- 
- 
- 
- 
- 
- 
- 
- 
- 
- 
- 

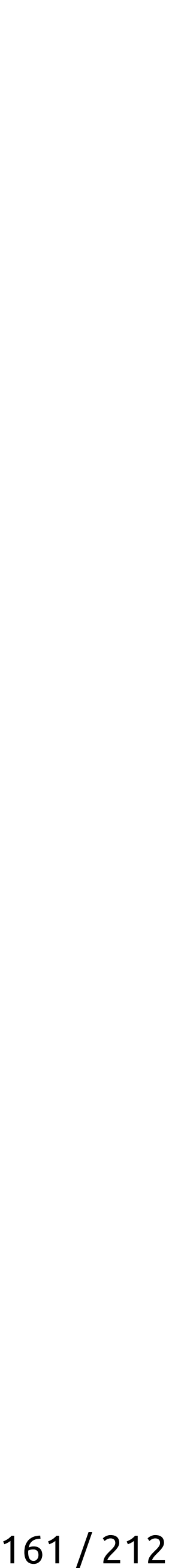

 const auto& name = cache.Get()->name; DoSomething(name);

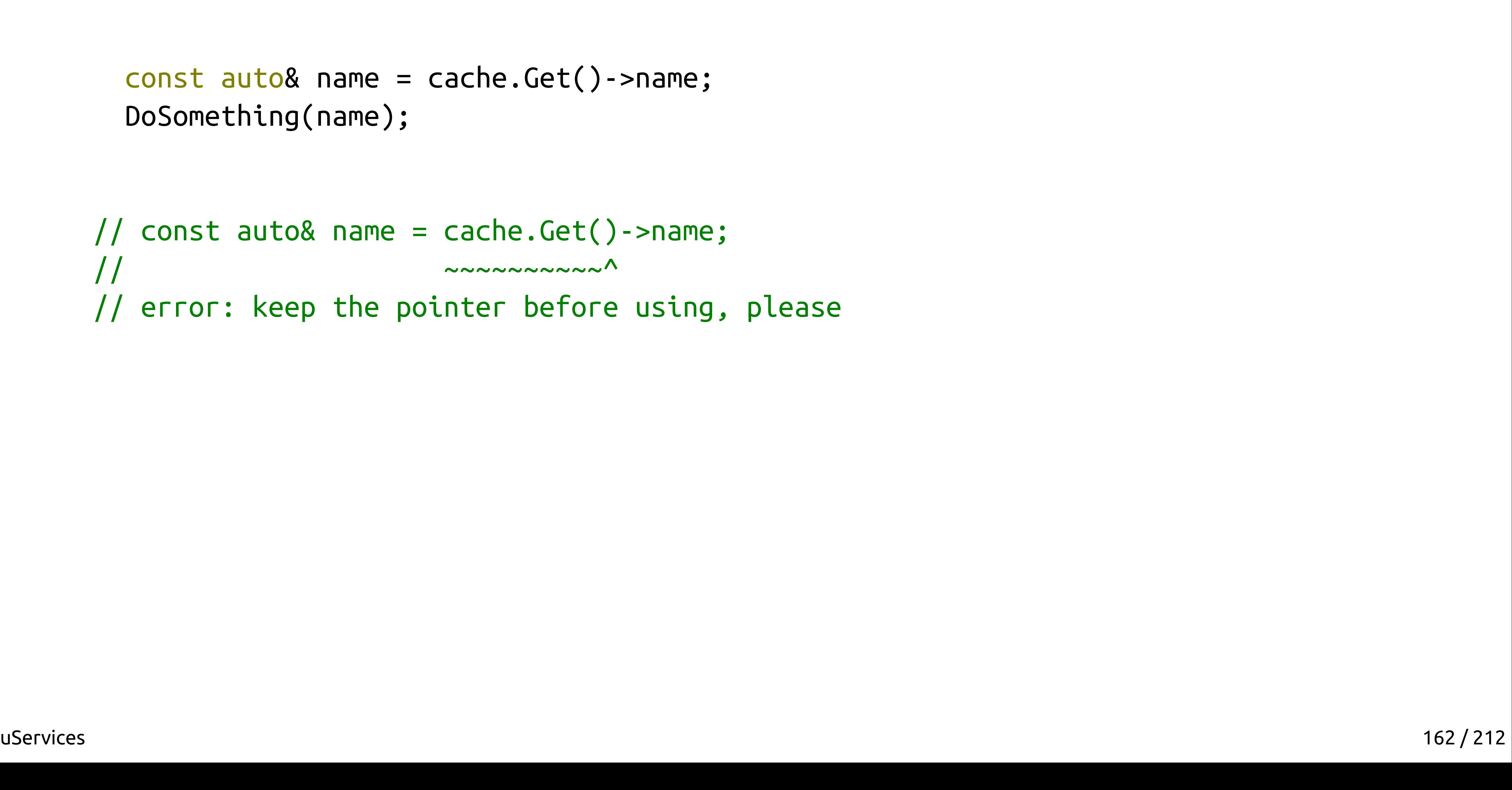

 const auto& name = cache.Get()->name; DoSomething(name);

// const auto& name = cache.Get()->name;  $\frac{1}{2}$ // error: keep the pointer before using, please

- 
- 
- 
- 

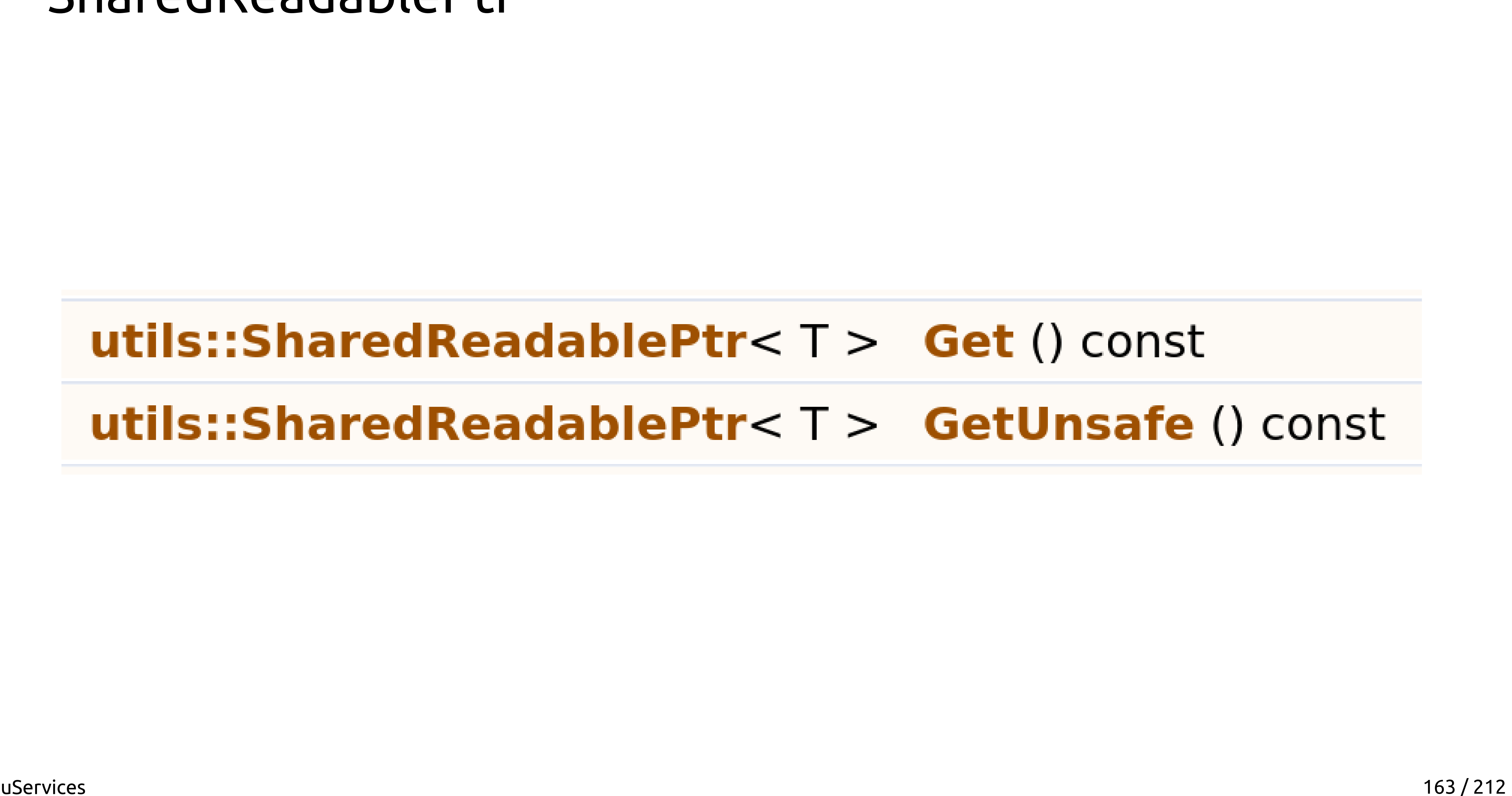

### SharedReadablePtr

### utils::SharedReadablePtr<  $T >$  Get () const utils::SharedReadablePtr<  $T >$  GetUnsafe () const

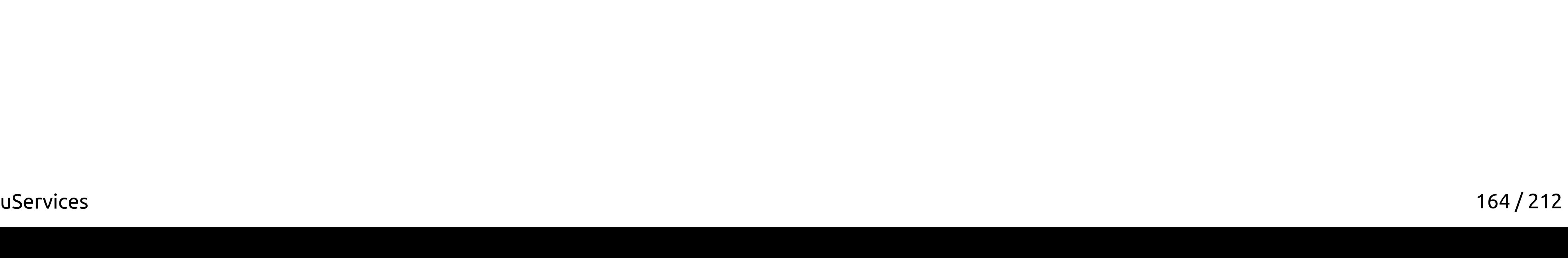

### SharedReadablePtr

# const T & operator\* () const &noexcept const  $T \& \text{ operator}^*$  () & & const  $T^*$  operator-> () const &noexcept const  $T^*$  operator-> () & &

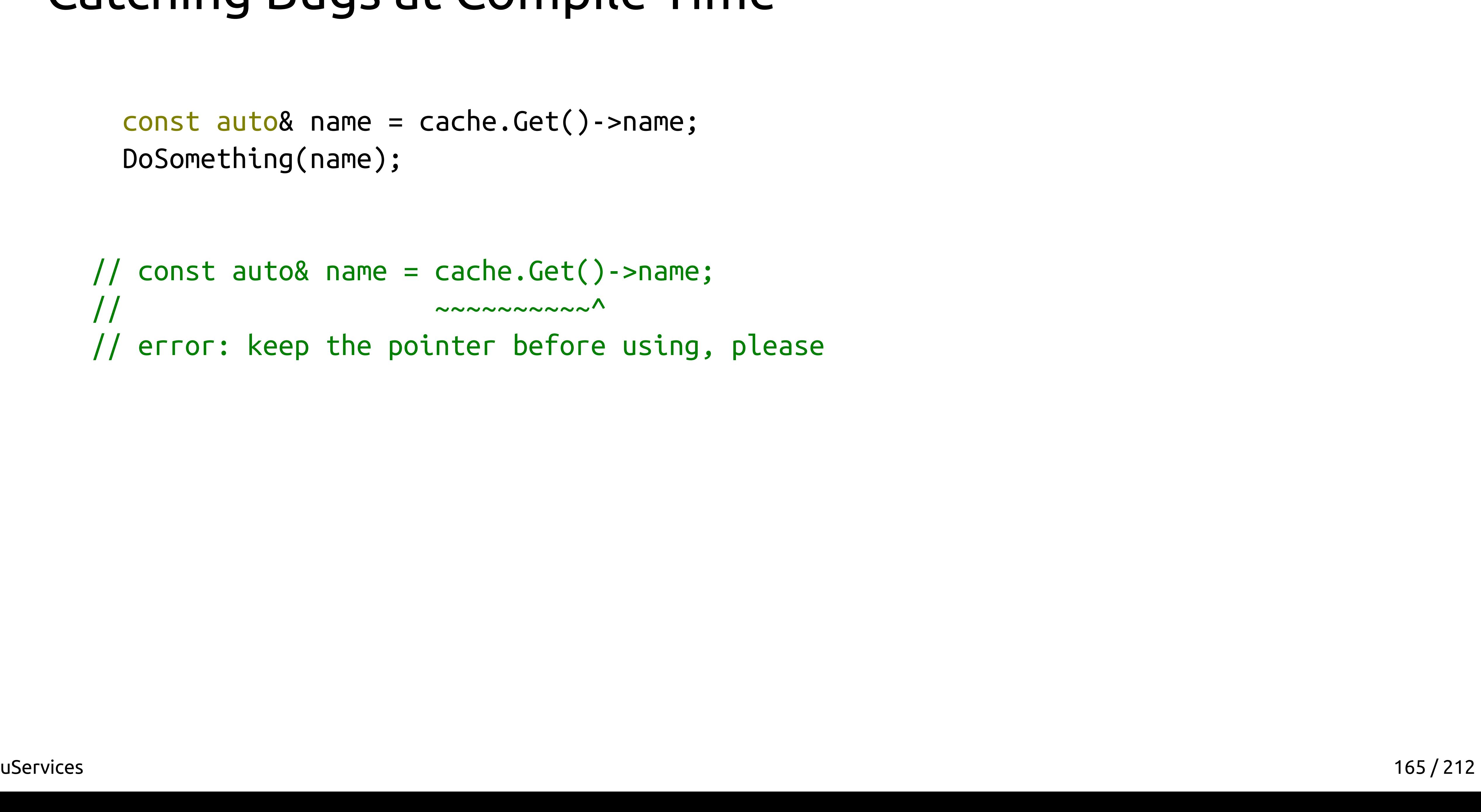

 const auto& name = cache.Get()->name; DoSomething(name);

// const auto& name = cache.Get()->name;  $\frac{1}{2}$ // error: keep the pointer before using, please

- 
- 
- 
- 

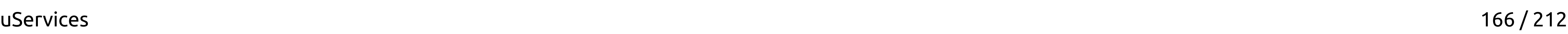

 const auto& name = cache.Get()->name; DoSomething(name);

// const auto& name = cache.Get()->name;  $\frac{1}{2}$ // error: **keep the pointer before using, please**

- 
- 
- 
- 

# static\_assert

### static assert everything

template <typename T>

T Value::As() const {

- "There is no `Parse(const Value&, formats::parse::To<T>)` "
	-
	-
	-
	-

 static\_assert(formats::common::kHasParseTo<Value, T>, "in namespace of `T` or `formats::parse`. " "Probably you forgot to include the " "<formats/parse/common\_containers.hpp> or you " "have not provided a `Parse` function overload.");

return Parse(\*this, formats::parse::To<T>{});

}

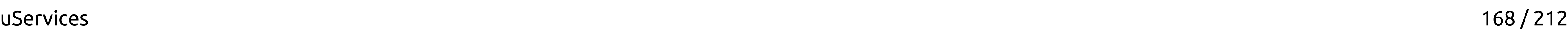

### static assert everything

template <typename T>

T Value::As() const {

- "There is no `Parse(const Value&, formats::parse::To<T>)` "
	-
	-
	-
	-

 static\_assert(formats::common::kHasParseTo<Value, T>, "in namespace of `T` or `formats::parse`. " "Probably you forgot to include the " "**<formats/parse/common\_containers.hpp>** or you " "have not provided a `Parse` function overload.");

return Parse(\*this, formats::parse::To<T>{});

}

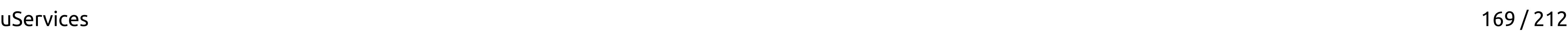

# Modern C++

# Modern C++17

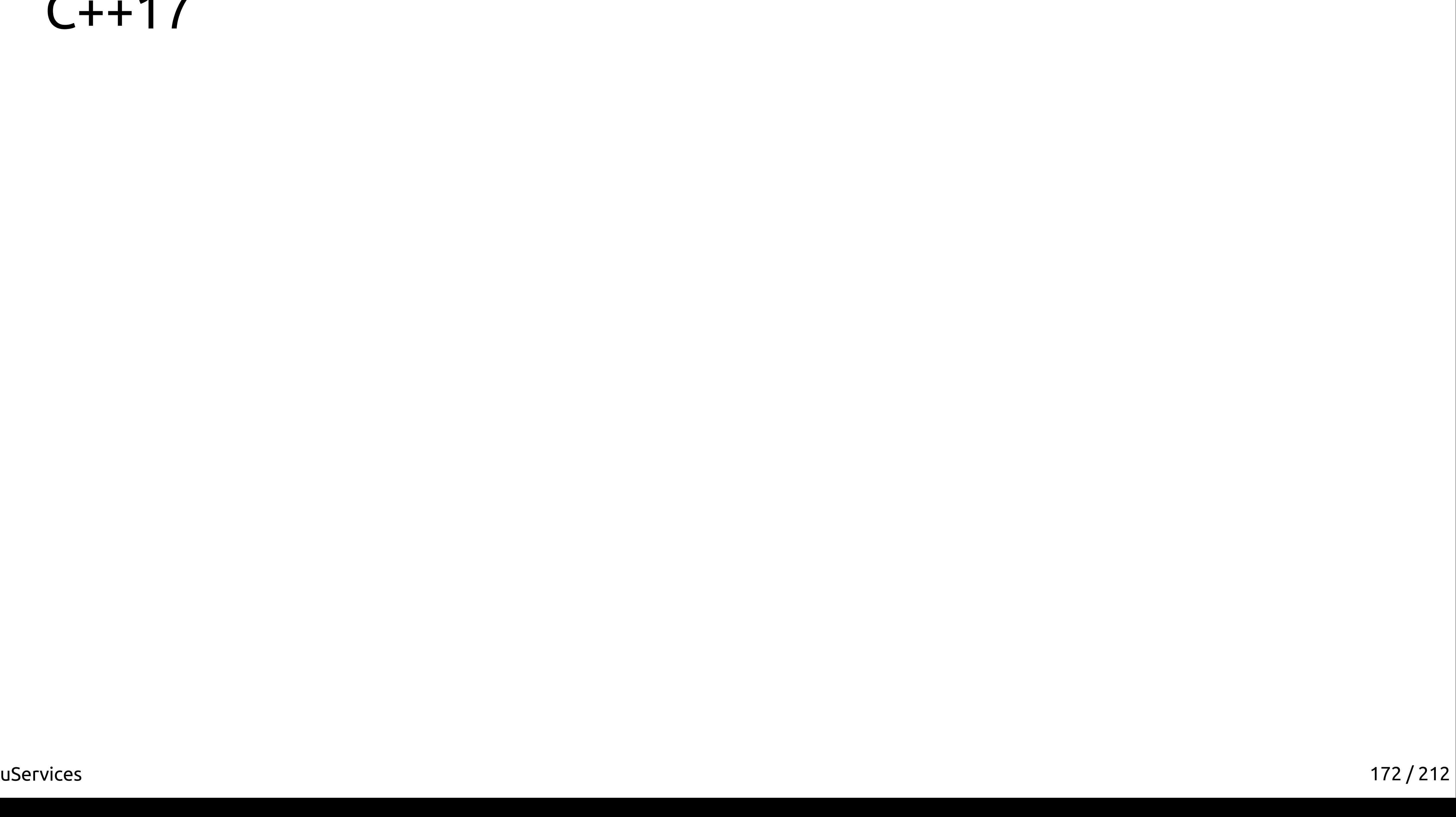

### $C+17$

· std::optional

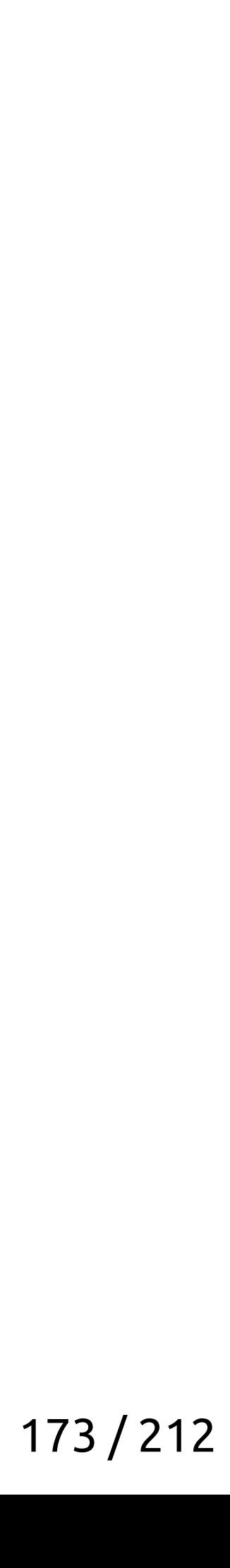

- std::optional
- std::variant

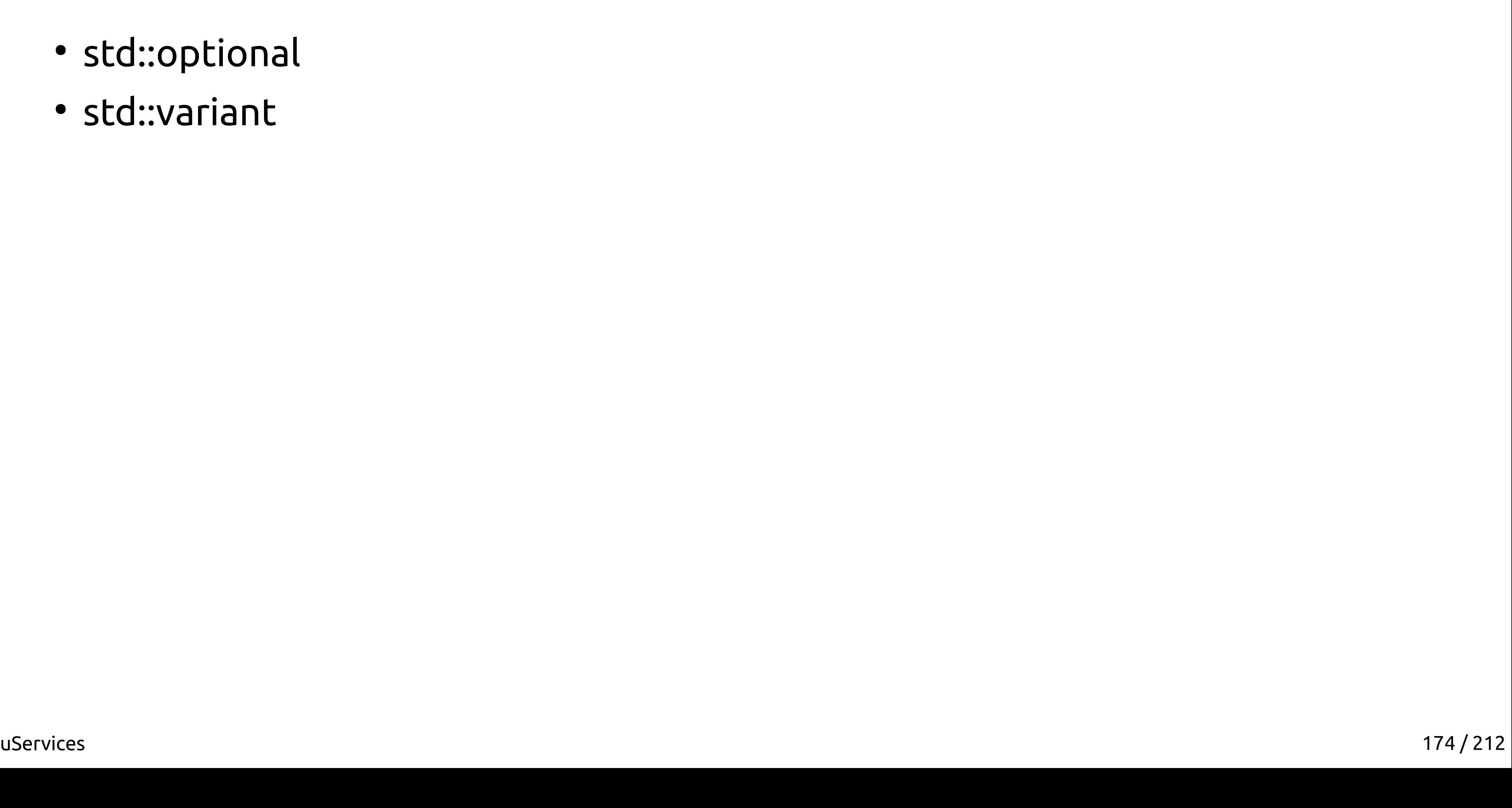

- std::optional
- std::variant
- [[nodiscard]]

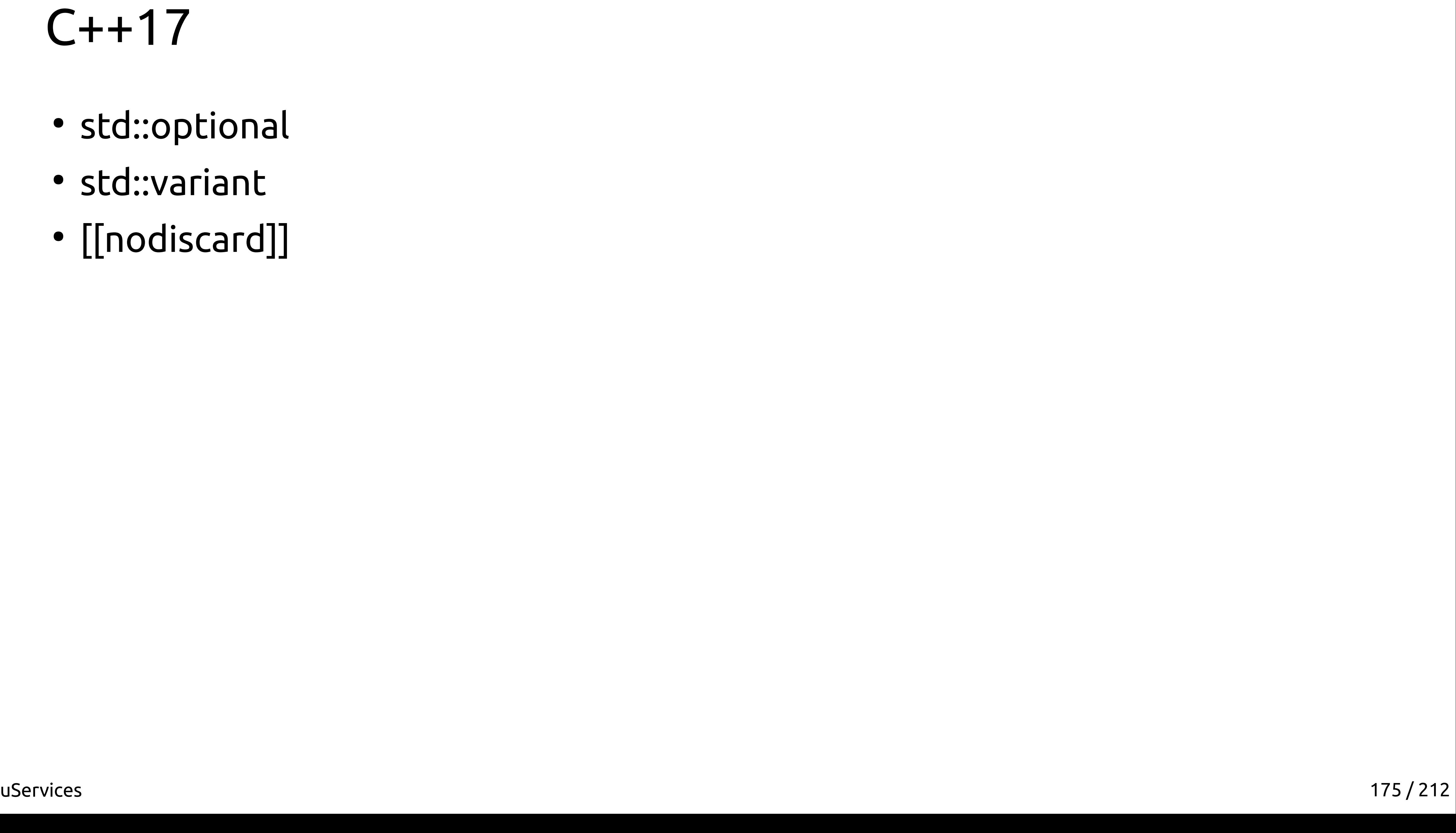

- std::optional
- std::variant
- [[nodiscard]]
- std::string\_view

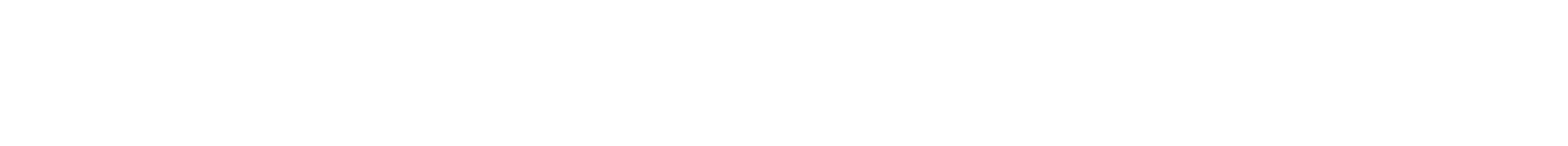

- std::optional
- std::variant
- [[nodiscard]]
- std::string\_view
- guaranteed copy elision

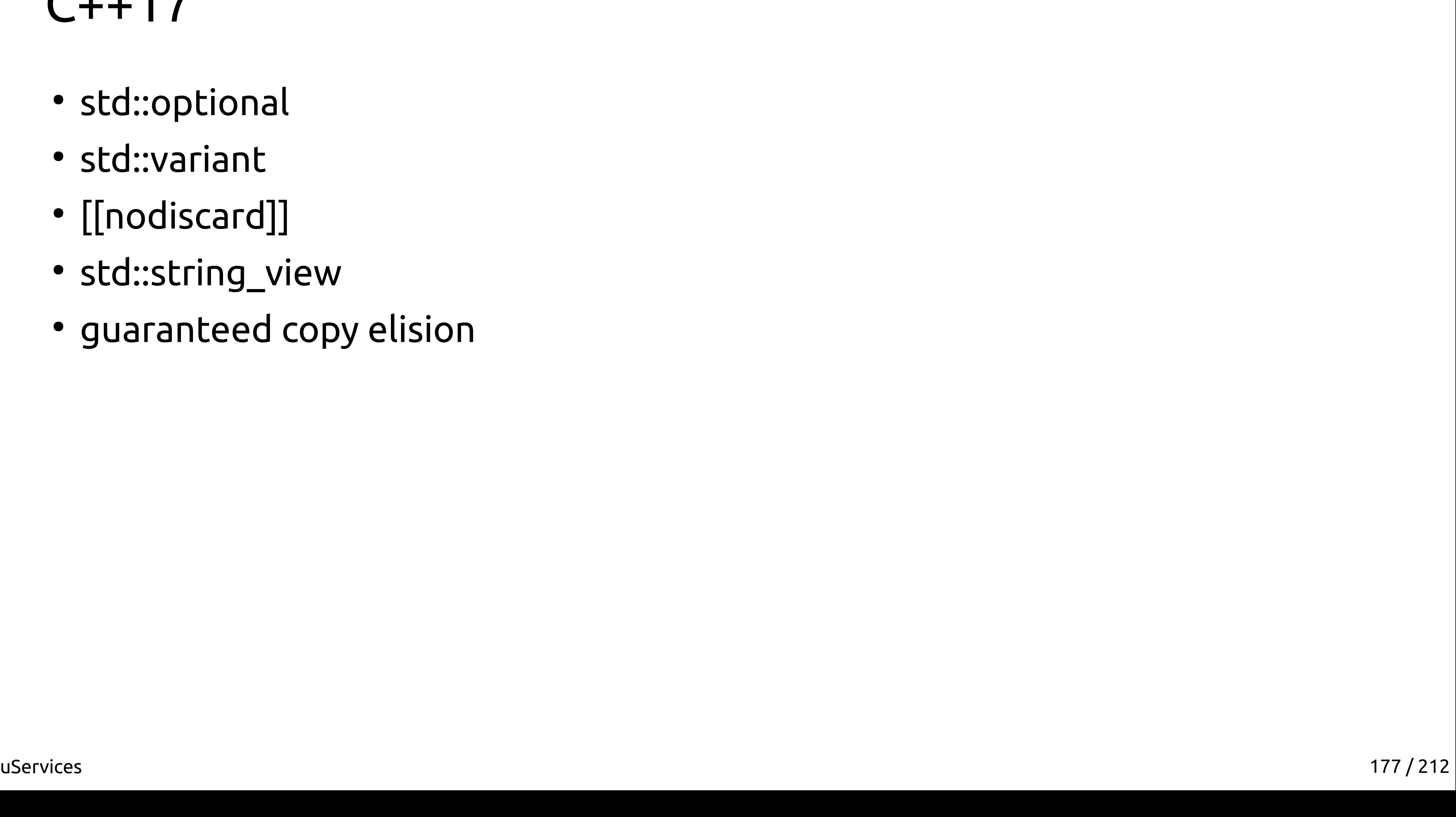

- std::optional
- std::variant
- [[nodiscard]]
- std::string\_view
- guaranteed copy elision
- if constexpr

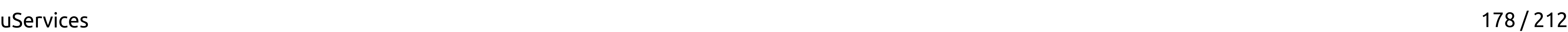

## Testsuite +

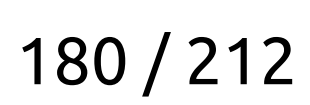

#### Tests

async def test\_ping(service\_client): response = await service\_client.get('/hello') assert response.status == 200 assert response.content == b'Hello world!\n'
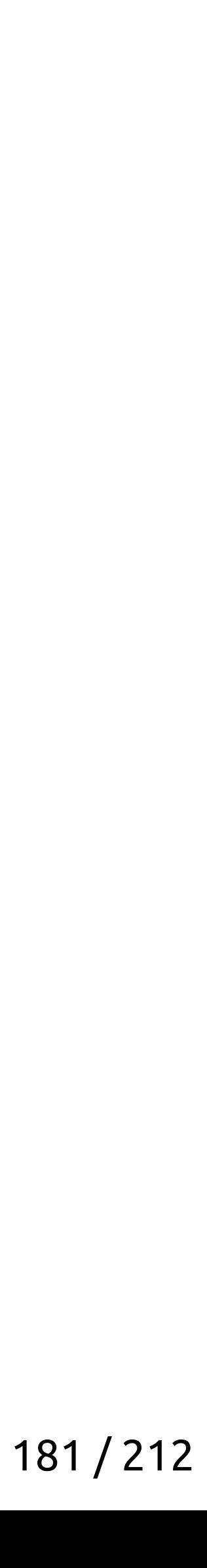

#### **async def test\_ping(service\_client):**

 response = await service\_client.get('/hello') assert response.status == 200 assert response.content == b'Hello world!\n'

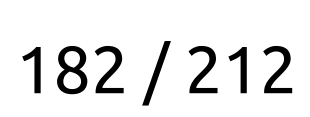

async def test\_ping(service\_client):  **response = await service\_client.get('/hello')** assert response.status == 200 assert response.content == b'Hello world!\n'

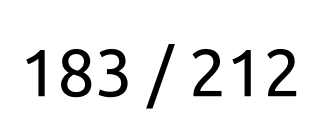

async def test\_ping(service\_client): response = await service\_client.get('/hello')  **assert response.status == 200** assert response.content == b'Hello world!\n'

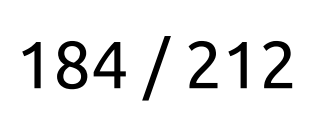

async def test\_ping(service\_client): response = await service\_client.get('/hello') assert response.status == 200

 **assert response.content == b'Hello world!\n'**

**uServices** 

### The Result

uServices

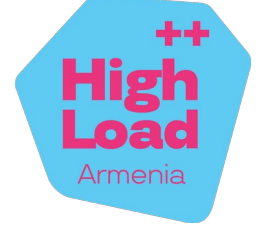

#### The Result

• Efficiency

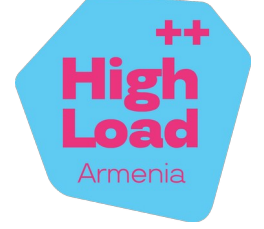

 $\bullet$  Efficiency  $\rightarrow$  C++ & async IO

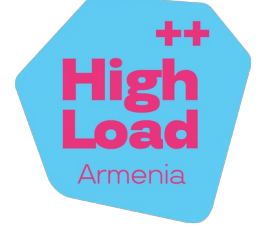

188/212

- $\bullet$  Efficiency  $\rightarrow$  C++ & async IO
- · Simplicity of development

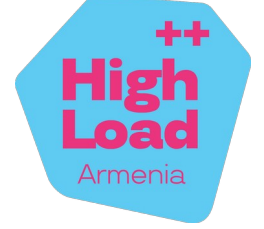

189/212

- $\bullet$  Efficiency  $\rightarrow$  C++ & async IO
- $\bullet$  Simplicity of development  $\rightarrow$  microservices & stackfull coroutines

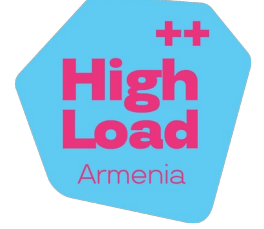

190/212

- $\bullet$  Efficiency  $\rightarrow$  C++ & async IO
- $\bullet$  Simplicity of development  $\rightarrow$  microservices & stackfull coroutines
- · High development speed

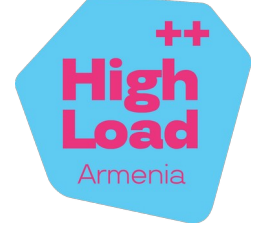

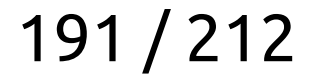

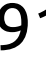

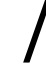

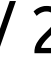

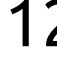

#### The Result

- Efficiency  $\rightarrow$  C++ & async IO
- $\bullet$  Simplicity of development  $\rightarrow$  microservices & stackfull coroutines
- 

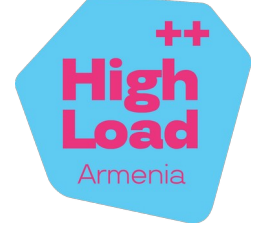

#### The Result

- Efficiency  $\rightarrow$  C++ & async IO
- $\bullet$  Simplicity of development  $\rightarrow$  microservices & stackfull coroutines
- 
- Safety

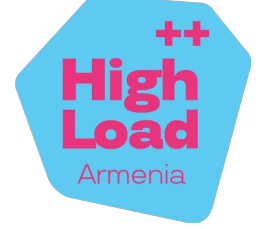

#### The Result

- Efficiency  $\rightarrow$  C++ & async IO
- $\bullet$  Simplicity of development  $\rightarrow$  microservices & stackfull coroutines
- 
- $\bullet$  Safety  $\rightarrow$  compile time & Yandex scale tested tools

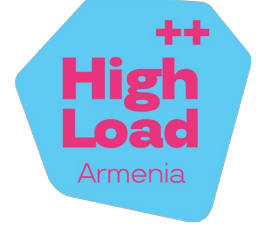

#### The Result

- Efficiency  $\rightarrow$  C++ & async IO
- $\bullet$  Simplicity of development  $\rightarrow$  microservices & stackfull coroutines
- 
- $\bullet$  Safety  $\rightarrow$  compile time & Yandex scale tested tools
- Scalability

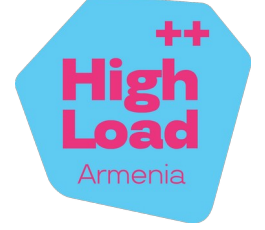

#### The Result

- Efficiency  $\rightarrow$  C++ & async IO
- $\bullet$  Simplicity of development  $\rightarrow$  microservices & stackfull coroutines
- 
- $\bullet$  Safety  $\rightarrow$  compile time & Yandex scale tested tools
- Scalability → microservices

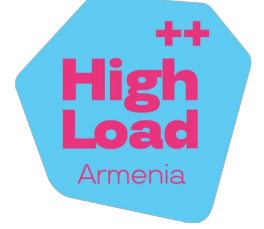

197 / 212

#### The Result

- Efficiency  $\rightarrow$  C++ & async IO
- $\bullet$  Simplicity of development  $\rightarrow$  microservices & stackfull coroutines
- 
- $\bullet$  Safety  $\rightarrow$  compile time & Yandex scale tested tools
- Scalability → microservices

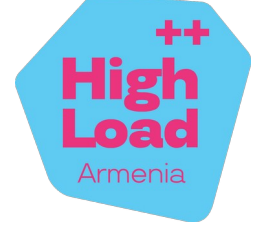

● Latencies

198 / 212

#### The Result

- Efficiency  $\rightarrow$  C++ & async IO
- $\bullet$  Simplicity of development  $\rightarrow$  microservices & stackfull coroutines
- 
- $\bullet$  Safety  $\rightarrow$  compile time & Yandex scale tested tools
- Scalability → microservices

uServices

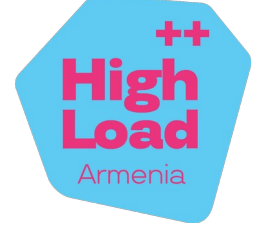

 $\bullet$  Latencies  $\rightarrow$  caches

199 / 212

#### The Result

- Efficiency  $\rightarrow$  C++ & async IO
- $\bullet$  Simplicity of development  $\rightarrow$  microservices & stackfull coroutines
- 
- $\bullet$  Safety  $\rightarrow$  compile time & Yandex scale tested tools
- Scalability → microservices

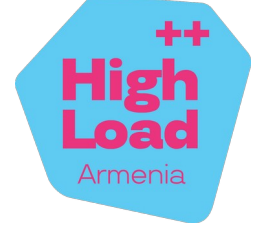

- $\bullet$  Latencies  $\rightarrow$  caches
- C++ scares

200 / 212

### The Result

- Efficiency  $\rightarrow$  C++ & async IO
- $\bullet$  Simplicity of development  $\rightarrow$  microservices & stackfull coroutines
- 
- $\bullet$  Safety  $\rightarrow$  compile time & Yandex scale tested tools
- Scalability → microservices

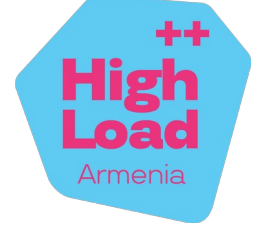

- $\bullet$  Latencies  $\rightarrow$  caches
- C++ scares  $\rightarrow$  well designed solutions

201 / 212

#### The Result

- Efficiency  $\rightarrow$  C++ & async IO
- $\bullet$  Simplicity of development  $\rightarrow$  microservices & stackfull coroutines
- 
- $\bullet$  Safety  $\rightarrow$  compile time & Yandex scale tested tools
- Scalability → microservices

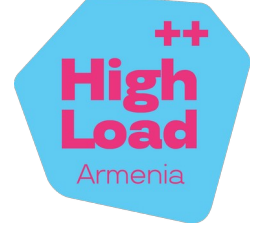

- $\bullet$  Latencies  $\rightarrow$  caches
- C++ scares  $\rightarrow$  well designed solutions
- Databases

202 / 212

### The Result

- Efficiency  $\rightarrow$  C++ & async IO
- $\bullet$  Simplicity of development  $\rightarrow$  microservices & stackfull coroutines
- 
- $\bullet$  Safety  $\rightarrow$  compile time & Yandex scale tested tools
- $\bullet$  Scalability  $\rightarrow$  microservices

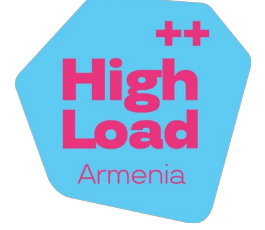

- $\bullet$  Latencies  $\rightarrow$  caches
- C++ scares  $\rightarrow$  well designed solutions
- Databases, Dynamic configs

203 / 212

### The Result

- Efficiency  $\rightarrow$  C++ & async IO
- $\bullet$  Simplicity of development  $\rightarrow$  microservices & stackfull coroutines
- 
- $\bullet$  Safety  $\rightarrow$  compile time & Yandex scale tested tools
- Scalability  $\rightarrow$  microservices

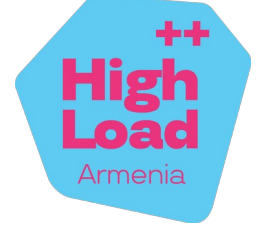

- $\bullet$  Latencies  $\rightarrow$  caches
- C++ scares  $\rightarrow$  well designed solutions
- Databases, Dynamic configs, Tracing

204 / 212

### The Result

- Efficiency  $\rightarrow$  C++ & async IO
- $\bullet$  Simplicity of development  $\rightarrow$  microservices & stackfull coroutines
- 
- $\bullet$  Safety  $\rightarrow$  compile time & Yandex scale tested tools
- Scalability  $\rightarrow$  microservices

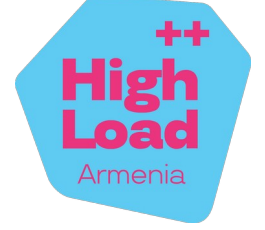

- $\bullet$  Latencies  $\rightarrow$  caches
- C++ scares  $\rightarrow$  well designed solutions
- Databases, Dynamic configs, Tracing, Metrics

205 / 212

### The Result

- Efficiency  $\rightarrow$  C++ & async IO
- $\bullet$  Simplicity of development  $\rightarrow$  microservices & stackfull coroutines
- 
- $\bullet$  Safety  $\rightarrow$  compile time & Yandex scale tested tools
- Scalability  $\rightarrow$  microservices

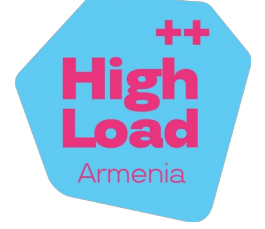

- $\bullet$  Latencies  $\rightarrow$  caches
- C++ scares  $\rightarrow$  well designed solutions
- Databases, Dynamic configs, Tracing, Metrics, Deadlines

206 / 212

### The Result

- Efficiency  $\rightarrow$  C++ & async IO
- $\bullet$  Simplicity of development  $\rightarrow$  microservices & stackfull coroutines
- 
- $\bullet$  Safety  $\rightarrow$  compile time & Yandex scale tested tools
- Scalability  $\rightarrow$  microservices

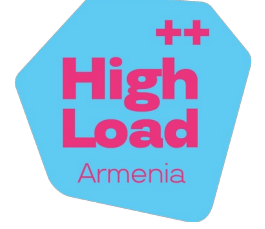

- $\bullet$  Latencies  $\rightarrow$  caches
- C++ scares  $\rightarrow$  well designed solutions
- Databases, Dynamic configs, Tracing, Metrics, Deadlines, Distlocks

207 / 212

### The Result

- Efficiency  $\rightarrow$  C++ & async IO
- $\bullet$  Simplicity of development  $\rightarrow$  microservices & stackfull coroutines
- 
- $\bullet$  Safety  $\rightarrow$  compile time & Yandex scale tested tools
- Scalability  $\rightarrow$  microservices

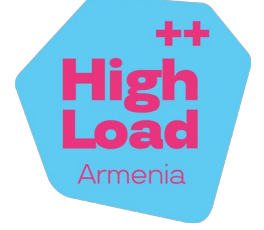

●

 $\bullet\bullet\bullet$ 

- $\bullet$  Latencies  $\rightarrow$  caches
- C++ scares  $\rightarrow$  well designed solutions
- Databases, Dynamic configs, Tracing, Metrics, Deadlines, Distlocks

208 / 212

### The Result

- Efficiency  $\rightarrow$  C++ & async IO
- $\bullet$  Simplicity of development  $\rightarrow$  microservices & stackfull coroutines
- 
- $\bullet$  Safety  $\rightarrow$  compile time & Yandex scale tested tools
- Scalability  $\rightarrow$  microservices

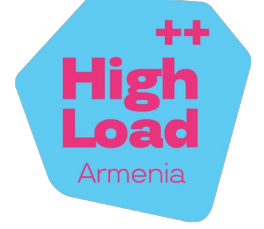

# Thanks for watching!

### Antony Polukhin C++ Expert developer, Team Lead

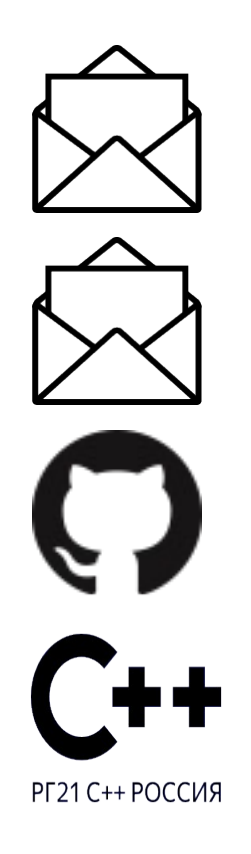

[antoshkka@yandex-team.ru](mailto:antoshkka@yandex-team.ru%20) [antoshkka@gmail.com](mailto:antoshkka@gmail.com) <https://github.com/apolukhin> <https://stdcpp.ru/>

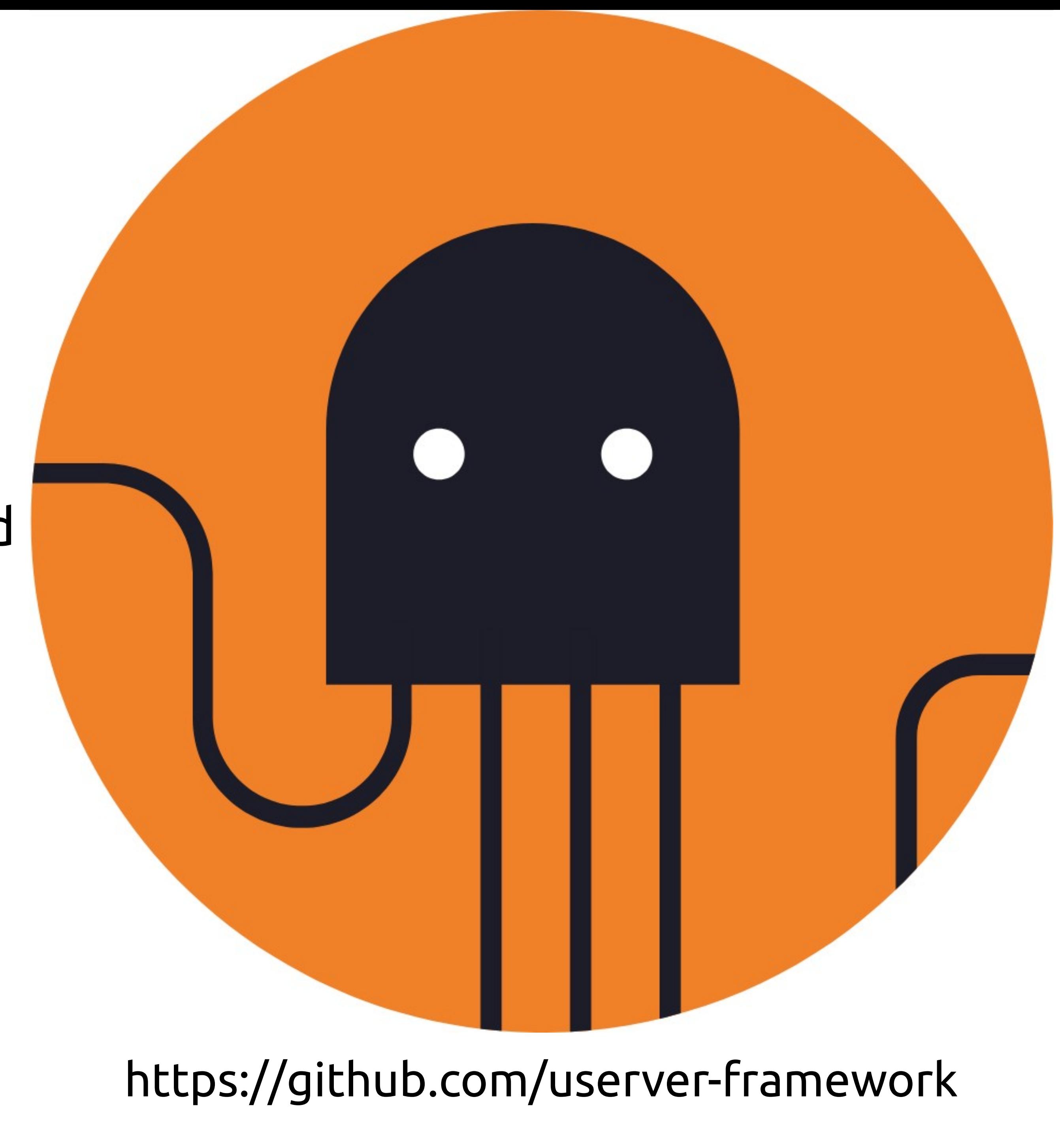

# <https://userver.tech/>

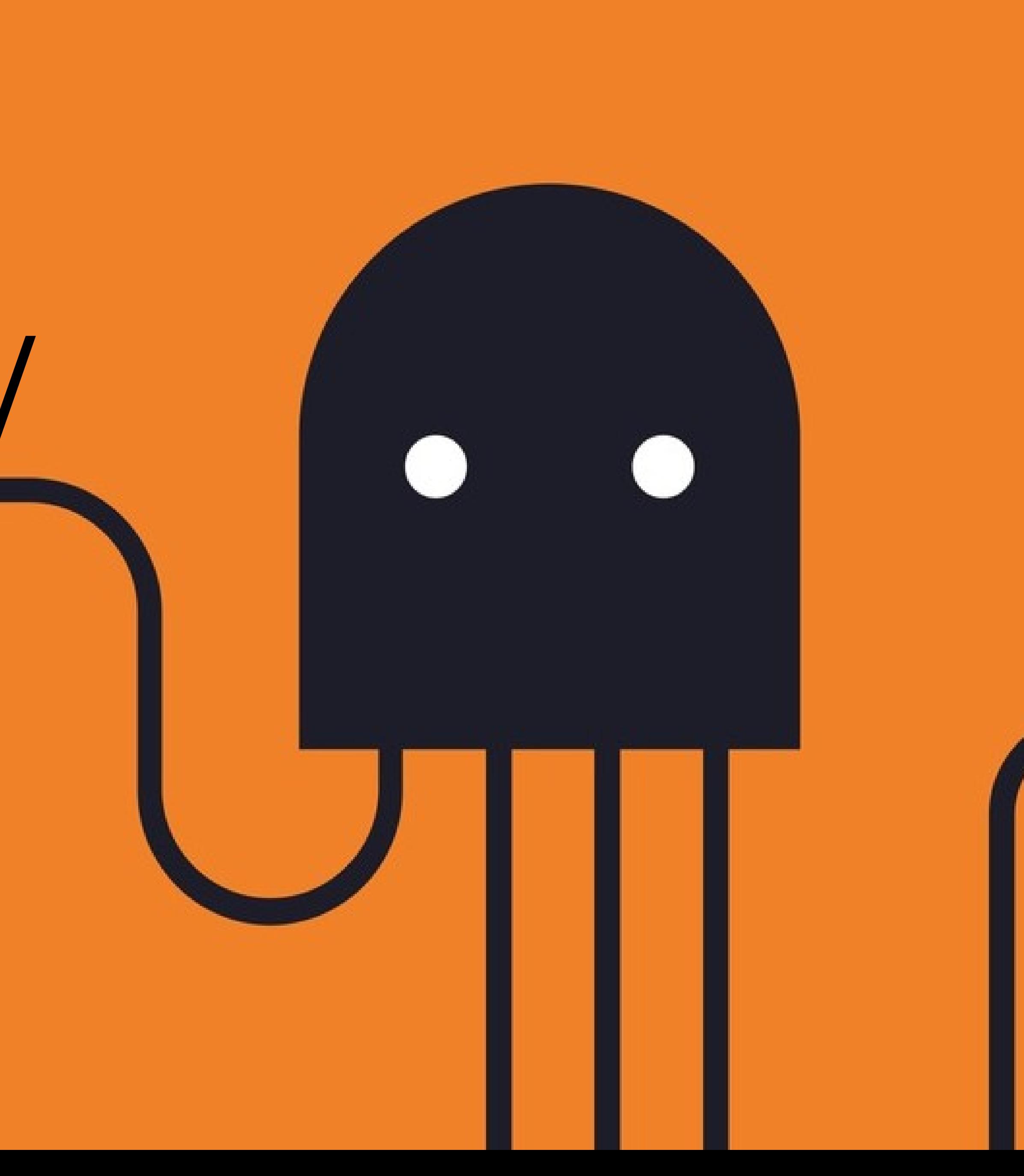

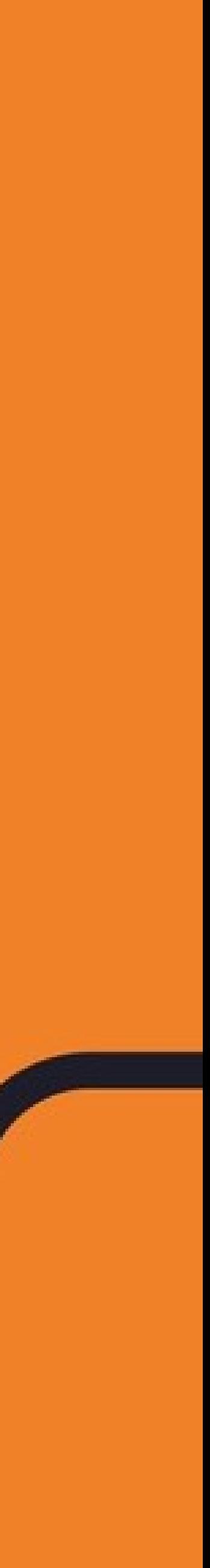

я

### **Title Leave your feedback!**

#### • Tou can rate transport to the control of the control of the control of the control of the control of the control of the control of the control of the control of the control of the control of the control of the control of yive a reeuwach<br>you've liked bu ve med or ers be miller erson **You can rate the talk and give a feedback on what you've liked or what could be improved**

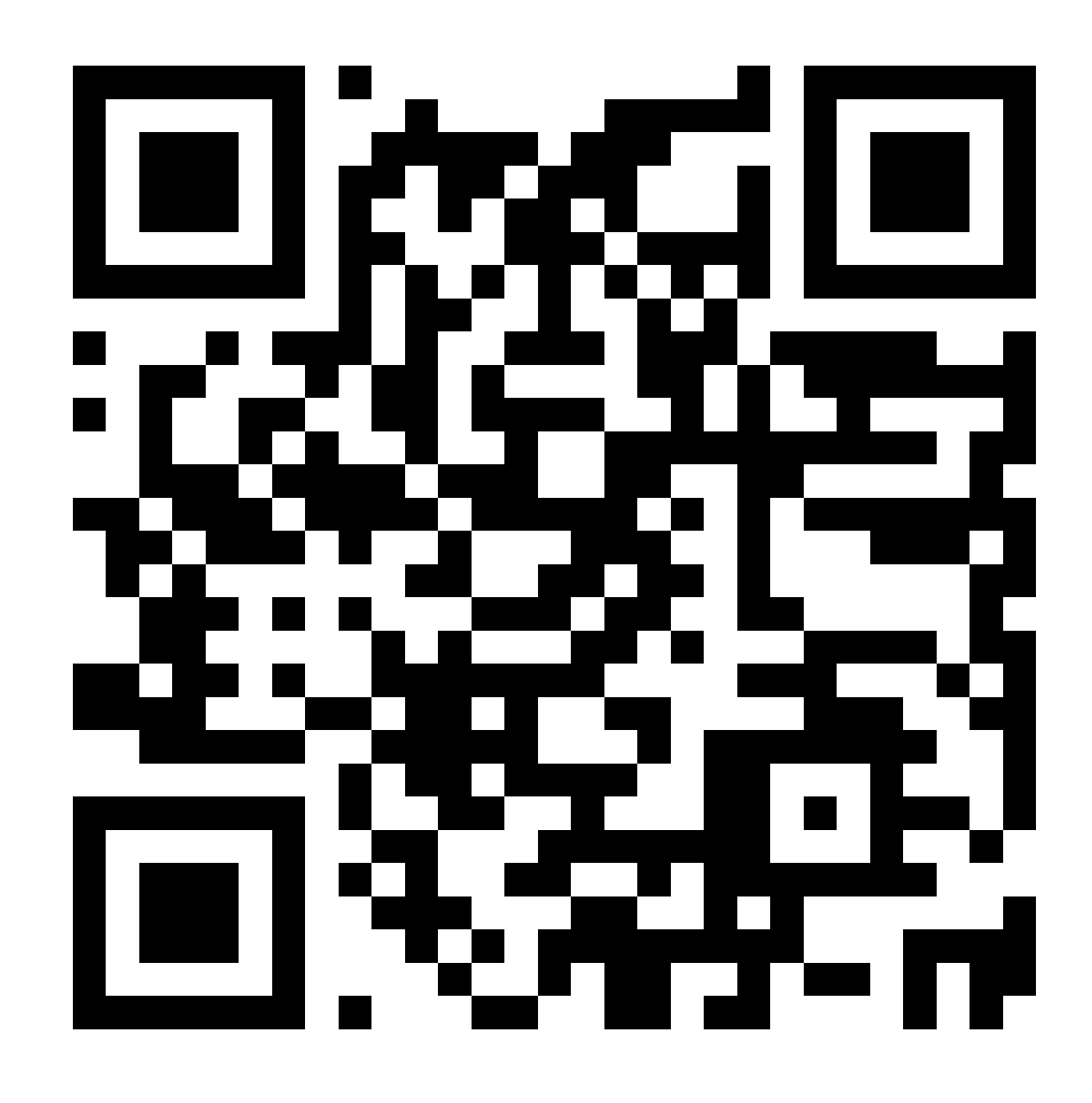

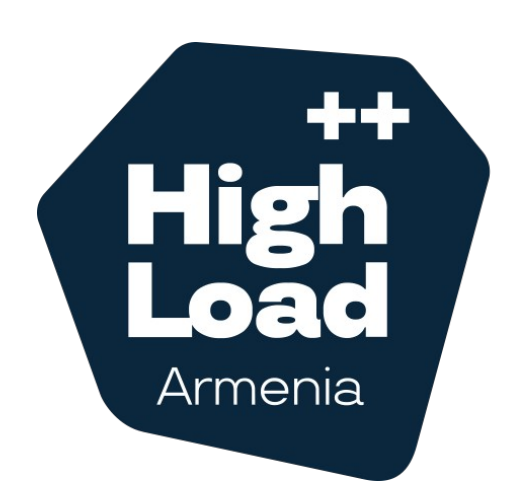

Co-organizer

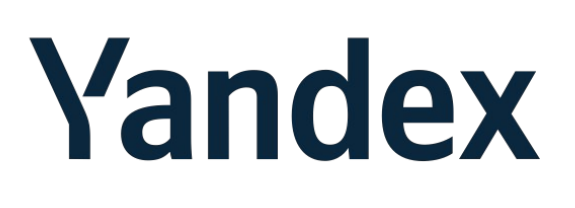

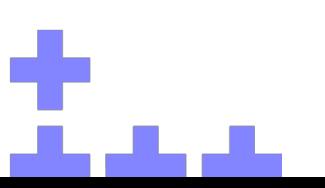